**République Algérienne Démocratique et Populaire Ministère de l'Enseignement Supérieur et de la Recherche Scientifique Université A.MIRA-BEJAIA**

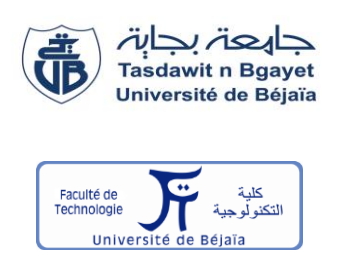

**Faculté de Technologie Département de Génie Electrique**

# **Mémoire de Fin d'études**

En vue de l'obtention du diplôme de MASTER en électrotechnique

Option : Commandes électriques

**Thème**

## **Contrôle direct de puissance dédié au filtrage actif et associé à un système photovoltaïque**

**Préparé par :** Mr.Merabet Mahieddine Mr.Hamai Arezki

**Encadré par :**

Dr. Belaid Sofia

**Année Universitaire** : 2018/2019

### Remerciements

Nous tenons, tous d'abord à remercier en premier lieu et avant tous DIEU tous puissant, qui nous a donné la force, la patience de mener à bien ce modeste travail.

Nous tenons à exprimer, de tout cœur, nos sincères remerciements à notre Promotrice, Madame S.BELAID, pour avoir bien voulu nous accompagner tout au long de la préparation de notre projet de fin d'étude, pour les dérangements que nous lui avions occasionnés pour nous suivre et surtout pour les sages conseils et recommandations utiles qui nous ont permis de réaliser ce modeste mémoire. Qu'elle trouve ici, l'expression de notre profonde gratitude, respect et éternelle reconnaissance.

Nos remerciements vont aussi s'adresser à tous les enseignants d'Electrotechnique qui ont contribué à notre formation. Enfin nos remerciements s'adressent également pour les membres de jury d'avoir accepté d'être témoins et de juger le fruit de notre cursus*.*

### *Dédicace*

*Je dédie ce mémoire :*

*A mes très chers PARENTS, quoi que je fasse ou quoi que je dise, je ne saurai vous remercier comme il se doit, votre affection me couve, votre bienveillance me guide et votre amour m'encourage à toujours donner le meilleur de moimême, tout ce qui est de bien en moi vient de vous.*

*A mon petit frère Mehdi et à ma petite sœur Amina*

*A mes très chers amis : Melissa, Yasmina, Nabil, Farah, Lilia, Lydia, Thiziri, Nesrine, Sarah, Sara, Rafik R-3-6-9, Hafid, Bilal, Asma, Meriem, Sofiane, Hania, Les meilleurs moments de mon cursus ont étaient passés à vos cotés. Merci pour votre amitié.*

*A mon très cher binôme et ''ami'' kiki, pour sa confiance, ses encouragements et sa bonne humeur. Je ne pourrai demander meilleur partenaire que lui.* 

*DIDINE*

### *Dédicace*

*Je dédie ce travail à :*

*Mes parents, lumière de ma vie, mes modèles au quotidien et ma source d'inspiration permanente. Je n'ai pas de mots pour exprimera gratitude envers leurs sacrifices illimités, leurs dévouement et leurs soutien durant toutes les périodes de ma vie. Aucun mot n'est assez fort pour vous exprimer mon amour et ma fierté d'être votre fils.*

*A mes petites sœur Liticia et Imene ainsi qu'à toute ma famille.*

*Je tiens à remercier spécialement mon ami et binôme, MERABET Mahieddine (Didine), pour ca patience, sa bonne humeur et son dévouement, sans qui ce travail n'aurai pas étais fait.*

*A mes amis Bob, Mina, Farah, Nabil, Hafid, Rafik R369, Bilal, Melissa, Sara, Meriem, Lilia, Feriel, Yamina(Mina), Lydia, thiziri, Asma, Bizbiz et Fateh pour tous les bons moments passés avec eux durant mon cursus.*

*Et enfin à tous ceux que ma réussite leurs tient à cœur.*

*KIKI*

### *Liste des figures*

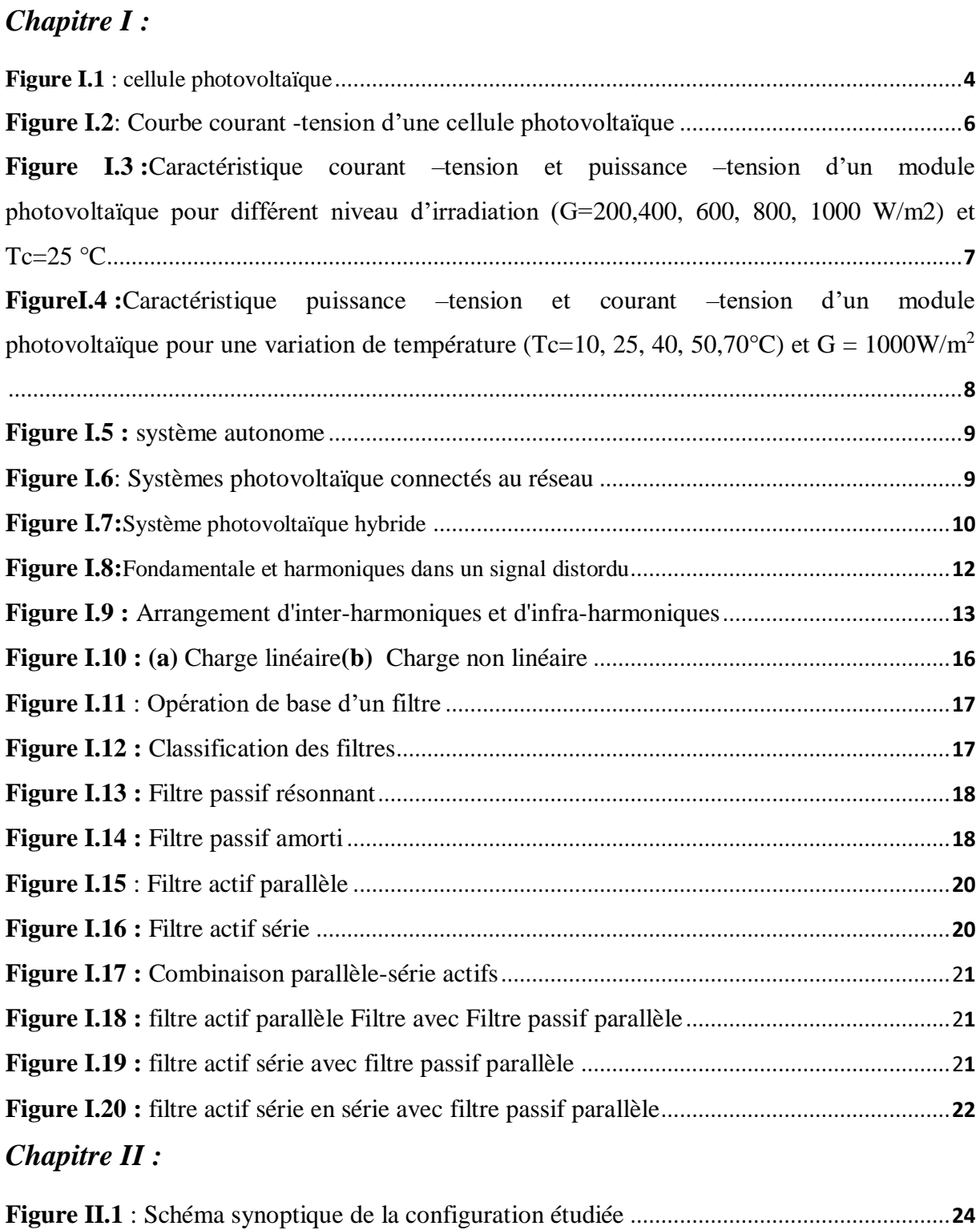

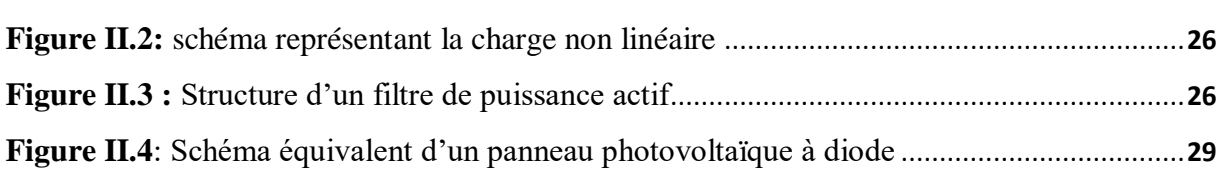

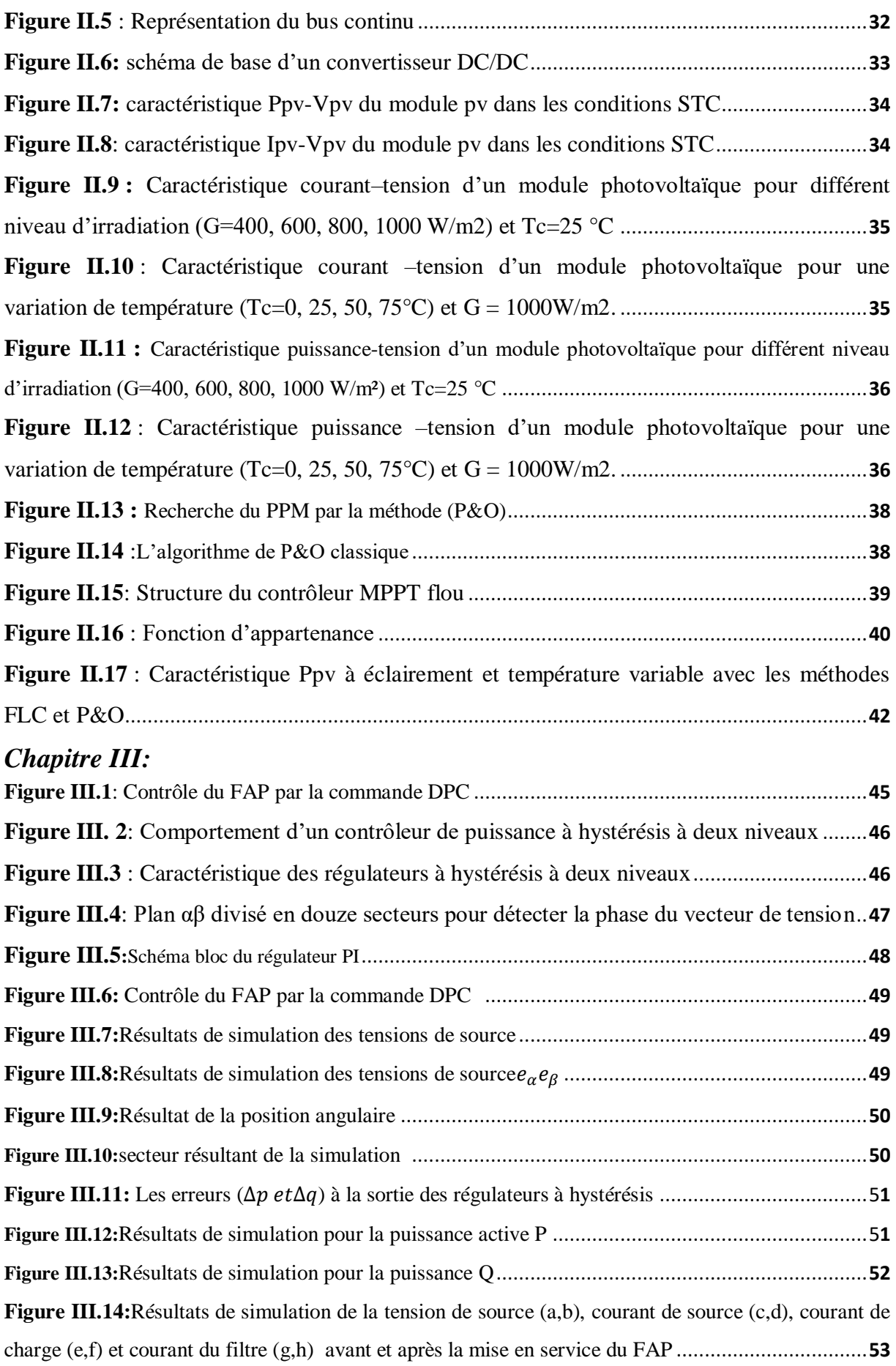

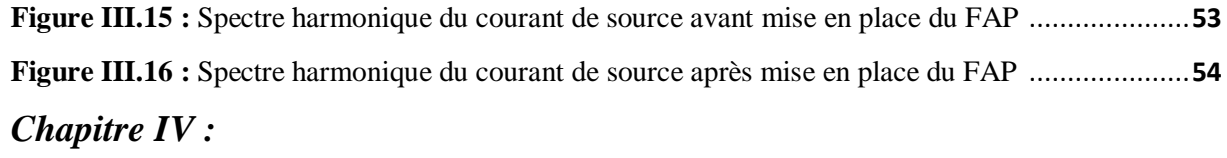

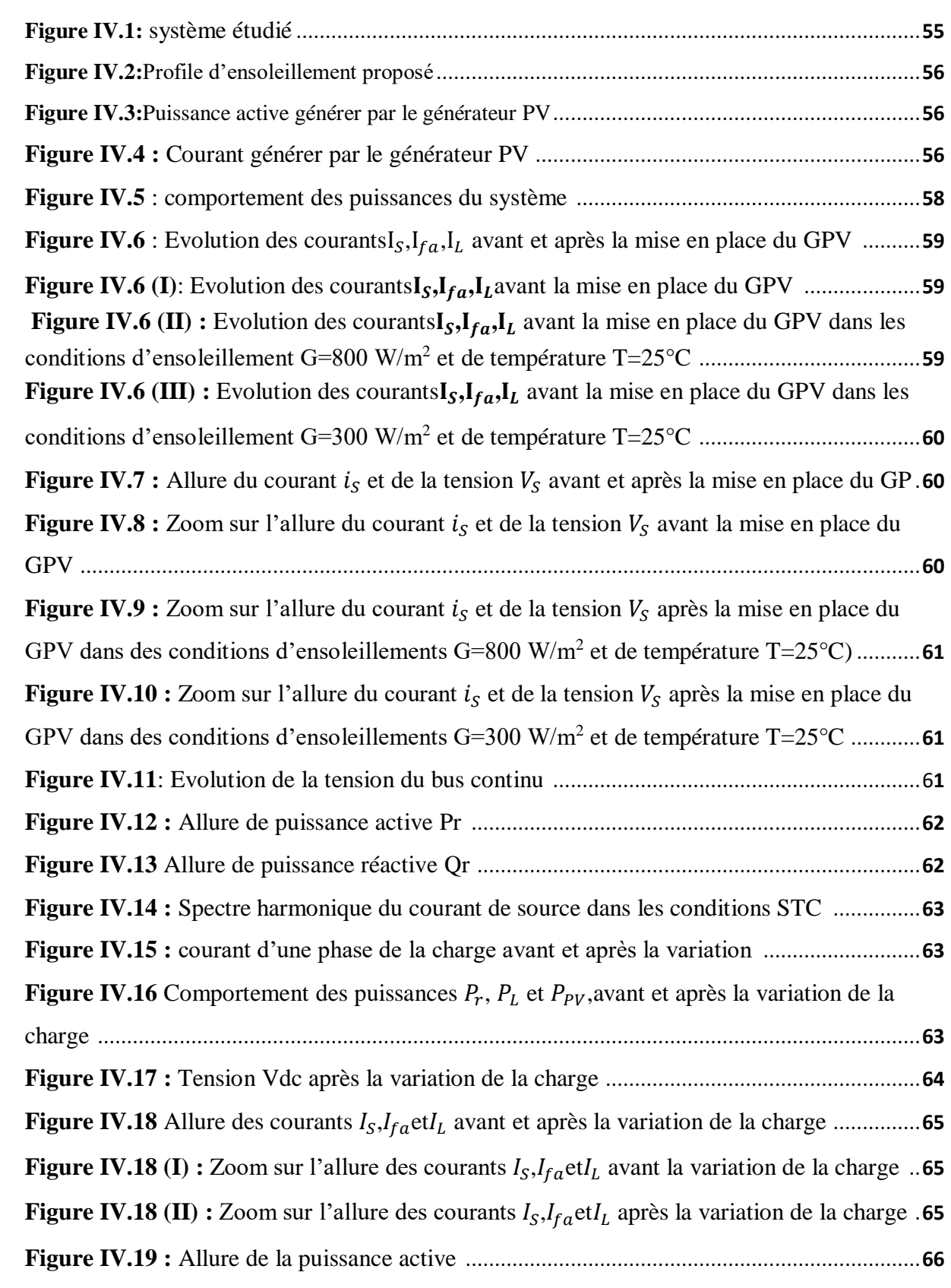

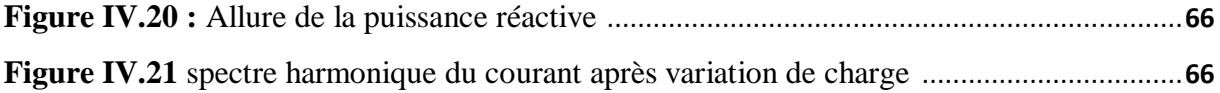

### *Liste des tableaux*

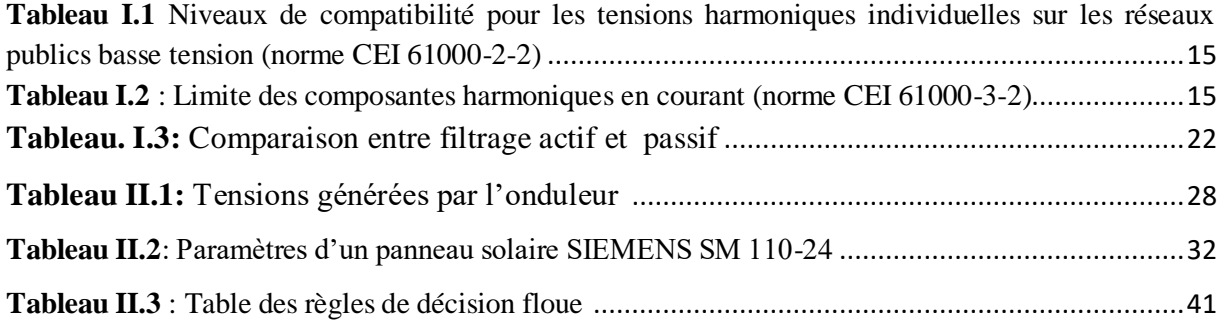

#### *Liste des symboles et des abréviations*

**PV :** Photovoltaïque. **DC :** Courant continu. **AC :** Courant alternatif. **MPPT:** Maximum Power Point Tracking. **PPM:** Point de puissance maximal. **P&O** : Algorithme de perturbation et observation. **FLC** : Commande par logique flou. **rf** : Contrôle direct de puissance **THD:** Total Harmonic Distortion. **FAP:** Filtre actif parallèle. **FAS:** Filtre actif série. **FAH:** Filtre actif hybride. **FPP :** Filtre passif parallèle. **STC :** Conditions standards. **T :** Température en °C. **q :** charge de l'électron, qui est égale à 1.6×10-19 C. **R<sup>S</sup> :** Résistance série (Ω).

**Rsh :**Résistance Shunt (parallèle) (Ω).

**D :** Diode.

G<sub>stc</sub>: Niveau d'ensoleillement dans les conditions standards de fonctionnement (W/m<sup>2</sup>).

G : Niveau d'ensoleillement dans les conditions quelconque de fonctionnement (W/m<sup>2</sup>).

**ΔG :** Variation de l'ensoleillement.

**TSTC :** La température dans les conditions standards de fonctionnement (C°).

**ΔT :**Variation de la température (C°).

 $\alpha_{cc}$ : Coefficient d'incrémentation du courant (I<sub>cc</sub>) (mA/°C).

 $\beta_{co}$ :Coefficient d'incrémentation du courant (V<sub>co</sub>) (mA/°C).

**PPv**: Puissance photovoltaïque (W).

- **PPPM :** Puissance maximale du panneau photovoltaïque (W).
- **ΔPPV :** Variation de la puissance par rapport à l'isolation et à la température (W).
- **IPV :** Courant photovoltaïque (A).
- **IPh :** Courant du photon (A).
- **I<sup>d</sup> :** Courant de la diode (A).
- **ISh :** Courant de la résistance shunt (A).
- **ICC :** Courant de court-circuit (A).
- **IPPM :** Courant de point de puissance maximal (A).
- **I<sup>C</sup> :** Courant du condensateur (A).
- **I<sup>L</sup> :**Courant de la charge (A).
- **Iond :** Courant de l'onduleur (A).
- **ia,b,c fa :** Courant à la sortie de l'onduleur (A).
- **Isa,b,c :** Courant de réseau (A).
- **ΔIPV :** Variation du courant par rapport à l'insolation et à la température (A).
- **VPV :** Tension photovoltaïque (V).
- **V<sup>d</sup> :** Tension aux bornes de la diode (V).
- **Vmpp :** Tension au point de puissance maximale (V).
- **VCC :** Tension de court-circuit (V).
- **Vdc :** Tension du bus continu (V).
- **Va,b,c fa :** Tension de sortie de l'onduleur (V).
- **Esa,b,c :** Tension de réseau (V).
- **V'sa,b,c :** Tension au borne de filtre passif R-L coté onduleur (V).
- **V<sup>M</sup> :** Tension maximale (V).
- **Veff :** Tension efficace (V).
- **ΔVPV :** Variation de la tension par rapport à l'insolation et à la température (V).
- **C :** Condensateur (F).

**RLa :** La résistance associé au filtre de la charge (Ω).

**LLa :** L'inductance associée au filtre de la charge (H).

- **R<sup>L</sup> :** La résistance de la charge (Ω).
- **L<sup>L</sup> :** L'inductance de la charge (H).

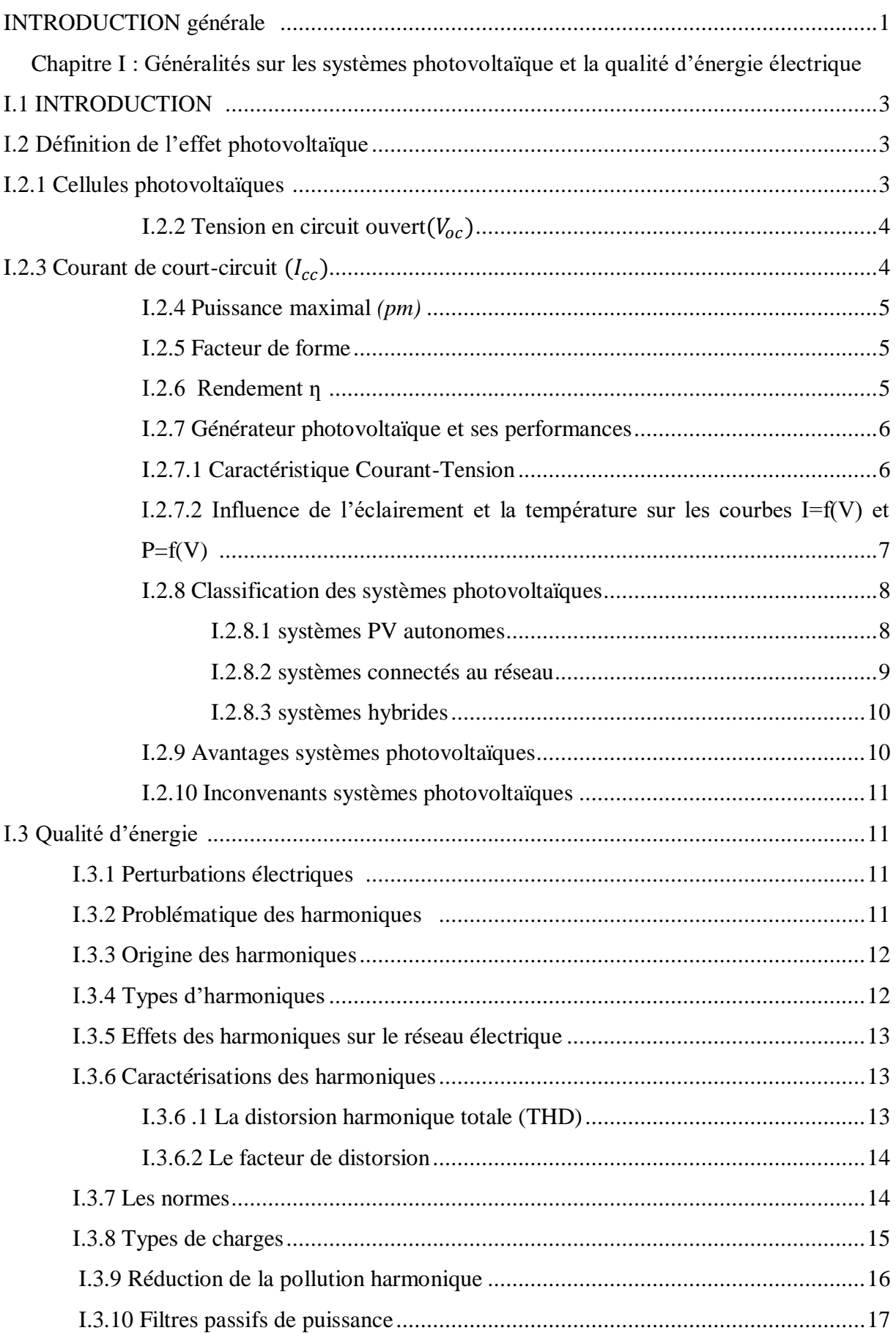

#### Tables des matières

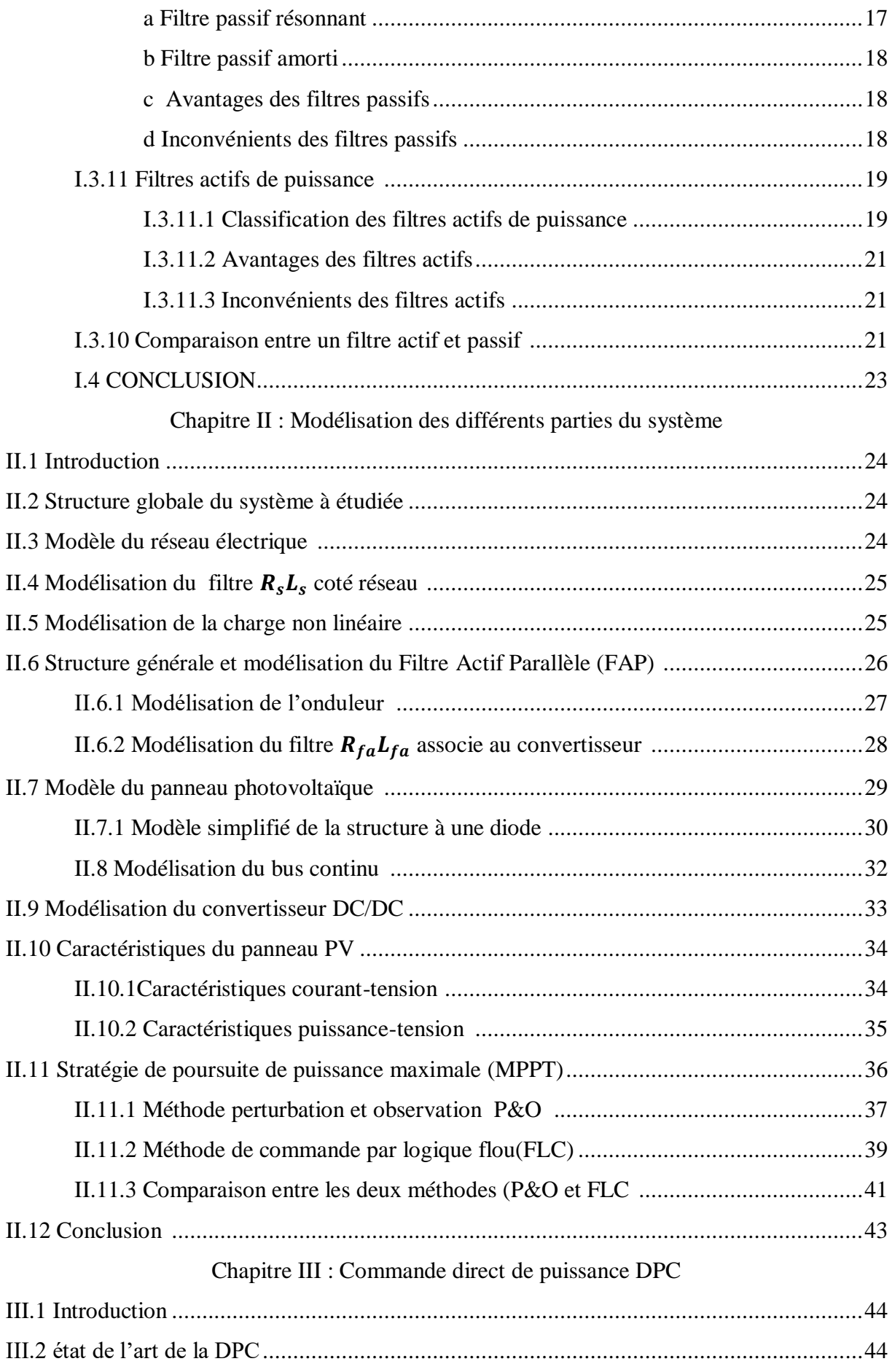

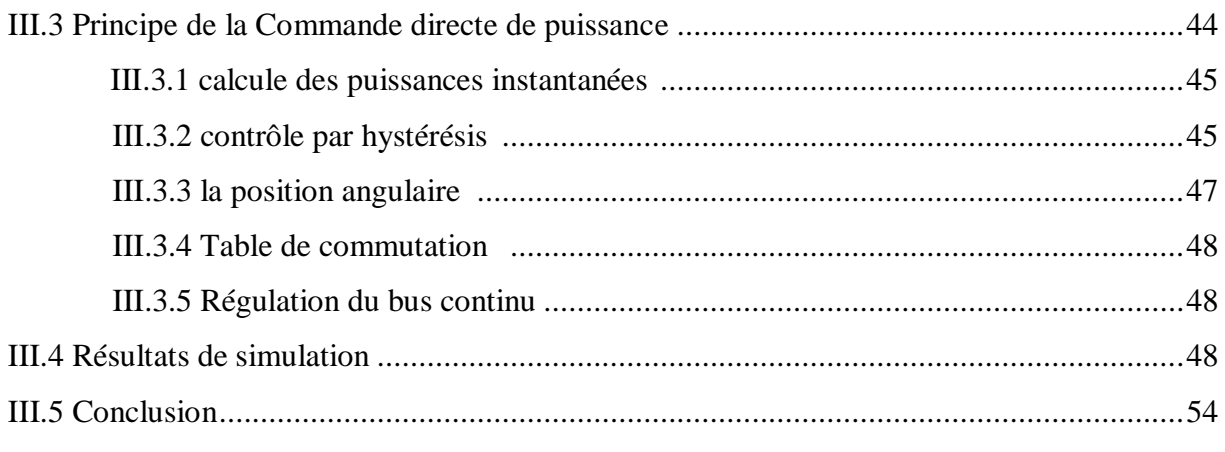

### Chapitre IV: simulation du système globale

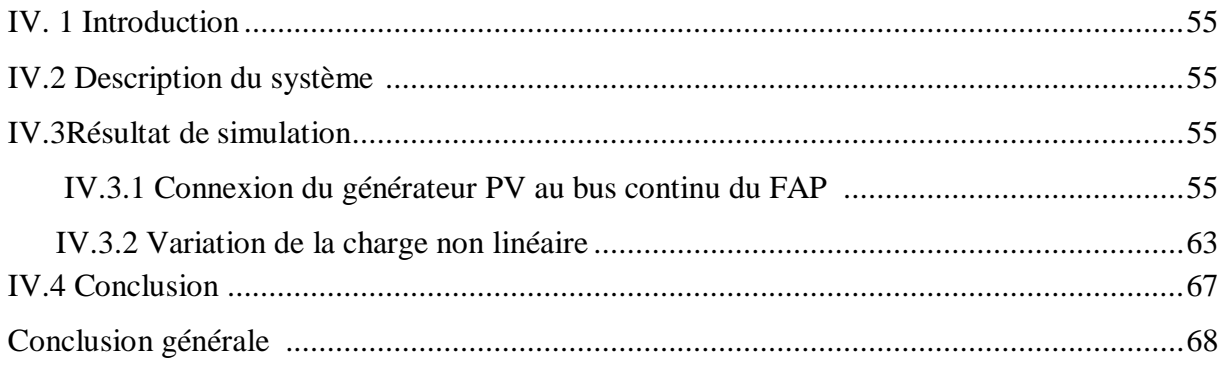

L'énergie électrique est devenue aujourd'hui, un bien indispensable comme l'eau courante, parce qu'elle permet à chacun, au quotidien, de faire fonctionner tous les équipements qui nous entourent (éclairage, information, communication, conservation, cuisson, chauffage, distraction,…) juste par la connexion d'un câble souple à une prise. **[Cha 15]**

L'énergie devient un facteur clé du développement économique et social de notre société. Au cours des dernières décennies, la planète a connue une augmentation des taux d'émission de gaz à effet de serre, résultant du progrès considérable de la technologie et de l'industrie, mais a eu des conséquences terribles sur l'environnement. Par conséquent, la production d'électricité à l'aide de méthodes appropriées (non polluantes) est devenue une nécessité primordiale pour répondre aux besoins des générations futures. **[Sin 15]**

Les énergies renouvelables sont considérées comme de bonnes alternatives à ces ressources polluantes qui sont en diminution et ne pouvant pas être réintroduites avant des millions d'années. Elles doivent être suffisamment productives pour remplacer la consommation actuelle ainsi que la demande croissante en énergie. Elles sont indestructibles, propres et peuvent être utilisées de manière autonome, tels que le vent, la biomasse, le solaire thermique et surtout le photovoltaïque.

Les systèmes de production photovoltaïque sont l'une des meilleures solutions et présente de nombreux avantages : moins d'entretien, sans bruit et sans pollution et possède plusieurs applications : autonome, hybride et connecté au réseau cette dernière sera traitée dans notre travail. Pour maximiser la production d'énergie d'un système photovoltaïque, il est nécessaire que le générateur photovoltaïque soit exploité au maximum. Des techniques de suivi du point de puissance maximale (MPP) sont requises dans le système photovoltaïque pour lui permettre de fonctionner adéquatement. Au cours de la dernière décennie, beaucoup de recherches ont été menées pour développer différentes méthodes MPPT afin d'atteindre le maximum d'efficacité dans la production de l'énergie photovoltaïque.

Ces systèmes photovoltaïques sont généralement utiliser pour alimenter des lampes fluorescentes, moteurs et les divers appareils électroménagers. Qu'on appelle charge non linaires. Ses dernières ont vu leur nombre exploser sur le marché surtout avec l'évolution et l'apparition de nouveau composant d'électronique de puissance. Cependant, cette multiplication de charges non linéaires, a engendré une dégradation significative de la qualité de l'énergie, créant ainsi des problèmes au niveau des réseaux et affectant les différents éléments connectés à ces derniers. On dit alors que le réseau est pollué, par ce qu'on appelle des harmoniques. Ce sont des composants périodiques qui affectent le fonctionnement du réseau créant ainsi des perturbations allant jusqu'à parfois endommager les éléments de ce dernier. De nombreuses solutions existe pour les éliminer ou les diminués l'une d'entre elles est appelée filtre actif, Son principe est simple. Il injecte un courant opposé pour compenser les harmoniques du courant de charge.

Le but de notre travail porte sur le contrôle de puissance d'un générateur photovoltaïque (20 panneaux de type SIEMENS SM 110 (5 branches en parallèles comportant chacune 4 panneaux en série) connecté à un réseau triphasé qui alimente une charge non linéaire. Un filtre actif commandé par une DPC sera utilisé pour compenser les harmoniques engendré par la charge.

Le mémoire présenté est rédigé en quatre chapitres principaux qui se résument dans ce qui suit :

Le premier débute avec la définition de ce qui est un système photovoltaïque, ses principaux éléments, leurs caractéristiques dans plusieurs conditions climatique, et ses différentes classifications puis dans un deuxième temps la problématique des harmoniques, leurs origines, leurs conséquences. Pour finir nous citerons les différentes solutions traditionnelles et modernes pour éliminer ces derniers.

Le deuxième chapitre quant à lui, sera consacré en premier temps à la modélisation des différents éléments du système. Nous détaillerons leurs structures, fonctionnements et équations. Dans un deuxième temps on présentera le principe de la recherche de point de puissance maximal (MPPT). Deux méthodes de commande seront étudiées (perturbation &observation et commande par logique flou).

Le troisième chapitre se basera sur la méthode de commande du filtre actif. La commande directe en puissance DPC. Nous dévoilerons son principe de fonctionnement et toutes les étapes de sa modélisation puis nous commenterons les résultats obtenus avant et après l'avoir associé à un filtre actif parallèle.

Enfin Le quatrième chapitre aura pour but de montrer l'effet de l'association du panneau photovoltaïque et du FAP commandé par la DPC présentée dans le chapitre précédent sur une charge non linéaire. Dans un second temps nous varierons la charge non linéaire pour tester la robustesse de notre système.

#### **I.1 INTRODUCTION**

Le rythme de prolifération des charges non linéaires dans les systèmes d'alimentations a augmenté à une vitesse sans précédent. Telles que les lampes fluorescentes, les convertisseurs d'électronique de puissance, les moteurs et les divers appareils électroménagers. Elles injectent une quantité importante de courants harmoniques à la source, réduisant l'efficacité des systèmes électriques. Et puis en raison des effets néfastes et dangereux des énergies fossiles sur l'environnement, des changements devaient être mis en œuvre. Parmi elles les énergies renouvelables, plus précisément les panneaux photovoltaïques. Leurs facilités d'entretien et leurs fiabilités ont fait d'eux les candidats parfait pour les sources d'énergies conventionnelles.

 Dans ce premier chapitre nous parlerons des systèmes photovoltaïques ou nous citerons leurs fonctionnalités, leurs types et leurs caractéristiques. Puis en deuxième partie nous parlerons des problèmes liés au réseau en particulier les harmoniques ou nous expliquerons leurs origines, leurs effets sur toute l'installation ainsi que les différents moyens pour les réduire.

#### **I.2 Définition de l'effet photovoltaïque**

L'effet photovoltaïque est la transformation directe d'une énergie électromagnétique (rayonnement) en énergie électrique de type continu directement utilisable à travers un matériau semi-conducteur appelé cellule photovoltaïque.

#### **I.2.1 Cellules photovoltaïques**

La cellule PV, aussi appelée cellule solaire, constitue l'élément de base de la conversion photovoltaïque. Il s'agit d'un dispositif semi-conducteur qui transforme en énergie électrique l'énergie lumineuse fournie par une source d'énergie inépuisable, le soleil. Elle exploite les propriétés des matériaux semi-conducteurs utilisés dans l'industrie de l'électronique : diodes, transistors et circuits intégrés. **[Pho 10]**

Lorsqu'elle est exposée à la lumière (photons), la cellule photovoltaïque produit de l'électricité grâce à l'effet photovoltaïque qui est à l'origine du phénomène. La tension obtenue en fonction de la lumière incidente fait délivrer une tension continue. Pour passer de l'effet photovoltaïque à l'application pratique, il est nécessaire de trouver des matériaux qui permettent d'optimiser les deux phases essentielles de ce principe:

- Absorption de la lumière incidente.
- Collection des électrons en surface.

Les cellules PV sont fabriquées à partir de matériaux semi-conducteurs qui sont capables de conduire l'électricité. Plus de 90 % des cellules solaires fabriquées à l'heure actuelle sont en silicium cristallin. Une des faces de la cellule est dopée **n** (par exemple du Phosphore). L'autre est dopée **p** (par exemple du Bore). Des électrodes métalliques sont placées sur les 2 faces pour permettre de récolter les électrons et de réaliser un circuit électrique. **[Pho 10]**

Dans la (**Figure I.1)** nous avons un exemple de cellule PV qui est constitué de deux couches de silicium : l'une en bleu clair, contenant du Phosphore, est riche en électrons (en rouge), et l'autre (en vert), contenant du Bore, présente des trous d'électrons (en jaune). Lorsque la cellule PV absorbe une partie des photons solaires, les électrons migrent vers la couche du haut, et les trous en sens inverse ce qui génère un courant électrique. **[Dsp19]**

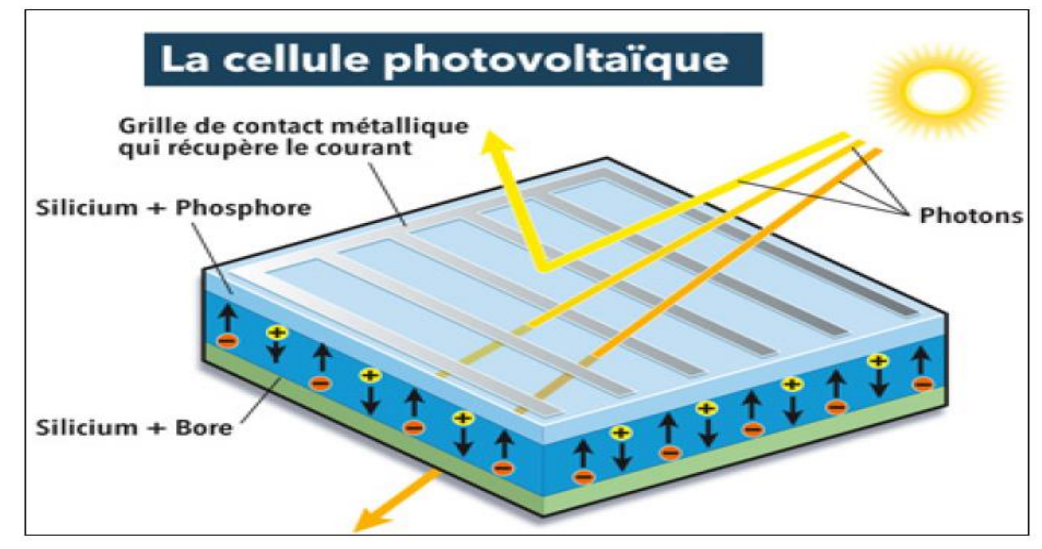

**Figure I.1** : cellule photovoltaïque **[Dsp19]**

La cellule solaire photovoltaïque possède plusieurs caractéristiques qui sont déterminées par un certain nombre de paramètres extrait de la caractéristique couranttension **:**

#### **I.2.2 Tension en circuit ouvert**  $(V_{ac})$

C'est la tension mesurée aux bornes de la cellule et pour laquelle le courant débité par la cellule solaire est nul, elle est donnée par la relation **[Zje07]**:

$$
V_{oc} = \mathbf{n} V_{th} \log(1 + \frac{I_{ph}}{I_S})
$$
 (I.1)

Avec :

 $V_{th}$ : Potentiel thermique,  $I_{ph}$ : Courant photovoltaïque,  $I_s$ : Courant de source.

#### **I.2.3** Courant de court-circuit  $(I_{cc})$

C'est le courant pour lequel la tension aux bornes de la cellule ou du générateur PV est nulle. **[Zje07]**

 $D'$ où :  $I_{cc} = I_{pv}$ 

#### **I.2.4 Puissance maximal**  $(P_m)$

La puissance maximale d'une cellule photovoltaïque éclairée est la grandeur essentielle pour évaluer sa performance; elle est donnée par la relation :

$$
P_m = V_m I_m \tag{I.2}
$$

Elle traduit sur la caractéristique courant-tension le point du fonctionnement  $P_m$  qui est situé au coude de la caractéristique **I/V** dit point de puissance maximale où les valeurs de tension  $V_m$  et du courant  $I_m$  appelées également tension et courant maximums respectivement **[Zje07].**

#### **I.2.5 Facteur de forme**

Dit aussi facteur de courbe ou facteur de remplissage. Le facteur de forme (FF) « Fill Factor » est définit comme le rapport entre la puissance maximale et le produit  $(I_{cc}, V_{co})$ . A l'aide de la caractéristique courant-tension d'une cellule dans l'obscurité et sous éclairement, il est possible d'évaluer les performances et le comportement électrique de la cellule photovoltaïque.

Il est donné par la relation:

$$
FF = \frac{P_m}{I_{cc}V_{co}} = \frac{I_mV_m}{I_{cc}V_{co}}
$$
(I.3)

Ce paramètre compris entre 0 et 1, on l'exprime en % qualifie le forme plus ou moins rectangulaire de la caractéristique I-V de la cellule solaire. Si celle-ci était carrée le facteur de forme serait égale à 1, la puissance Pm sera égale à  $(I_{cc} * V_{co})$ . Mais, généralement le facteur de forme prend des valeurs entre 0.6 et 0.85 **[Equ93]**.

#### **I.2.6** Rendement **n**

Il est définit comme le rapport entre la puissance maximale produite par la cellule et la puissance du rayonnement solaire qui arrive sur la cellule. Si **S** est la surface de la cellule (en m²) et **E** est l'éclairement (en **W/m²**) , le rendement énergétique s'écrit :

$$
\mathfrak{y} = \frac{P_m}{E * S} \tag{I.4}
$$

$$
P_m = FF * I_{cc} * V_{co}
$$
 (I.5)

$$
\mathfrak{y} = \frac{FF * I_{cc} * V_{co}}{E * S} \tag{I.6}
$$

#### **I.2.7 Générateur photovoltaïque et ses performances**

Le générateur photovoltaïque est un ensemble d'équipements mis en place pour exploiter l'énergie photovoltaïque afin de satisfaire les besoins en charge en fonction de la puissance désirée. Les modules peuvent être assemblés en panneaux pour constituer un "champ photovoltaïque". Relié au récepteur sans autre élément, le panneau solaire fonctionne "en liaison avec le soleil", c'est-à-dire que la puissance électrique fournie au récepteur est en fonction de la puissance d'ensoleillement. **[Che 08]**

Un générateur photovoltaïque est constitué d'un ou plusieurs modules PV en série et / ou en parallèle pour obtenir une puissance, un *Icc* et un *Voc* désirés.

#### **I.2.7.1 Caractéristique Courant-Tension**

La **(figure I.2)** représente la courbe **I =f (V)** d'un module photovoltaïque typique dans des conditions constantes d'irradiation et de température. L'irradiation standard adoptée pour mesurer la réponse des modules photovoltaïques est une intensité rayonnante de 1000  $W/m^2$ et une température de 25°.**[Che 08]**

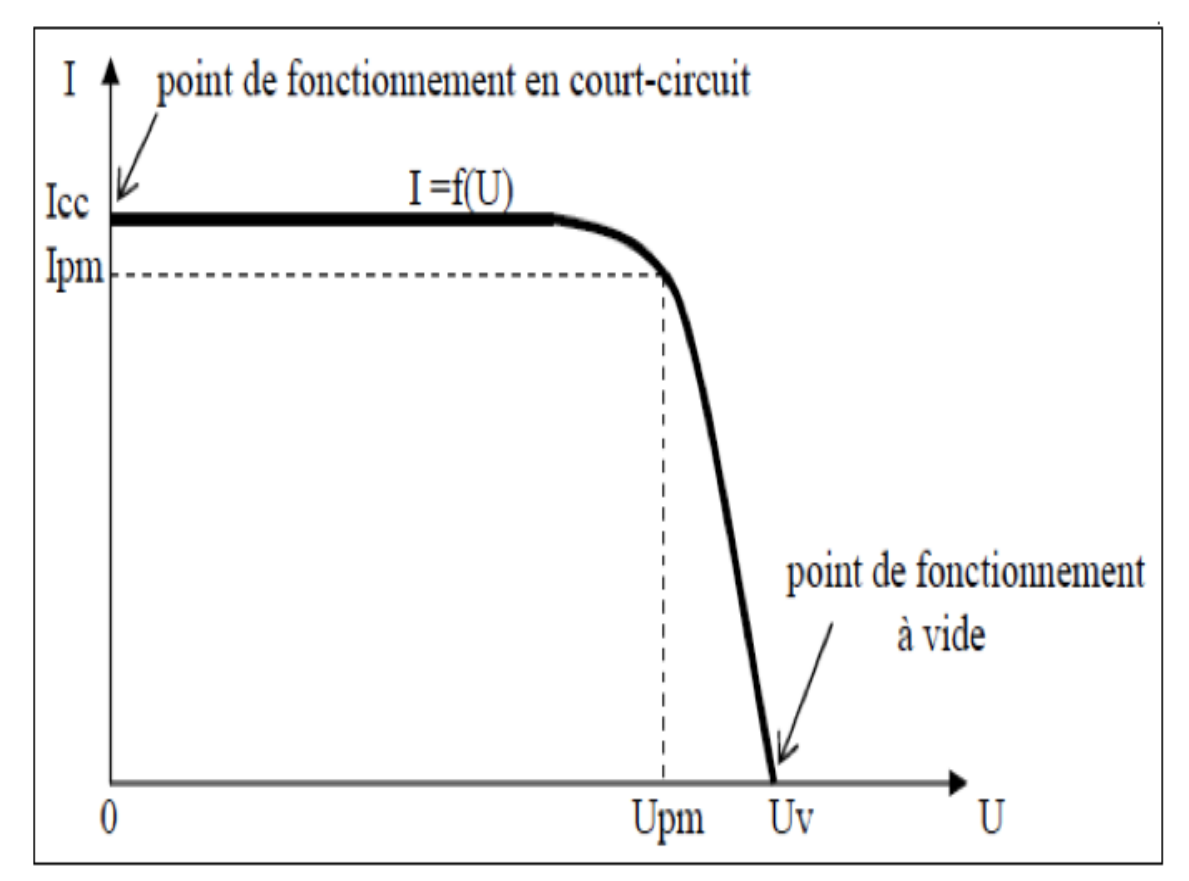

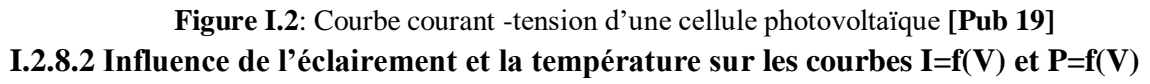

L'éclairement et la température modifient la caractéristique  $I - V$  de la cellule solaire, pas dans sa forme générale mais pour les valeurs $I_{cc}$ ,  $V_{co}$ ,  $I_m$  et  $V_m$ :

#### **A. Influence de l'éclairement**

La **(figure I.3)** présente les caractéristiques courant-tension d'une cellule monocristalline typique de (10×10) cm² pour plusieurs intensités du rayonnement solaire. On remarque que le courant du court-circuit $I_{cc}$  est directement proportionnel à l'intensité lumineuse incidente; la variation de  $I_{cc}$  avec l'éclairement est donnée sous la forme suivante :

$$
I_{cc} = I_{ph} = \alpha(T) * E * S \tag{I.7}
$$

- **E** : est l'éclairement en W/m².
- **S** : est la surface de la cellule en m².
- **α (T)** : coefficient dépendant faiblement de la température, il est exprimé en A/W.

D'autre part, l'accroissement de l'éclairement provoque une légère augmentation de la tension de circuit ouvert  $V_{co}$ .

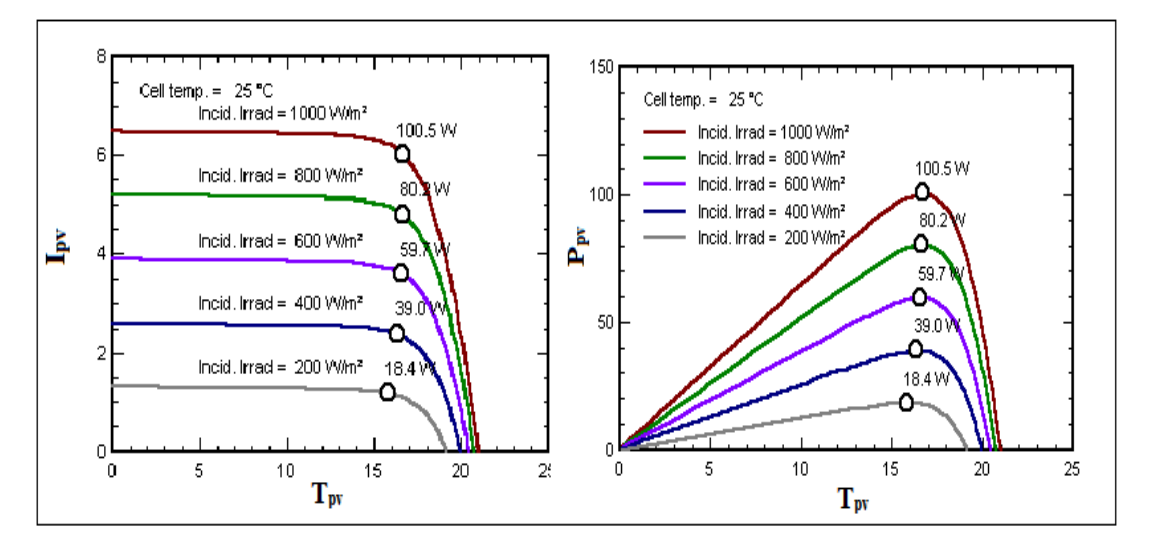

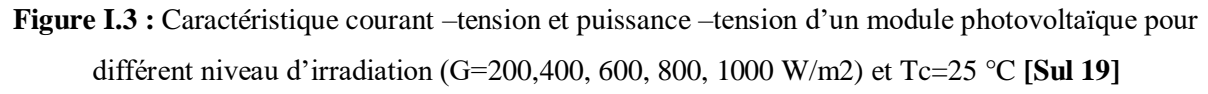

#### **B. Influence de la température**

La température est un paramètre très important dans le comportement des cellules solaires puisqu'elles sont exposées au rayonnement solaire. La **(figure I.4)** montre l'influence de la température, sur la caractéristique  $I(V)$  de la cellule solaire lorsque la température varie. On observe que l'augmentation de la température provoque une augmentation du courant du court-circuit( $I_{cc}$ ), en même temps on assiste à une diminution nette de la tension en circuit ouvert  $(V_{co})$ . L'augmentation de la température entraîne une diminution de la tension  $(V_m)$ et un léger accroissement du courant  $(I_m)$  et par la suite une baisse relative de la puissance maximale  $(P_m)$  [Equ93].

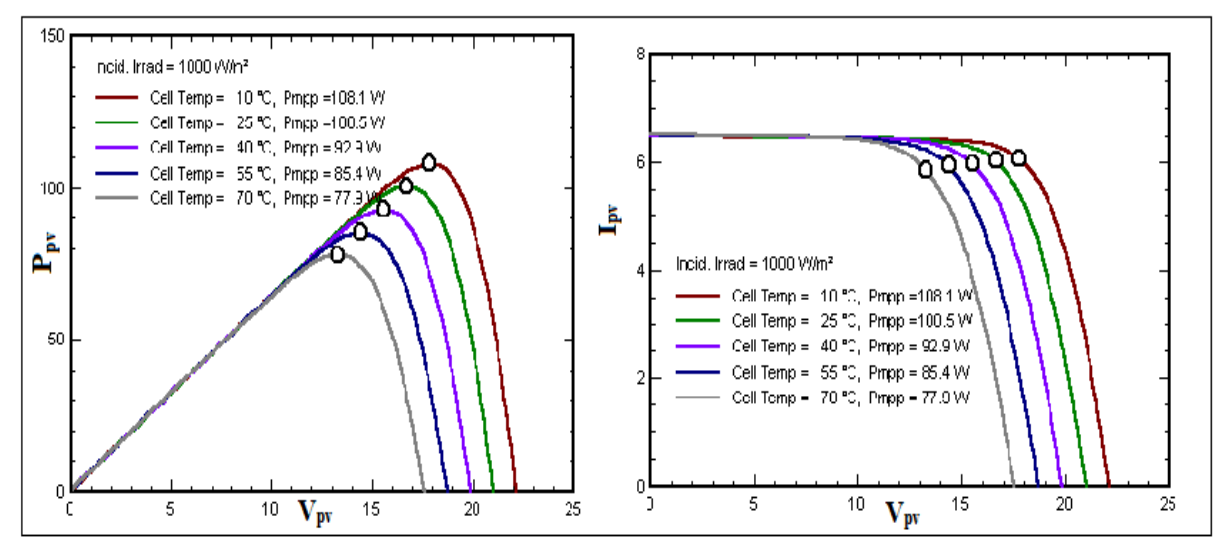

**Figure I.4** : Caractéristique puissance –tension et courant –tension d'un module photovoltaïque pour une variation de température (Tc=10, 25, 40, 50,70°C) et G =1000W/m2 **[Sul 19]**.

#### **I.2.8 Classification des systèmes photovoltaïques**

- Il existe trois groupes :
- Les systèmes PV autonomes (hors réseau).
- les systèmes connectés au réseau.
- \* systèmes hybrides.

#### **I.2.8.1 systèmes PV autonomes**

Les systèmes autonomes sont généralement mis en œuvre dans les zones rurales et éloignées. Ils sont habituellement supportés par des systèmes de stockage (par exemple des batteries)**( Figure I.5)** afin de satisfaire la charge à des moments où l'éclairement solaire n'est pas suffisant pour que le PV puisse couvrir tout le besoin **[OUC 17]**.

Le couplage direct implique un fonctionnement au fil du soleil, donc à puissance essentiellement variable au cours de la journée. Les charges typiques à courant continu qui peuvent satisfaire le critère (tension constante à puissance variable) sont les accumulateurs électrochimiques. Les charges alternatives sont les pompes à eau, c'est le pompage au fil du soleil, le stockage est néanmoins présent sous la forme d'eau emmagasinée (dans un réservoir) **[Bel 15]**.

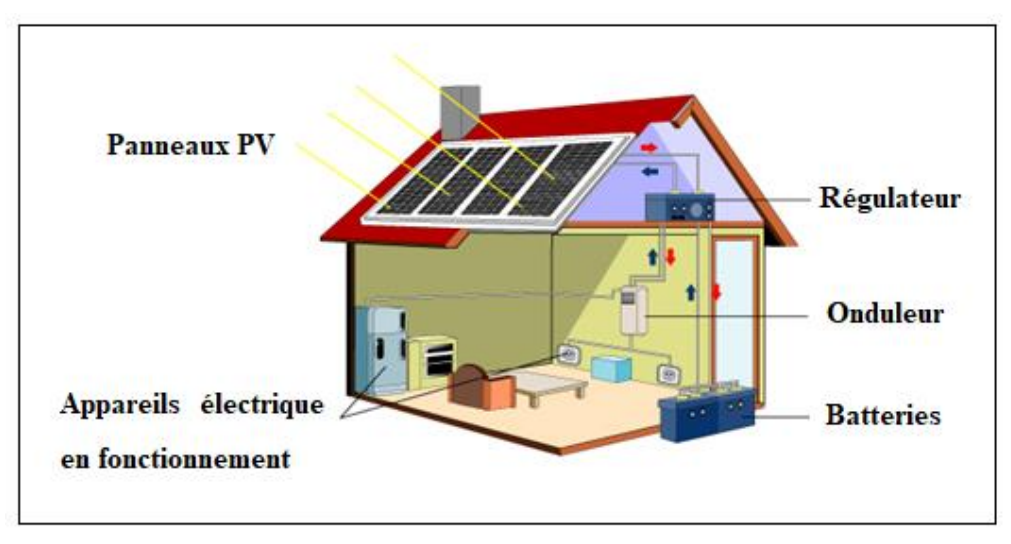

**Figure I.5 :** système autonome **[Sot 19]**

#### **I.2.8.2 systèmes connectés au réseau**

Les systèmes de production d'énergie photovoltaïque connectée à un réseau sont une résultante de la tendance à la décentralisation du réseau électrique. L'énergie est produite plus près des lieux de consommation. Les systèmes connectés à un réseau réduisent la nécessité d'augmenter la capacité des lignes de transmission et de distribution.

Ils produisent leur propre électricité et acheminent leur excédent d'énergie vers le réseau, auprès du quel ils s'approvisionnent au besoin, ces transferts éliminent le besoin d'acheter et d'entretenir une batterie. Il est toujours possible d'utiliser ces systèmes pour servir d'alimentation d'appoint lorsque survient une panne de réseau.**[Bel 15]**

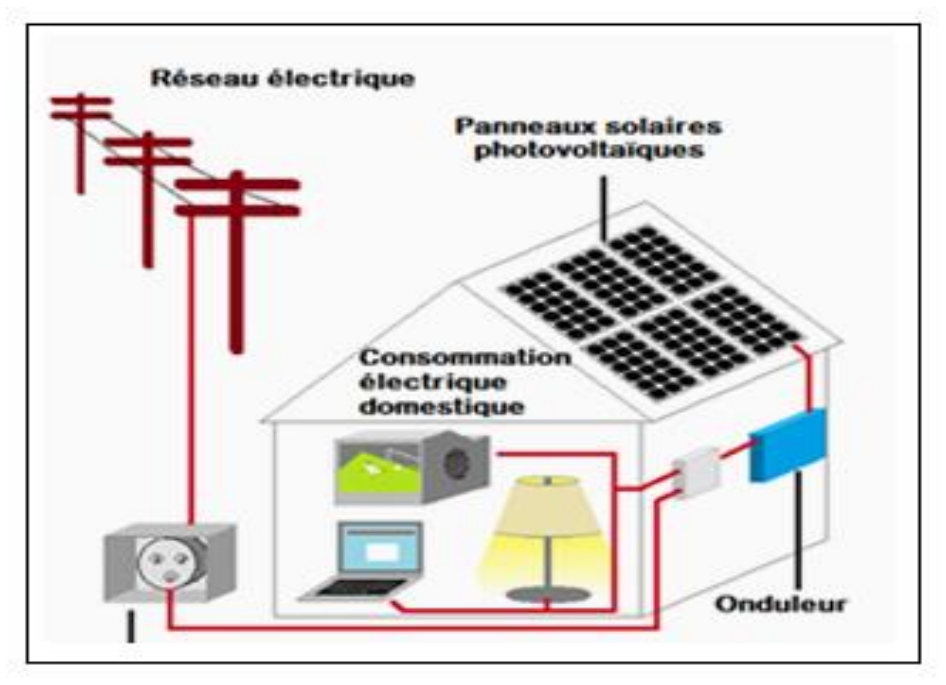

**Figure I.6**: Systèmes photovoltaïque connectés au réseau **[Mor 19]**

### **I.2.8.3 systèmes hybrides**

Les systèmes hybrides sont constitués de deux ou plusieurs technologies complémentaires de manière à accroître la fourniture d'énergie Les sources d'énergie comme le soleil ou le vent ne délivrent pas une puissance constante. Pour une production électrique plus continue le meilleur moyen reste leur combinaison. Dans la **(Figure I.7)** les batteries sont chargées par les panneaux solaires (le jour) et par le générateur éolien (lorsqu'il y'a du vent). **[Aou 10]**

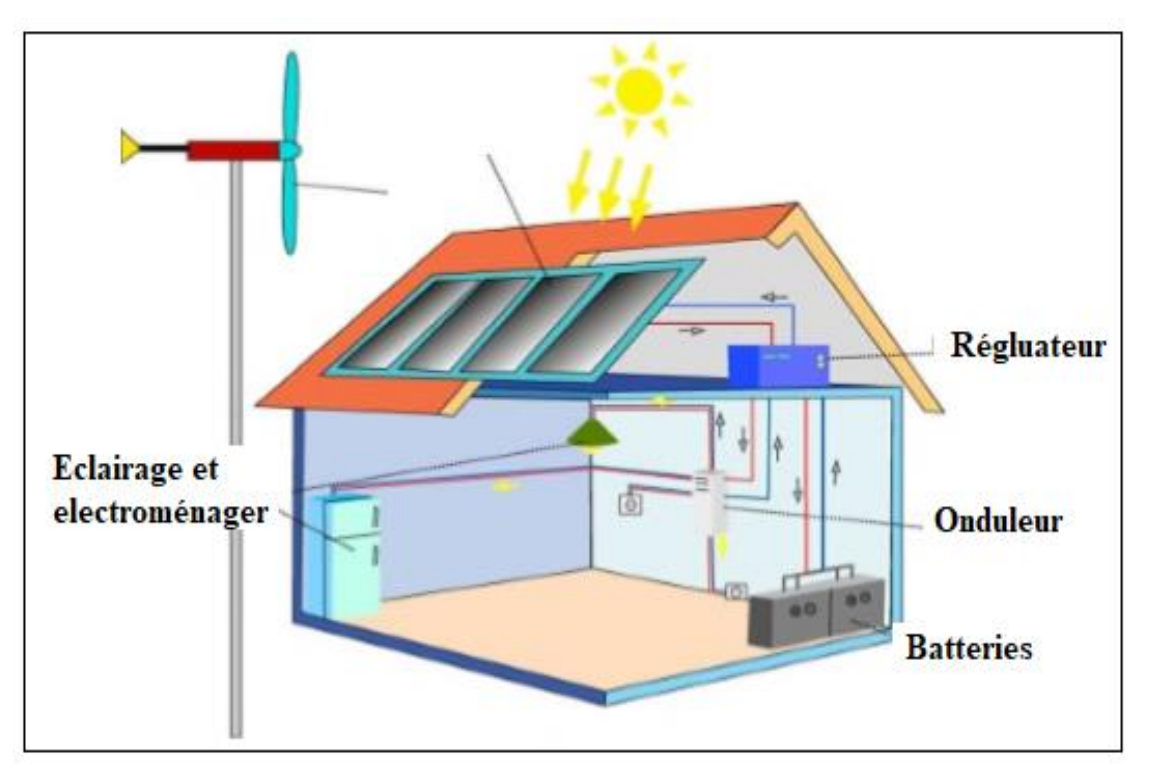

**Figure I.7**: Système photovoltaïque hybride **[Ben 16]**

#### **I.2.10 Avantages des systèmes photovoltaïques [Bel 15]**

- Energie indépendante, le combustible (le rayonnement solaire) est renouvelable et gratuit.
- L'énergie photovoltaïque est une énergie propre et non-polluante qui ne dégage pas de gaz à effet de serre et ne génère pas de déchets.
- Génère l'énergie requise.
- Réduit la vulnérabilité aux pannes d'électricité.
- L'extension des systèmes est facile, la taille d'une installation peut aussi être augmentée par la suite pour suivre les besoins de la charge.
- La revente du surplus de production permet d'amortir les investissements voir de générer des revenus.
- Entretien minimal.
- Aucun bruit.

#### **I.2.11 Inconvenants des systèmes photovoltaïques [Bel 15]**

- La fabrication des panneaux photovoltaïques relèvent de la haute technologie demandant énormément de recherche et développement et donc des investissements coûteux.
- Les rendements des panneaux photovoltaïques sont encore faibles.
- Nécessite un système d'appoint (batteries) pour les installations domestiques.
- Le coût d'investissement sur une installation photovoltaïque est cher.

#### **I.3 Qualité d'énergie**

La qualité de l'énergie électrique est délivrée sous forme d'un système triphasé de tension sinusoïdale dont la fréquence de base est de 50 Hz ou de 60 Hz. Elle dépend de ses quatre paramètres :

- L'égalité de l'amplitude des trois tensions.
- La fréquence constante.
- La forme d'onde qui doit être sinusoïdale.
- La symétrie du système triphasé, caractérisé par l'égalité des modules des trois tensions et leurs déphasages relatifs. **[Baa 01]**

#### **I.3.1 Perturbations électriques**

Toute perturbation électrique se manifestant dans les tensions ou les courants peut causer des dégâts importants sur les équipements électriques. Ces dernières affectant l'un des quatre paramètres cités précédemment peuvent se manifester par :

- Un creux ou une coupure de tension.
- Une fluctuation de tension.
- Un déséquilibre du système triphasé de tension.
- Une variation de la fréquence.
- La présence d'harmoniques et/ou d'inter harmoniques. **[Baa 01]**

#### **I.3.2 Problématique des harmoniques**

Avec l'augmentation des charges non linéaires connectées au réseau, la problématique des harmoniques est devenue très répandue. Les charges non linéaires provoquent une distorsion des courants et donc des tensions, ce qui peut entrainer un mauvais fonctionnement des équipements raccorder au réseau. D'où l'intérêt d'éliminer ou de minimiser ces harmoniques. **[OUC 17].**

#### **I.3.3 Origine des harmoniques**

Les harmoniques sont des composants sinusoïdaux d'une onde périodique ayant des fréquences multiples entières de celle de l'onde fondamentale. Lorsqu'ils sont additionnés, ils

donnent lieu à une forme d'onde déformée **(figure I.8)**. Les principales causes des harmoniques sont générées par des équipements électriques qui sont considérés comme des charges non linéaires qui absorbent un courant non sinusoïdal.

Quelques exemples d'appareils qui causent des harmoniques : appareils d'éclairage fluorescent, variateurs de vitesse, les appareils domestiques (téléviseurs, ordinateurs, etc.).**[Tay 10]**

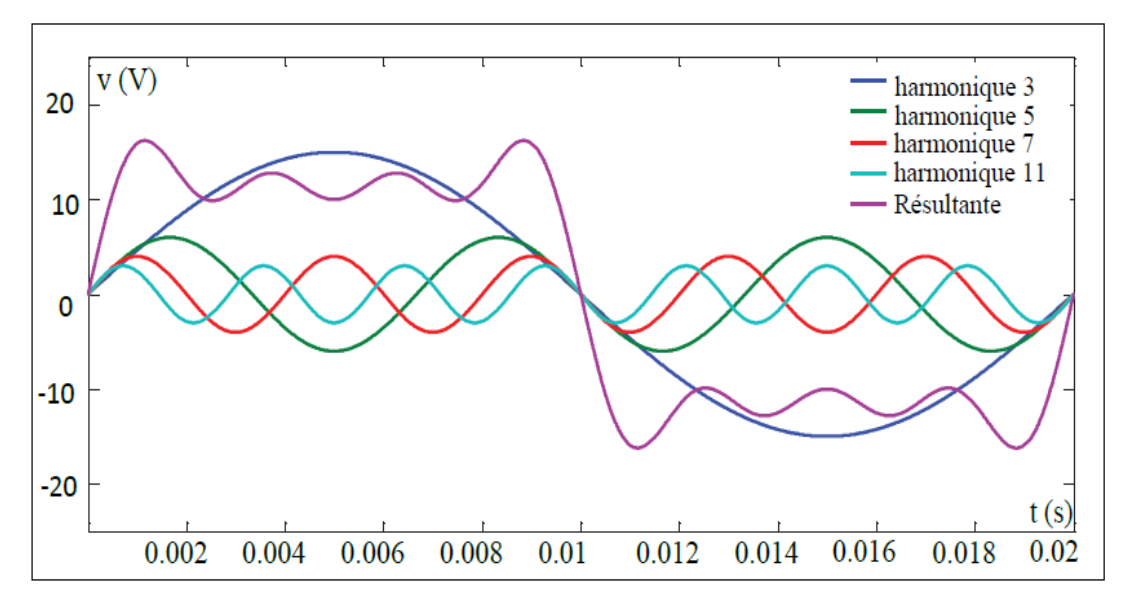

#### **Figure I.8:** Fondamental et harmoniques dans un signal distordu **[OUC 17] I.3.4 Types d'harmoniques**

Les harmoniques se devisent particulièrement par leur ordre ; il en existe deux types pairs ou impairs.

Les harmoniques d'ordre pair  $(2, 4, 6, ...)$  sont fréquemment négligeables dans un milieu industriel, ils s'annulent en raison de la symétrie du signal. Ils n'existent qu'en présence d'une composante continue.

Tant dit que, les harmoniques d'ordre impair (3, 5, 7…) sont souvent rencontrés sur un réseau électrique. Dans les cas où il existe des changements périodiques ou aléatoires de la puissance absorbée par certains récepteurs.

D'autres types des composantes harmoniques existe aussi tel que :

- **Infra-harmoniques :** Ce sont des composantes sinusoïdales qui sont à des fréquences inférieures à celle du fondamental: 10 Hz, 20 Hz.
- **Inter-harmoniques** *:* Ce sont des composants sinusoïdaux qui ne sont pas à des fréquences multiples de celle du fondamentale : 130 Hz, 170 Hz, 220 Hz. **[OUC 17]**

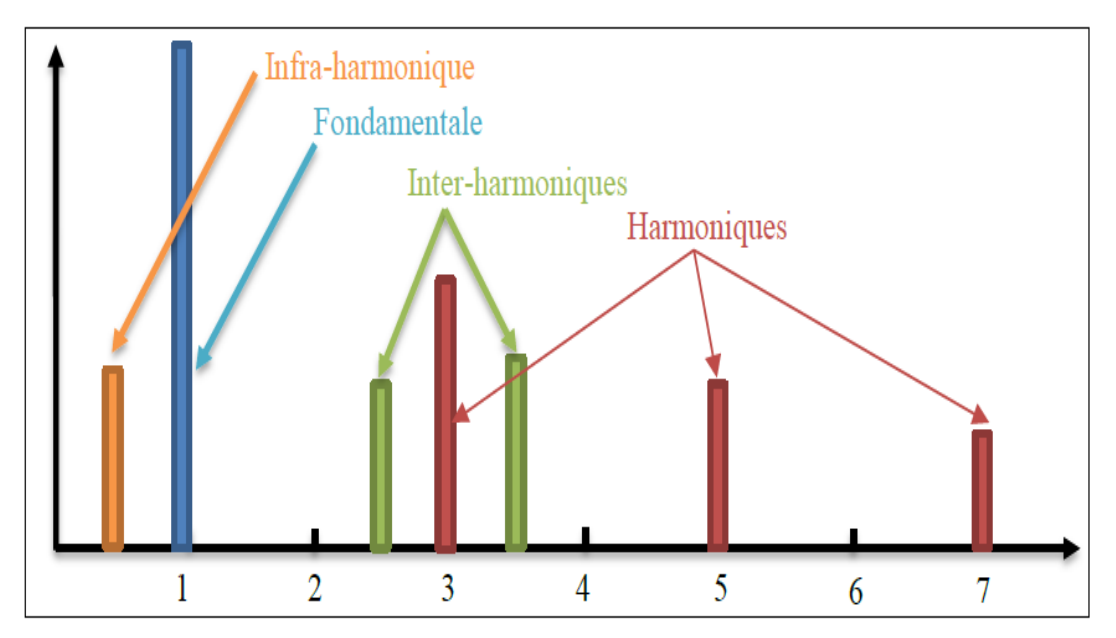

**Figure I.9 :** Arrangement d'inter-harmoniques et d'infra-harmoniques **[OUC 17]**

#### **I.3.5 Effets des harmoniques sur le réseau électrique**

L'existence d'harmoniques de courant ou de tension conduit à des effets néfastes sur la durée de vie et la rentabilité des équipements tel que :

- La surchauffe des transformateurs, moteurs, etc....
- L'augmentation des pertes dans le réseau électrique.
- Le faux déclenchement des relais de protection.
- Les vibrations dans les machines tournantes.
- La dégradation de la qualité de la tension.

#### **I.3.6 Caractérisations des harmoniques I.3.6 .1 distorsion harmonique totale (THD)**

Le taux de distorsion harmonique total décrit l'influence des composantes harmoniques d'un signal distordu. Il sert à mesurer le degré de déformation du signal apporté par les harmoniques par rapport à une onde sinusoïdale. Son équation est la suivante **[Ala02]**:

$$
THD = \frac{Y_h}{Y_1} \times 100\%
$$
 (I.8)

 $Y_h$ : La composante harmonique de rang h.

 $Y_1$ : La composante fondamentale.

Le taux global de distorsion harmonique est défini par le rapport entre la valeur efficace des harmoniques et celle du fondamental :

$$
THD = \frac{\sqrt{\sum_{h=2}^{\infty} Y_h^2}}{Y_1} \times 100\%
$$
 (I.9)

#### **I.3.6.2 Le facteur de distorsion**

En présence des harmoniques, la puissance apparente S est composée de trois parties : Puissance active P, réactive Q et déformante D Son expression est donnée comme suit **[You 08]**:

$$
S = \sqrt{P^2 + Q^2 + D^2} \tag{I.10}
$$

La puissance déformante est dû aux harmoniques de courant avec :

$$
D = 3V \sqrt{I_c^2 + I_{c1}^2}
$$
 (I.11)

#### $\Omega_{\rm II}$ .

 $I_c$ : La valeur efficace du courant de la charge.

 $I_{c1}$ : La valeur efficace du fondamentale.

Le facteur de puissance  $F_p$  est égal quotient de la puissance active P par la puissance apparente S

$$
F_p = \frac{P}{S} = \frac{P}{\sqrt{P^2 + Q^2 + D^2}}
$$
(I.12)

En posant :

$$
P = 3VI_{c1} \cos \varphi \tag{I.13}
$$

On aura :

$$
F_p = \frac{I_{c1}}{I_c} \cos \varphi = F_{dis} \cos \varphi
$$
 (I.14)

 $F_{dis}$ : représente le facteur de distorsion. Il vaut 1 lorsque le courant est parfaitement sinusoïdal.

 $\varphi$ : représente le déphasage entre le courant fondamental et la tension.

#### **I.3.7 Les normes**

Les normes ont pour but de limiter les distorsions harmoniques et de réduire leurs effets. La Commission Electrotechnique Internationale (CEI) définit le niveau des courants et des tensions harmoniques à ne pas dépasser par une série de normes de compatibilité électromagnétique (CEI 61000). Ci-après, les deux normes CEI les plus importantes concernant les distorsions harmoniques.

**La norme CEI 61000-2-2 :** Cette norme vise à protéger les équipements raccordés sur un réseau basse tension déformé et elle limite à 8% le THD jusqu'au 40ème rang. Elle établie les niveaux de compatibilité de tensions harmoniques sur les réseaux publics basse tension.

#### **[Abd 08]**

**Tableau I.1** Niveaux de compatibilité pour les tensions harmoniques individuelles sur les réseaux publics basse tension (norme CEI 61000-2-2) **[Abd 08]**

| Harmoniques impaires |                |               |             | Harmoniques paires |             |
|----------------------|----------------|---------------|-------------|--------------------|-------------|
| Nom multiplies de 3  |                | Multiple de 3 |             | Rangs              | Taux $(\%)$ |
| Rangs                | Taux $(\%)$    | Rangs         | Taux $(\%)$ |                    |             |
| 5                    | n              |               |             |                    |             |
|                      |                |               | 1.5         | 6                  | 0.5         |
| 11                   | 3.5            | 1.5           | 0.3         | 8                  | 0.5         |
| 13                   |                | 21            | 0.2         | 10                 | 0.5         |
| 19                   |                | >21           | 0.2         | 12                 | 0.2         |
| 23                   | 1.5            |               |             | >12                | 0.2         |
| 25                   | 1.5            |               |             |                    |             |
| $>25$                | 1.5            |               |             |                    |             |
|                      | $0.2+1.3*25/h$ |               |             |                    |             |

**La norme CEI 61000-3-2 :** Elle fixe la limitation des courants injectés dans le réseau public pour des équipements dont le courant par phase est inférieur à 16A. Il s'agit à d'appareils du domaine domestique. Elle est représentée sur le **tableau I.2**

**Tableau I.2** : Limite des composantes harmoniques en courant (norme CEI 61000-3-2) **[Abd 08]**

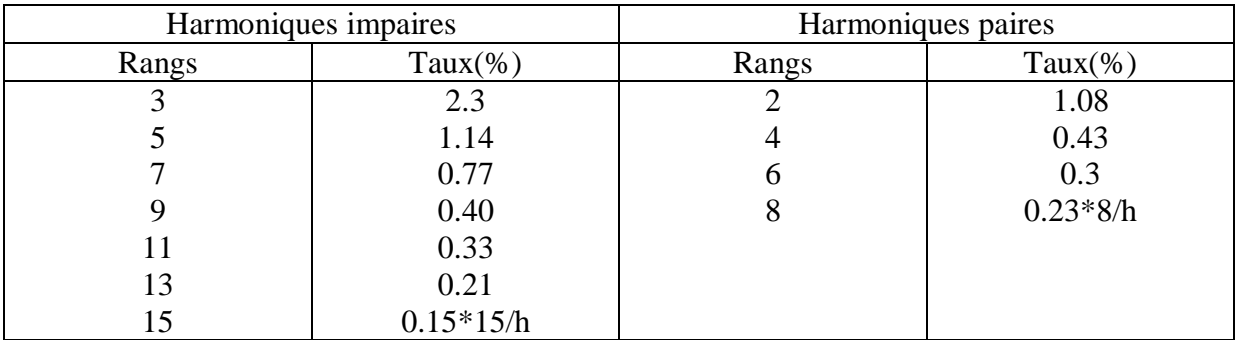

#### **I.3.8 Types de charges**

Il en existe deux types principaux :

- **Charge linéaire** : ce sont des récepteurs qui sont alimentées par une tension sinusoïdale, et qui consomme un courant sinusoïdal. Cependant, le courant peut être déphasé par rapport à la tension d'un angle φ.
- **Charges non linéaire :** Une charge non linéaire absorbe un courant non sinusoïdal lorsqu'elle est soumise à une tension sinusoïdale. On peut citer, à titre d'exemple de

charges non linéaires, des machines électromagnétiques saturées, des dispositifs d'électronique de puissance etc. **[Bel 11]**

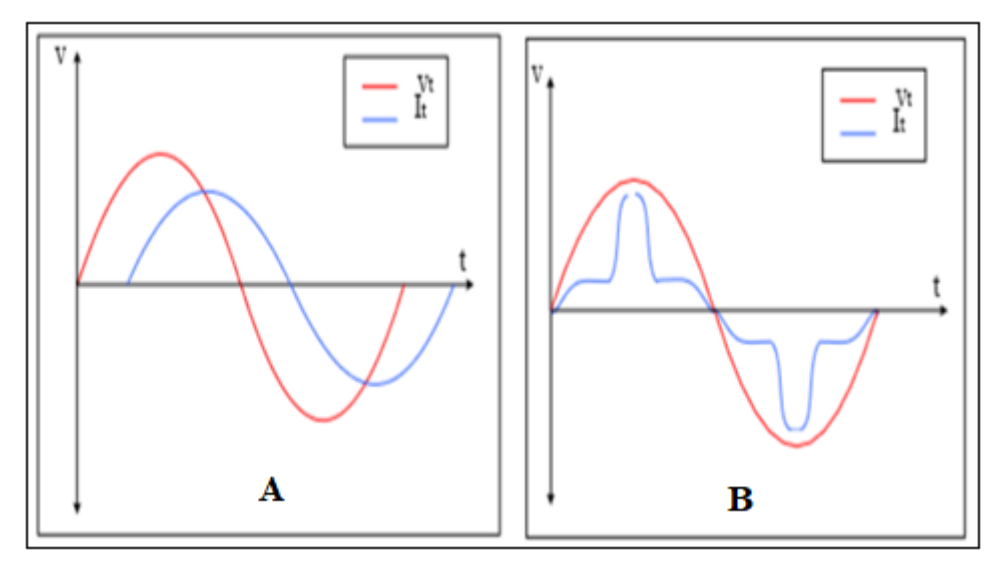

**Figure I.10 :** Charge linéaire **(A)** Charge non linéaire **(B)**

#### **I.3.9 Réduction de la pollution harmonique**

La méthode la plus efficace pour réduire les harmoniques et améliorer la qualité de l'alimentation est l'utilisation de filtre. La **(figure I.11)** illustre le fonctionnement de ce dernier. Un courant est injecté pour compensé les harmoniques du courant de charge. **[OUC 17]**

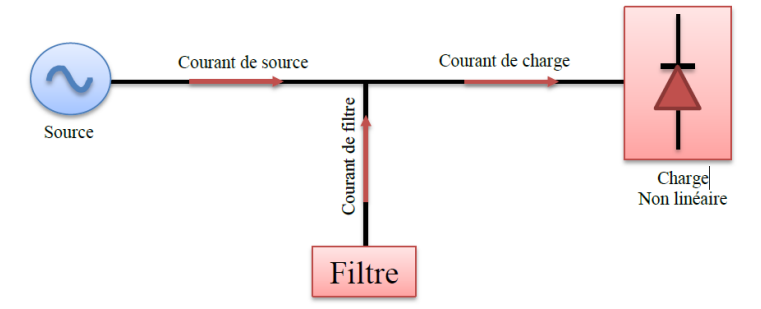

**Figure I.11**:Opération de base d'un filtre **[OUC 17]**

#### **Classification des filtres**

La (**figure I.12)** illustre les différents filtre qui existe dans l'industrie et sont classés en 3 type de base : Filtres actifs, filtres passifs et filtres hybrides. Tous avec leurs propres classifications.

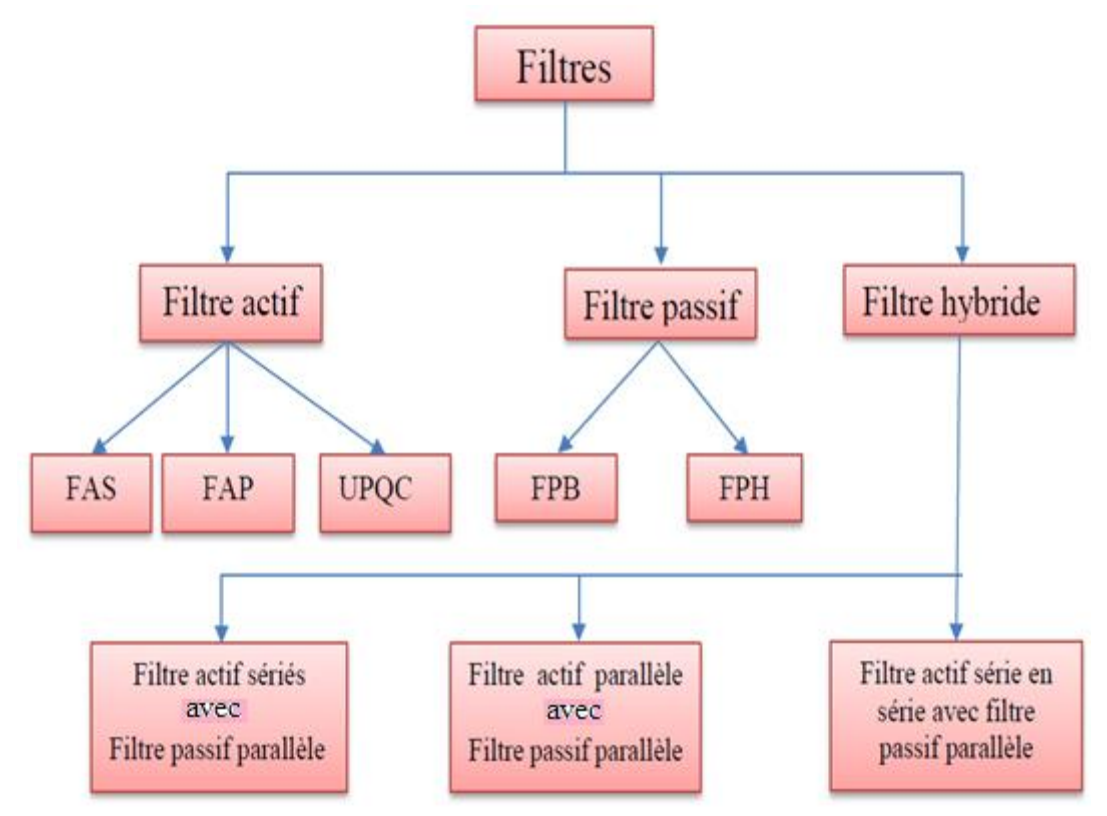

**Figure I.12:**Classification des filtres **[OUC 17]**.

#### **I.3.10 Filtre passifs de puissance**

Les filtres passifs de puissance sont utilisés pour filtrer un ordre particulier d'harmonique, et ont le problème de la résonance parallèle.

Un filtre passif est composé d'éléments passifs tels que les inductances, les condensateurs et les résistances. Il consiste à placer en parallèle sur le réseau d'alimentation une impédance de valeur très faible autour de la fréquence à filtrer et suffisamment importante à la fréquence fondamentale du réseau. On connecte alors le filtre passif en parallèle avec le réseau de manière à absorber un harmonique de courant donné. **[OUC 17]**

Deux filtres sont distingués pour ce qui est de la compensation des courants harmoniques :

#### **a- Filtre passif résonnant**

Un filtre résonant est constitué d'une résistance, d'un condensateur et d'une bobine en série (**Figure I.13)**. Ce filtre possède une impédance faible pour l'harmonique concerné et suffisamment importante à la fréquence fondamentale du réseau. Par conséquent il faut autant de circuits résonnants que d'harmoniques à supprimer.

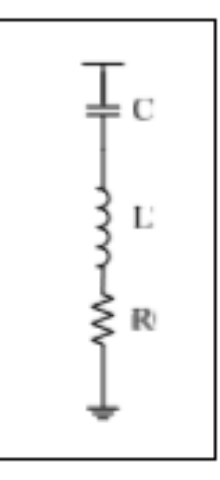

**Figure I.13:**Filtre passif résonnant

#### **b- Filtre passif amorti**

C'est un filtre passe haut constituer d'une inductance en parallèle avec une résistance. Le filtre passif amorti est généralement utilisé pour filtrer tous les harmoniques du rang supérieur à 11. Comme le montre la **(figure 1.14)** (a, b et c), ce filtre comprenant trois topologies, filtre amorti de 1er ordre, 2ème ordre et 3èmeordre. **[Oug 16]**

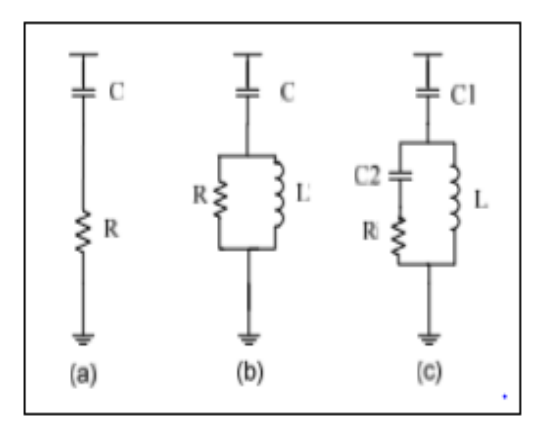

**Figure I.14:**Filtre passif amorti

#### **c- Avantages des filtres passifs**

- Ils possèdent un faible coût initial et de maintenance (par rapport au filtre actif).
- Ils sont plus simples à configurer et à construire **[OUC 17]**.

#### **d- Inconvénients des filtres passifs**

- L'état de résonance dans le filtre peut créer un problème avec les charges et le réseau, entraînant des fluctuations de tension.
- Il est fondamentalement capable d'enlever certaines composantes harmoniques particulières par le raccordement chaque fois que l'ampleur de cette composante harmonique est constante et le facteur de puissance PF du système est faible.
- La propriété et les caractéristiques du filtre dépendent de l'impédance de la source qui sont soumises à des variations dues à une condition externe.
- La réponse du filtre est statique, c'est-à-dire, si la variation de charge introduit de nouvelles composantes harmoniques, le filtre doit être redessiné, ce qui augmente les coûts de maintenance et d'exploitation du filtre.
- Les problèmes de déséquilibrage de la charge ne peuvent pas être résolus.**[OUC 17]**

#### **I.3.11 Filtres actifs de puissance**

En raison des inconvénients du filtre passifs. De nouveaux semi-conducteurs on fait leurs apparitions tels que les thyristors GTO et les transistors IGBT ce qui a donner une nouvelle structure de filtre appeler filtre actif.

Le filtre actif est un convertisseur d'électronique de puissance, qui est en générale un onduleur commandé en courant ou en tension raccordé au réseau à travers des éléments passif. Il injecte le courant ou la tension de compensation sur la base de la configuration du réseau.

#### **I.3.11.1 Classification des filtres actifs de puissance**

#### **A. Filtre actif parallèle (Shunt)**

Le filtre actif parallèle est constitué d'un onduleur de tension et d'un filtre inductif en sortie. Il est connecté en parallèle au point de connexion commun. Il injecte des courants harmoniques dans le réseau égaux à ceux absorbés par la charge non linéaire, mais en opposition de phase avec ceci. L'objectif du FAP est d'empêcher les courants perturbateurs produits par les charges non linéaires de circuler à travers l'impédance du réseau, située en amont du point de connexion du filtre actif **[OUC 17]**.

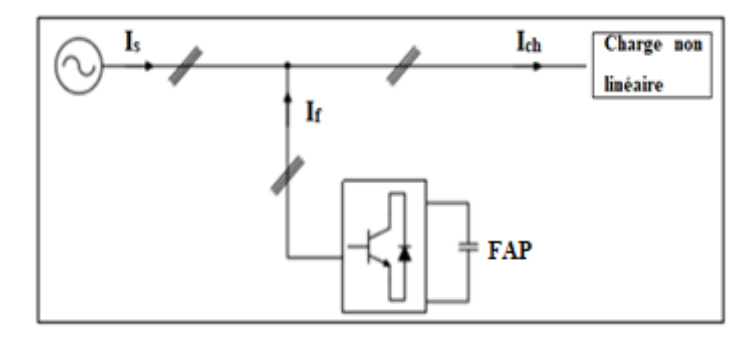

**Figure I.15** Filtre actif parallèle

#### **B. Filtre actif série**

Le filtre actif est connecté en série avec la ligne à travers un transformateur. Il se comporte comme une source de tension conçu pour compenser toutes les perturbations de tension comme les harmoniques, les déséquilibres et les creux de tension, génère une tension harmonique qui garantit une tension sinusoïdale aux bornes de la charge. **[Dja 05]**

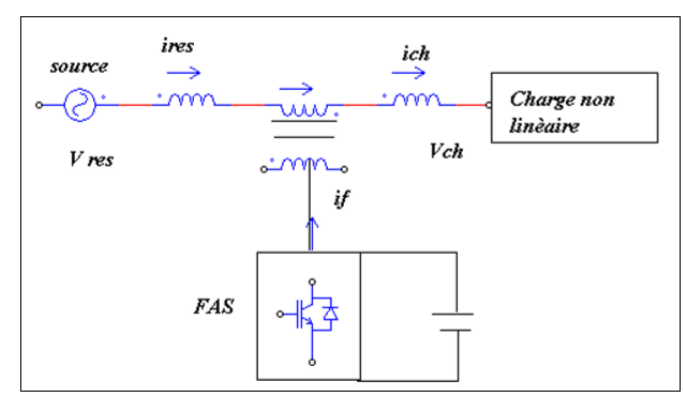

**Figure I.16** : Filtre actif série

#### **C. Conditionneur de qualité de puissance unifiée (UPQC)**

L'UPQC (Unified Power Quality Conditionneur UPQC) est une combinaison de deux filtres actifs séries et parallèles, qui partagent la même capacité sur le bus continu. La combinaison du filtre actif parallèle-série permet de réaliser simultanément un courant et une tension du réseau sinusoïdal. L'UPQC présente les avantages du filtre actif série FAS et du filtre actif parallèle FAP.**[OUC 17][Bel 11]**

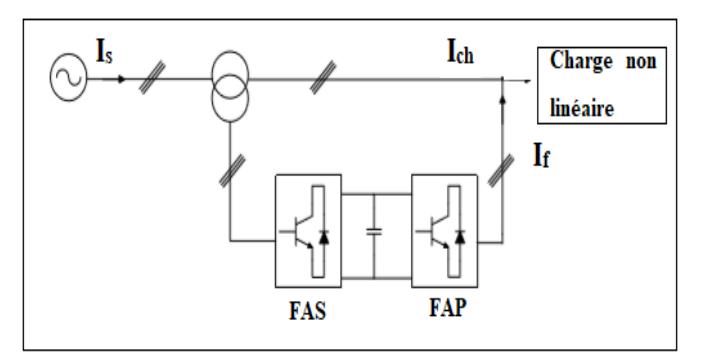

**Figure I.17 :** Combinaison parallèle-série actifs

#### **D. Filtres de puissance hybrides**

Les filtres hybrides de puissance sont conçus par la combinaison de deux filtres actifs et passifs. Il est considéré comme l'une des meilleures solutions pour filtrer les harmoniques de courant car il combine les avantages des filtres passifs et des filtres actifs. Il existe 3 combinaisons :

- Filtre actif parallèle avec Filtre passif parallèle.
- Filtre actif série avec filtre passif parallèle.
- Filtre actif série en série avec filtre passif parallèle. **[OUC 17]**

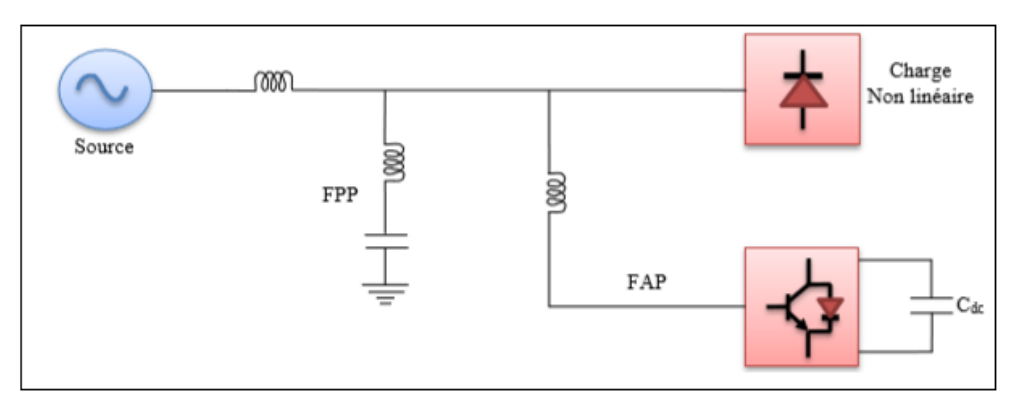

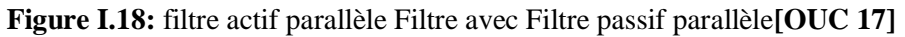

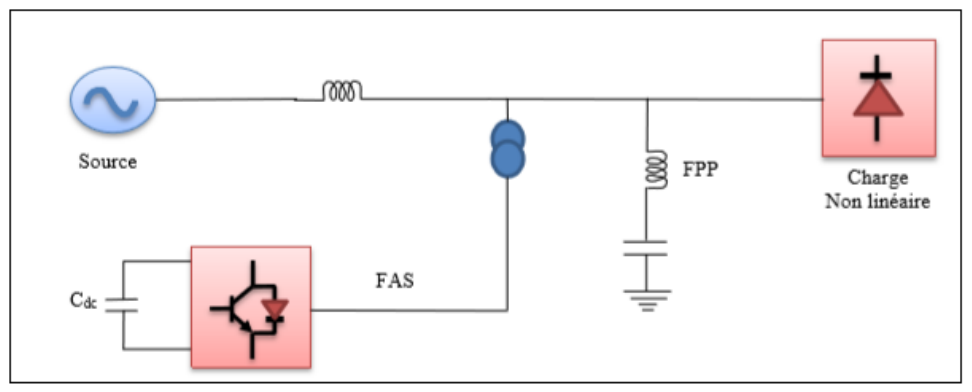

**Figure I.19 :** filtre actif série avec filtre passif parallèle**[OUC 17]**

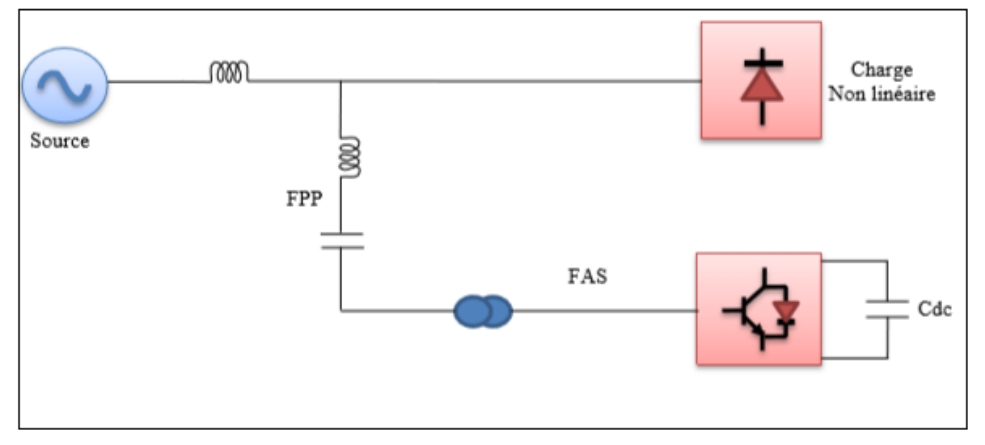

**Figure I.20**filtre actif série en série avec filtre passif parallèle**[OUC 17]**

#### **I.3.11.2 Avantages des filtres actifs**

- L'état de résonance est absent, augmentant ainsi la stabilité du système de puissance.
- La flexibilité et l'adaptabilité avec la variation de la charge.
- Un seul filtre peut éliminer tous les harmoniques indésirables. **[OUC 17]**

#### **I.3.11.3 Inconvénients des filtres actifs**

- Les pertes sont plus élevées.
- Le coût élevé a limité l'implémentation dans l'industrie.
- Amélioration de la forme de la tension n'est pas toujours évidente. **[OUC 17]**
#### **I.3.12Comparaison entre un filtre actif et passif [OUC 17]**

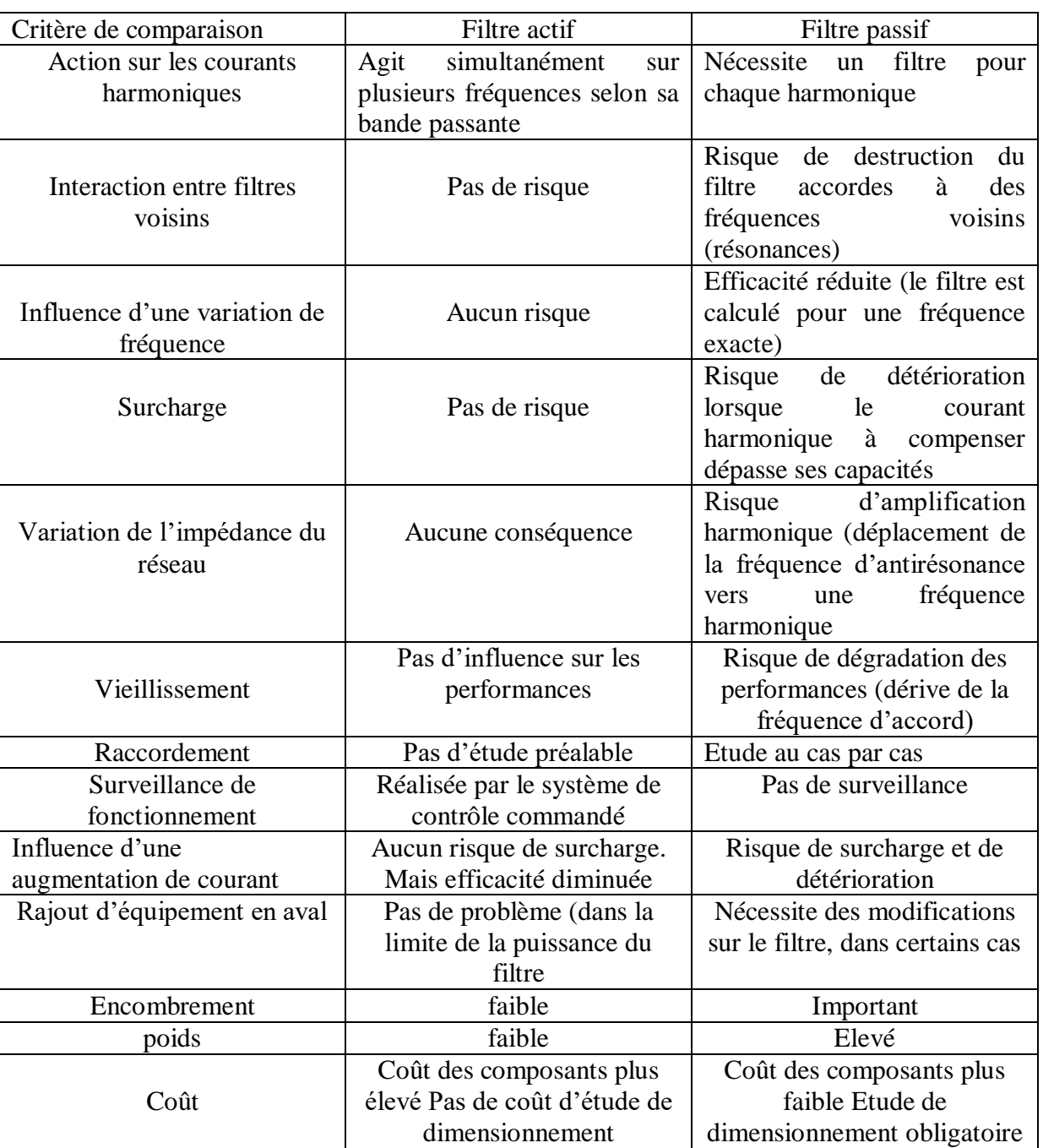

**Tableau. I.3:** Comparaison entre filtrage actif et passif

### **I.4 CONCLUSION**

Ce premier chapitre a été consacré à deux études d'une part sur les systèmes photovoltaïques, ou nous avons cité leurs différentes parties, leurs principes de fonctionnements ainsi que leur avantages. D'autre part nous avons exposé les problèmes liés la qualité d'énergie à savoir les harmoniques. Ou on a expliqué leurs origines et leurs conséquences sur le réseau électrique. Ensuite nous avons montré les différentes solutions de dépollution et leurs différentes topologies. Le filtre actif reste à ce jour le meilleur moyen pour les éliminés.

### **II.1 Introduction**

Dans ce chapitre il sera question de modélisation. On détaillera les différents éléments du réseau, ou nous montrerons leurs structures et leurs fonctionnements ainsi que leurs différentes équations. Puis en deuxième lieu nous parlerons et comparerons les commandes appliquées pour l'optimisation du GPV (P&O et FLC). Le principe de ces commandes est d'effectuer une recherche du point de puissance maximal (PPM) tout en assurant une parfaite adaptation entre le générateur et sa charge de façon à transférer le maximum de puissance.

### **II.2 Structure globale du système à étudiée**

La configuration étudiée dans ce travail **(Figure II.1)** est composée d'un générateur solaire PV connecté au réseau électrique à travers un bus continu, un onduleur de tension triphasé, et un filtre  $(R_{fa}, L_{fa})$ . Ce réseau électrique alimente un récepteur non linéaire constitué par un redresseur PD3 ayant pour charge une résistance en série avec une inductance.

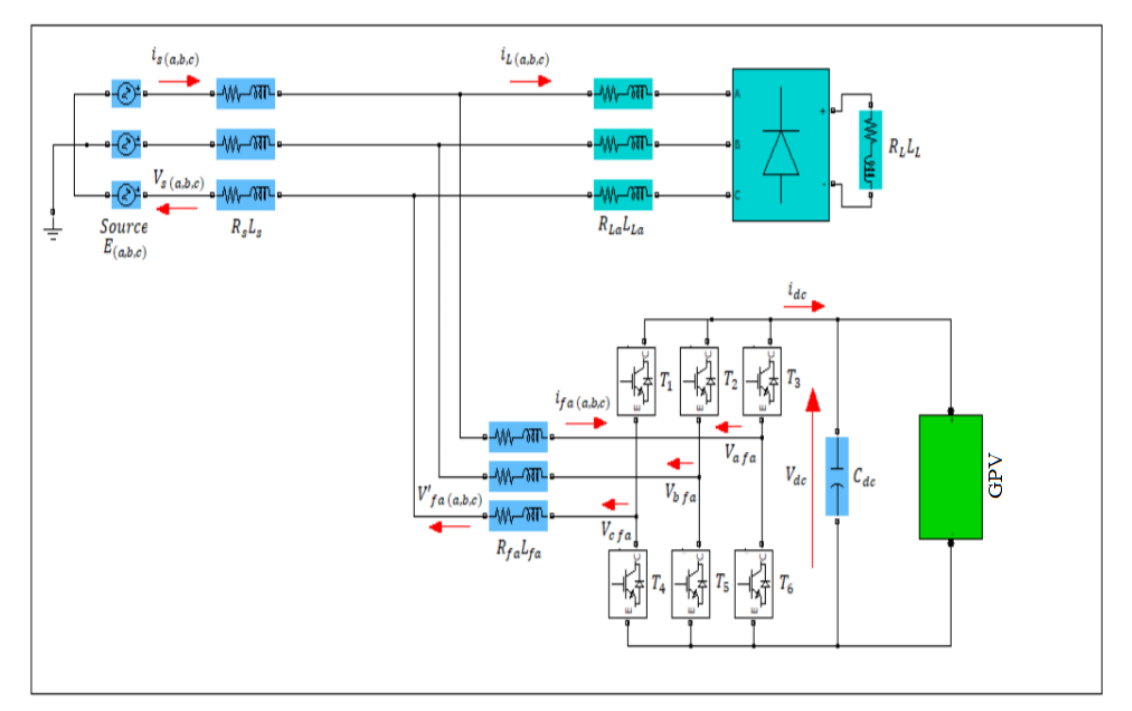

**Figure II.1**: Schéma synoptique de la configuration étudiée

### **II.3 Modèle du réseau électrique**

Un réseau électrique est un ensemble d'infrastructures énergétiques plus ou moins disponibles permettant d'acheminer l'énergie électrique des centres de production vers les consommateurs d'électricité.

On a modélisé notre réseau comme suit :

$$
E_a = V_m \sin(wt) \tag{II.1}
$$

$$
E_b = V_m \sin(wt - \frac{2\pi}{3})
$$
\n(II.2)

$$
E_c = V_m \sin(wt - \frac{4\pi}{3})
$$
 (II.3)

Avec :

$$
V_m = \sqrt{2}V_{eff} \tag{II.4}
$$

Tel que :

 $V_m$ : Tension maximale.

 $V_{eff}$ : Tension efficace.

#### **II.4 Modélisation du filtre**  $R_s L_s$  **coté réseau**

En appliquant la loi des mailles et la transformée de Laplace sur le circuit de la **(Figure II.1)** on aura les courants traversant le filtre.

$$
I_{sa} = \frac{1}{R_s + L_s \cdot p} (E_a - V'_{afa} - V_{af})
$$
 (II.5)

$$
I_{sb} = \frac{1}{R_s + L_s \cdot p} (E_b - V'_{bfa} - V_{bf})
$$
 (II.6)

$$
I_{sc} = \frac{1}{R_s + L_s \cdot p} (E_c - V'_{cfa} - V_{cf})
$$
 (II.7)

Avec :

 $R_s$ : Résistance du filtre.

 $L_s$ : Inductance du filtre.

 $V'_{fa(a,b,c)}$ : Tension aux bornes du filtre passif  $R_{fa}L_{fa}$ .

#### **II.5 Modélisation de la charge non linéaire**

L'ensemble constitué par le réseau d'alimentation et la charge polluante, représentée par un pont redresseur à diodes débitant sur une charge $R_L L_L$ , est présenté sur la **(Figure II.2)**. Le réseau d'alimentation est modélisé par trois sources de tension sinusoïdales parfaites en série avec un filtre  $R_{La}L_{La}$ en amant de l'entrée du pont redresseur.

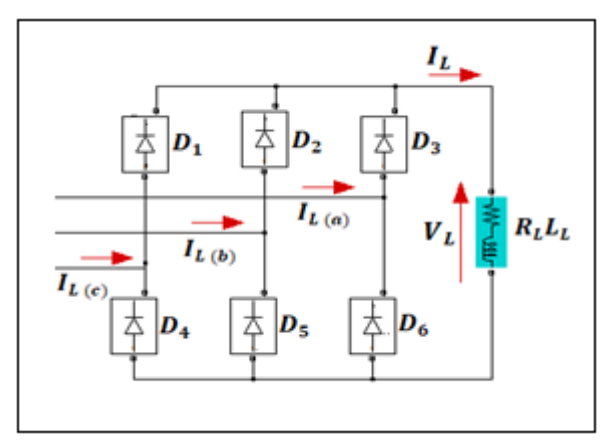

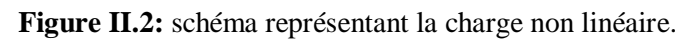

Le pont triphasé fonctionne sous une tension efficace $V_{eff}$ . Pour une charge non linéaire avec  $\alpha = 0$  (redresseur à diodes) on peut écrire :

$$
V_{ch} = \frac{3.\sqrt{6}.V_{eff}}{\pi}
$$
 (II.8)

### **II.6 Structure générale et modélisation du Filtre Actif Parallèle (FAP)**

Le filtre actif parallèle est une structure de tension connectée en parallèle au réseau, il est constitué d'un onduleur alliant comme source de tension continu  $V_{dc}$ , et relié à un filtre  $R_{fa}L_{fa}$ (Figure II.3).

Les performances de ce filtre actif dépendent de celle de l'onduleur qui a pour but la compensation de l'énergie réactive et l'élimination des harmoniques engendrés par la charge non linéaire et ce par l'injection d'un courant harmonique de même amplitude que celui de la charge et de phase opposée pour l'éliminer.**[Aka 86][Cha 10]**

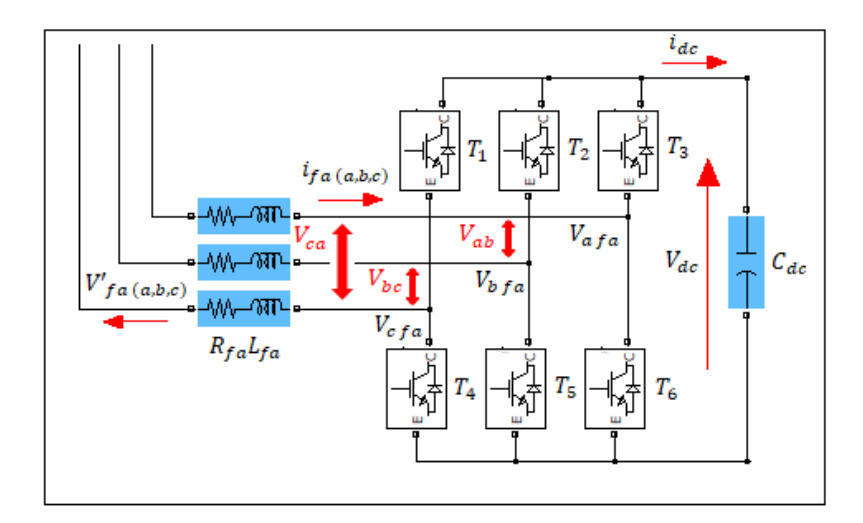

**Figure II.3 :** Structure du filtre actif de puissance

### **II.6.1 Modélisation de l'onduleur**

La fonction principale de l'onduleur dans la **(figure II.3)** est de transformer le courant produit par le générateur PV, en courant alternatif monophasé ou triphasé.**[Lal 05]**

L'onduleur de tension est constitué de trois bras de commutation à IGBT, où chaque bras est composé de deux cellules comportant chacune une diode et un IGBT montés en tète bèche. Tous les éléments sont considérés comme des interrupteurs idéaux.**[OUC17]**

La sortie de l'onduleur qui est représentée sur la **(figure II.3)** peut prendre deux niveaux de tension dépendant de la tension de source continue et des états des commutateurs. La commande des deux commutateurs sur le même bras est complémentaire : La conduction de l'un d'eux implique le blocage de l'autre. L'état de chacun des commutateurs est défini par les signaux de commande  $(S_a, S_b$ et  $S_c)$  comme suit :**[OUC17]** 

 $S_a = \begin{cases} 1 \text{ si } T_1 \text{ ferm\'e et } T_4 \text{ ouvert.} \\ 0 \text{ si } T \text{ ouvert et } T \text{ ferm\'e.} \end{cases}$ 0 si  $T_1$ ouvert et  $T_4$  fermé.  $S_b = \begin{cases} 1 \text{ si } T_2 \text{ ferm\'e et } T_5 \text{ ouvert.} \\ 0 \text{ si } T_5 \text{ ouvert of } T_5 \text{ ferm\'e.} \end{cases}$ 0 si  $T_{2}$ ouvert et  $T_{5}$  f ermé.  $S_c = \begin{cases} 1 \text{ si } T_3 \text{ ferm\'e et } T_6 \text{ ouvert.} \\ 0 \text{ si } T_3 \text{ count at } T_6 \text{ ferm\'e.} \end{cases}$ 

0 si  $T_3$ ouvert et  $T_6$  f ermé.

Les tensions composées ( $V_{ab}$ , $V_{bc}$ , $V_{ca}$ ) à la sortie de l'onduleur sont liées aux fonctions  $S_a$ ,  $S_b$ ,  $S_c$  et données par les équations suivantes :

$$
\begin{cases}\nV_{ab} = Vdc(S_a - S_b) \\
V_{bc} = Vdc(S_b - S_c) \\
V_{ca} = Vdc(S_c - S_a)\n\end{cases}
$$
\n(II-9)

On suppose que les tensions simples  $(V_{af}, V_{bf}, V_{cf})$  forment un système triphasé équilibré, et donc, on peut les synthétiser comme suit :

$$
\begin{cases}\nV_{af} = \frac{Vdc}{3} (2S_a - S_b - S_c) \\
V_{bf} = \frac{Vdc}{3} (2S_b - S_a - S_c) \\
V_{cf} = \frac{Vdc}{3} (2S_c - S_a - S_b)\n\end{cases}
$$
\n(II-10)

Les équations peuvent s'écrire sous la forme matricielle suivante :

$$
\begin{bmatrix}\nV_{af} \\
V_{bf} \\
V_{cf}\n\end{bmatrix} = \frac{1}{3} Vdc \begin{bmatrix} 2 & -1 & -1 \\ -1 & 2 & -1 \\ -1 & -1 & 2 \end{bmatrix} \cdot \begin{bmatrix} S_a \\ S_b \\ S_c \end{bmatrix}
$$
\n(II-11)

Puisque les grandeurs $S_a$ ,  $S_b$  et  $S_c$  peuvent prendre chacune deux valeurs (0 ou 1), on a donc, huit configurations possibles pour les tensions de sortie du filtre actif  $(Vf_a, Vf_b, Vf_c)$ référées au neutre n de la source, ceci est montré par le **(Tableau II.1)**.**[Ala02][Ham 10]**

**Tableau II.1:** Tensions générées par l'onduleur **[OUC17]**

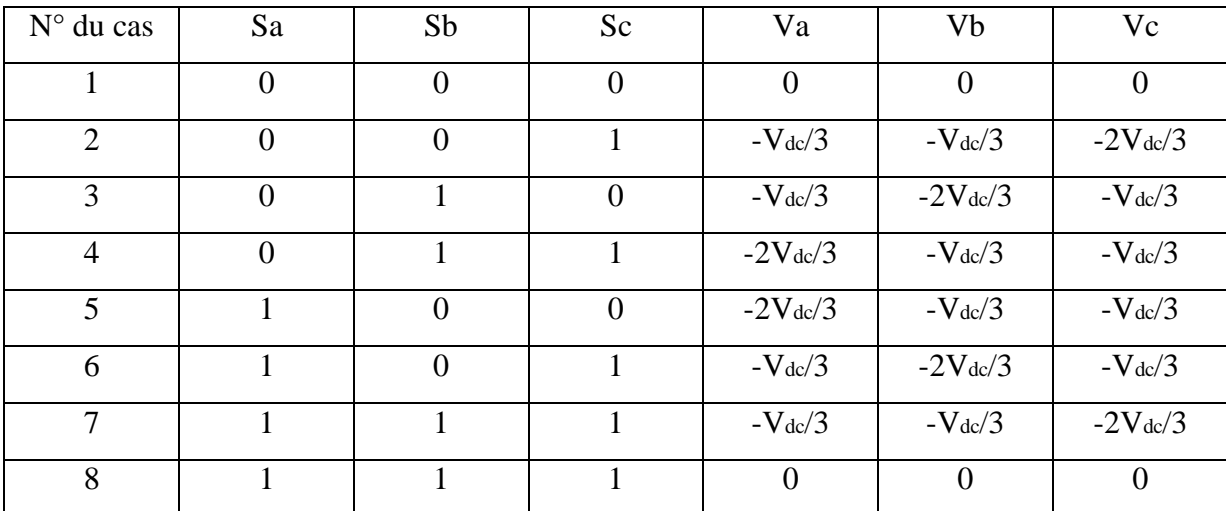

### **II.6.2** Modélisation du filtre  $R_{fa}L_{fa}$  associe au convertisseur

On appliquant la loi des mailles**(Figure II.1)** on aura :

$$
L_{fa} \frac{dI_{afa}}{dt} = E_a - R_{fa}I_{afa} - V_{sa} - V_{afa}
$$
 (II.12)

$$
L_{fa} \frac{dI_{bfa}}{dt} = E_b - R_{fa} I_{bfa} - V_{sb} - V_{bfa}
$$
 (II.13)

$$
L_{fa} \frac{dI_{cfa}}{dt} = E_c - R_{fa} I_{cfa} - V_{sc} - V_{cfa}
$$
 (II.14)

En appliquant la transformée de Laplace pour les équations précédentes, on aura les équations des courant de filtres  $R_{fa}L_{fa}$  suivantes :

$$
I_{a\,fa} = \frac{1}{R_{fa} + L_{fa}p} (E_a - V_{sa} - V_{a\,fa})
$$
 (II.15)

$$
I_{b\,fa} = \frac{1}{R_{fa} + L_{fa}p} (E_b - V_{sb} - V_{b\,fa})
$$
\n(II.16)

$$
I_{cfa} = \frac{1}{R_{fa} + L_{fa}p} (E_c - V_{sc} - V_{cfa})
$$
 (II.17)

Avec :

 $E_{(a,b,c)}$ : Tension de réseau.

 $V_{s(a,b,c)}$ : Tension aux bornes du filtre passif  $R_s L_s$ .

# Chapitre II : Modélisation des différentes parties du système

#### **II.7Modèle du panneau photovoltaïque**

Le schéma équivalent d'un panneau photovoltaïque **(Figure II.4)** comprend un générateur de courant qui modélise l'éclairement et une diode en parallèle qui modélise la jonction PN. Mais le schéma équivalent réel tient compte de l'effet résistifs parasites dus à la fabrication, il est représenté sur le schéma par deux résistances**.[Bel 15]**

De nombreux modèles mathématiques de générateurs photovoltaïques existent dans la littérature, Nous avons choisi le modèle simplifié à cinq paramètres  $(I_{CC}, V_{CO}, I_{MPP}, V_{MPP}, R_S)$ qui tient compte de la variation du courant et de la tension du panneau photovoltaïque en fonction des conditions climatiques.

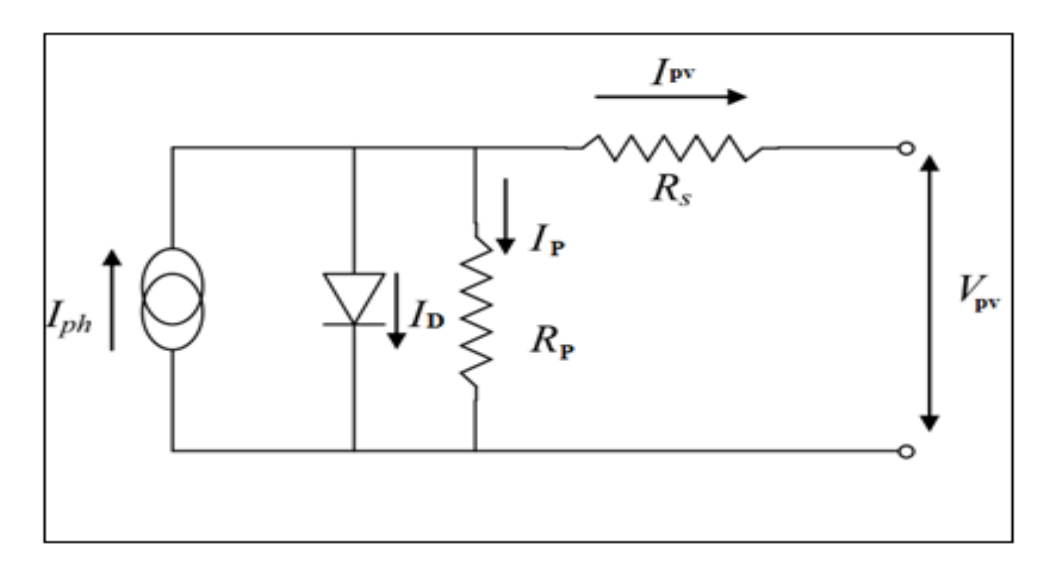

**Figure II.4**: Schéma équivalent d'un panneau photovoltaïque à diode

Le courant généré par le module est donné par la loi de Kirchhoff :**[AIS 16]**

$$
I_{pv} = I_{ph} - I_D - I_P \tag{II-18}
$$

Avec :

 $I_{\text{nv}}$ : Le courant délivré par le module.

 $I_{nh}$ : Photo courant.

 $I<sub>D</sub>$ : Courant de diode.

 $I_P$ : Le courant shunt.

 $\triangleright$  Le courant produit par la photopile est donné par :

$$
I_{ph} = P_1 E_S \left( 1 + P_2 \left( E_s - E_{sref} \right) + P_3 \left( T_J - T_{jref} \right) \right) \tag{II-19}
$$

 $E_{\text{sref}}$ ,  $T_{\text{lref}}$ : représentent l'éclairement et la température sous condition STC

 $P_1$ ,  $P_2$ ,  $P_3$ : Paramètres constants.

Le courant de la diode est donné par :

$$
I_D = I_{0d} \left[ exp \left( \frac{q(V_{pv} + R_S, I_{pv})}{k.A. N_S, T_J} \right) - 1 \right]
$$
 (II-20)

Avec :

$$
I_{0d} = P_4 \cdot T_J^3 \cdot exp\left[\frac{E_g}{k \cdot T_J}\right] \tag{II-21}
$$

 $I_{0d}$ : Courant de saturation de la diode (A)

 $N_s$ : Nombre totale de cellules connectées en séries et /ou en parallèles.

 $E<sub>g</sub>$ : Énergie de gap (paramètre caractéristique du matériau pour le Si 1.76.10<sup>-19</sup>)

 $P_4$ : Paramètre constant.

Le courant de la résistance shunt est donné par :

$$
I_P = \frac{V_{pv}}{R_p} \tag{II-22}
$$

L'équation globale modélisant le générateur photovoltaïque est la suivante :

$$
I_{pv} = P_1 E_S \left( 1 + P_2 (E_S - E_{sref}) + P_3 (T_J - T_{jref}) \right)
$$
  
-  $P_4. T_J^3. exp \left[ \frac{E_g}{k. T_J} \right] \left[ exp \left( \frac{q(V_{pv} + R_S. I_{pv})}{k. A. N_S. T_J} \right) - 1 \right] - \frac{V_{pv}}{R_p}$  (II-23)

### **II.7.1 Modèle simplifié de la structure à une diode**

Ce modèle simplifié exige moins de paramètre a estimé que le précèdent.**[LAL 09]**

L'expression du courant photovoltaïque est donné par :

$$
I_{pv} = I_{cc} \left( 1 - K_1 exp(K_2 V_{pv}^m - 1) \right)
$$
 (II-24)

Où les coefficients  $K_1, K_2, K_3, K_4$ et m sont des constantes calculées indépendamment à partir des conditions Standard test météorologiques (STC).

Sont donnés par les formules suivantes:

$$
K_1 = 0.01175 \tag{II-25}
$$

$$
K_2 = \frac{K_4}{V_{oc}^m} \tag{II-26}
$$

# Chapitre II : Modélisation des différentes parties du système

$$
K_3 = \ln \left[ \frac{I_{cc} (1 + K_1) - I_{mpp}}{K_1 I_{cc}} \right]
$$
 (II-27)

$$
K_4 = \ln\left(\frac{1 + K_1}{K_1}\right) \tag{II-28}
$$

$$
m = \frac{\ln\left[\frac{K_3}{K_4}\right]}{\ln\left[\frac{V_{mpp}}{V_{co}}\right]}
$$
 (II-29)

Ou :

Impp : Courant au point de puissance maximale appelé aussi courant optimum (Iopt). Vmpp : Tension au point de puissance maximale appelé aussi tension optimale (Vopt).

Icc : Courant en court-circuit.

Vco : Tension en circuit ouvert.

Il est à noter que l'équation (II.24) est applicable que pour un niveau d'insolation G et de température particuliers, relatif aux conditions standard de fonctionnement. Quand l'insolation et la température varient, le courant  $I_{pv}$ et la tension  $V_{pv}$ changent suivant les équations suivantes :

$$
\Delta T_c = T_c - T_{stc} \tag{II-30}
$$

$$
\Delta I_{pv} = \alpha_{cc} \left( \frac{G}{G_{stc}} \right) \Delta T_c + \left( \frac{G}{G_{stc}} - 1 \right) I_{cc, stc}
$$
 (II-31)

$$
\Delta V_{pv} = -\beta_{co} \Delta T_c - R_{cc} \Delta I \tag{II-32}
$$

Avec :

 $\Delta T_c$ : Représente la variation de la température.

 $\Delta I_{pv}$ : Représente la variation du courant par rapport à l'insolation et à la température.

 $\Delta V_{pv}$ : Représente la variation de la tension par rapport à l'insolation et à la température.

 $\alpha_{cc}$ : Représente un coefficient de température, d'incrémentation du courant $I_{cc}$ quand la température de la surface augmente d'un degré Celsius (A/°C) (sous les conditions standard de fonctionnement).

 $\beta_{co}$ : Représente un coefficient de température, d'incrémentation de la tension  $V_{co}$ quand la température de la surface augmente d'un degré Celsius (V/°C) (sous les conditions standard de fonctionnement).

 $\alpha_{cc}$  et $\beta_{co}$ : sont appelés coefficients de température.

Les nouvelles valeurs de la tension et du courant photovoltaïque sont donnés par :

$$
V_{pv,nouv} = V_{pv} + \Delta V_{pv} \tag{II-33}
$$

 $I_{pv,nouv} = I_{pv} + \Delta I_{pv}$  (II-34)

On a utilisé dans ce travail un panneau solaire de type SIEMENS SM 110-24 ou les données qui sont utilisés pour la simulation du panneau photovoltaïque sont dans le tableau qui suit :

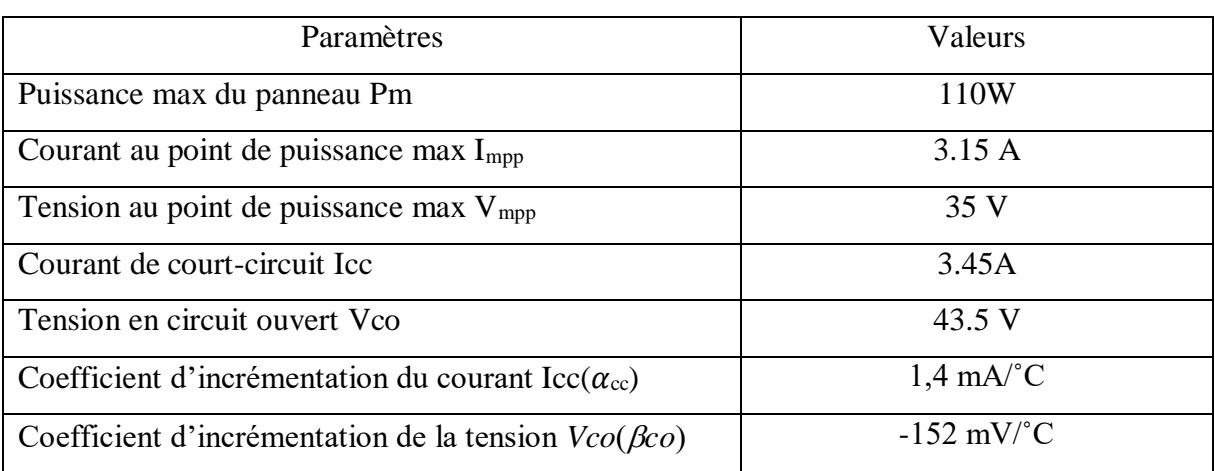

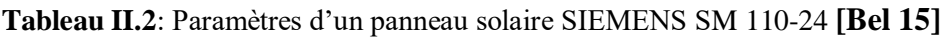

### **II.8 Modélisation du bus continu**

Le couplage entre le générateur photovoltaïque et l'onduleur est fait par le moyen d'un bus continu **(Figure II.5)**.

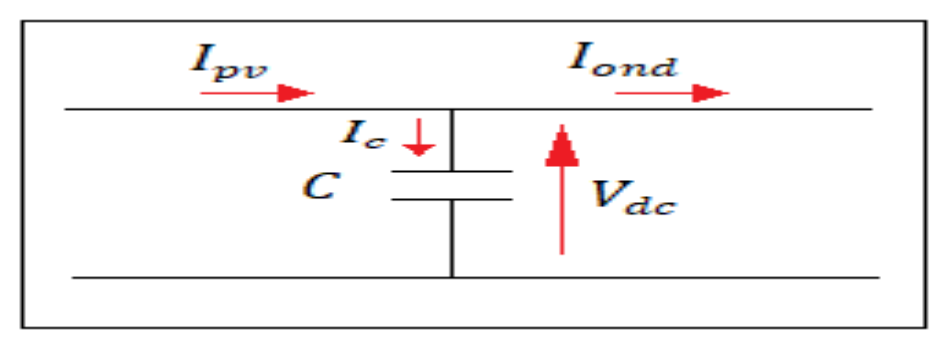

### **Figure II.5** : Représentation du bus continu

Le courant traversant le condensateur est décrit par l'équation suivante :

$$
I_c = I_{pv} - I_{ond} \tag{II.35}
$$

Avec :

$$
I_c = C \frac{dV_{dc}}{dt}
$$
 (II.36)

Ou :

: La capacité du condensateur.

 $V_{dc}$ : La tension aux bornes du condensateur.

#### **II.9 Modélisation du convertisseur DC/DC**

Le hacheur est un convertisseur continue/continue permettant de convertir une énergie continue à un niveau donné de tension (ou de courant) en une énergie continue à un autre niveau de tension (ou de courant). Son utilisation s'avère nécessaire pour stocker l'énergie photovoltaïque dans des batteries, ou pour alimenter une charge continue.**[RAM06]**

La **(Figure II.6)** représente le schéma de base du convertisseur boost connecté en série avec notre panneau PV.

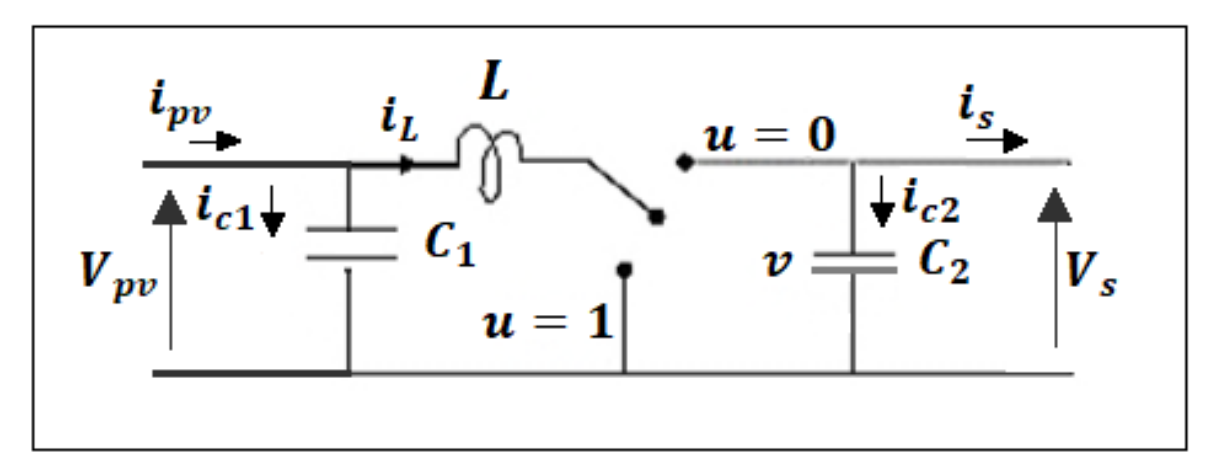

**Figure II.6:** schéma de base d'un convertisseur DC/DC **[RAM06]**

En appliquant la loi de Kirchhoff sur le circuit :

Lorsque la position du commutateur est réglée sur  $u = 1$ , nous obtenons les équations suivantes :

$$
I_{c1}(t) = C_1 \frac{dV_{pv}(t)}{dt} = i_{pv}(t) - i_L(t)
$$
 (II.37)

$$
I_{c1}(t) = C_2 \frac{dV_{pv}(t)}{dt} = -i_s(t)
$$
 (II.38)

$$
V_L(t) = L \frac{di_L(t)}{dt} = -V_{pv}(t)
$$
 (II.39)

Lorsque la fonction de position du commutateur est réglée sur  $u = 0$ , nous obtenons les équations suivantes :

$$
I_{c1}(t) = C_1 \frac{dV_{pv}(t)}{dt} = i_{pv}(t) - i_L(t)
$$
 (II.40)

$$
I_{c1}(t) = C_2 \frac{dV_{pv}(t)}{dt} = i_L(t) - i_s(t)
$$
 (II.41)

$$
V_L(t) = L \frac{di_L(t)}{dt} - V_{pv}(t) - V_s(t)
$$
 (II.42)

### **II.10Caractéristiques du panneau PV**

Les caractéristiques électriques d'un module photovoltaïque varient en fonction de la température et de l'irradiation. Les caractéristiques courant-tension et puissance-tension de notre module sont présentées dans les conditions standards de fonctionnement **STC** (1000  $W/m^2$ , 25 $^{\circ}$ c).

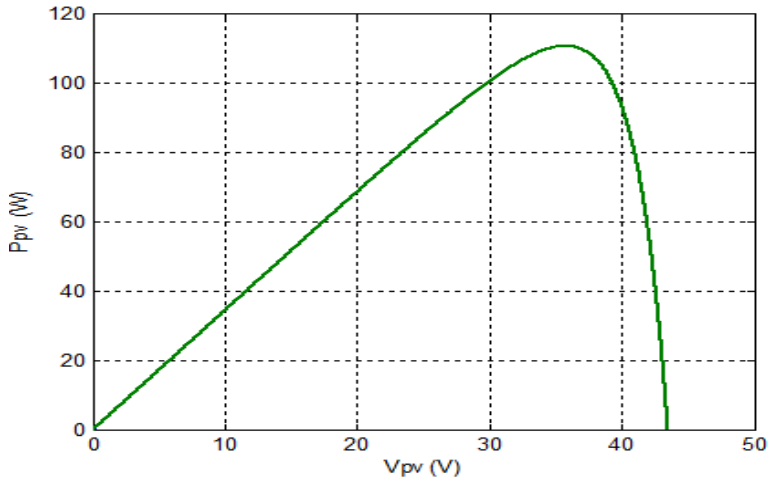

**Figure II.7:** caractéristique Ppv-Vpv du module PV dans les conditions STC

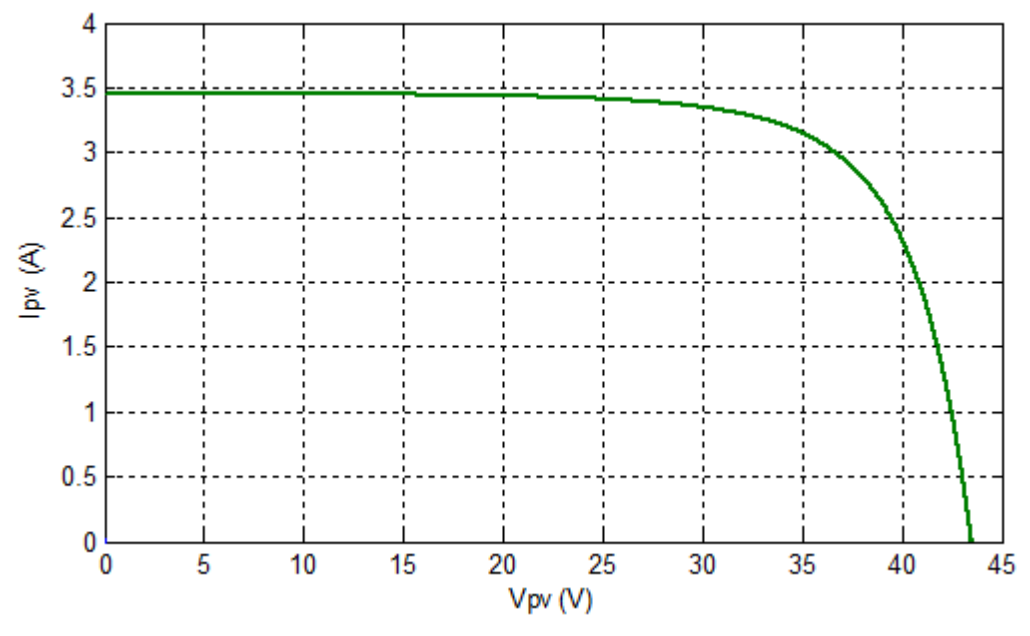

**Figure II.8**: caractéristique Ipv-Vpv du module PV dans les conditions STC

### **II.10.1Caractéristiques courant-tension**

Le courant d'un module est considérablement influencé par le changement de l'ensoleillement G, tandis que la tension reste approximativement constante **(Figure II.9)**. En revanche, lorsque la température change, on peut observer que la tension change considérablement alors que le courant reste sans changement **(Figure II.10)**.

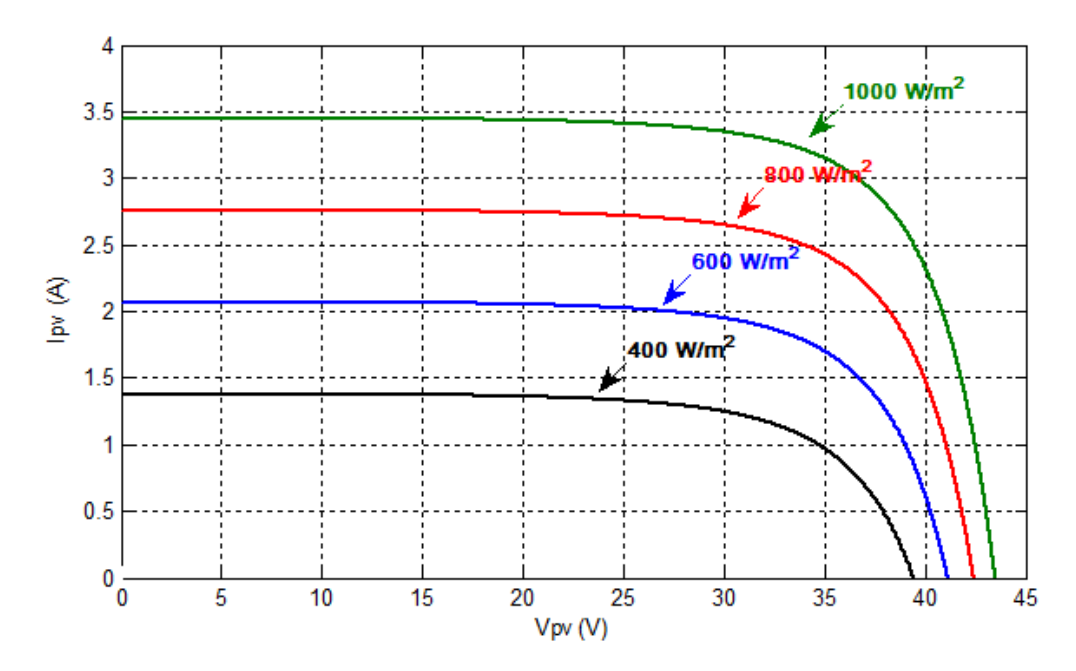

**Figure II.9 :**Caractéristique courant –tension d'un module photovoltaïque pour différent niveau d'irradiation (G=400, 600, 800, 1000 W/m2) et Tc=25 °C

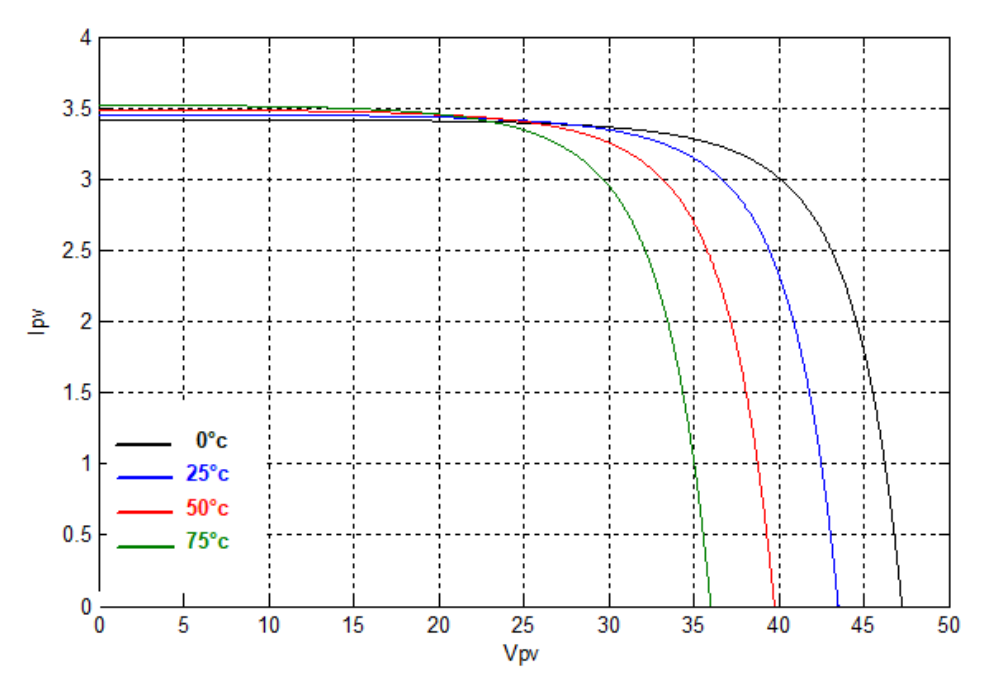

**Figure II.10** : Caractéristique courant –tension d'un module photovoltaïque pour une variation de température (Tc=0, 25, 50, 75°C) et  $G = 1000W/m2$ 

### **II.10.2 Caractéristiques puissance-tension**

En faisant varier l'éclairement on constante que sa influe proportionnellement sur la puissance et la tension du circuit ouvert du module PV**(Figure II.11)**. Tant dit que l'effet de l'augmentation de la température sur la caractéristique fait diminuer la puissance et la tension du circuit (**Figure II.12)**.

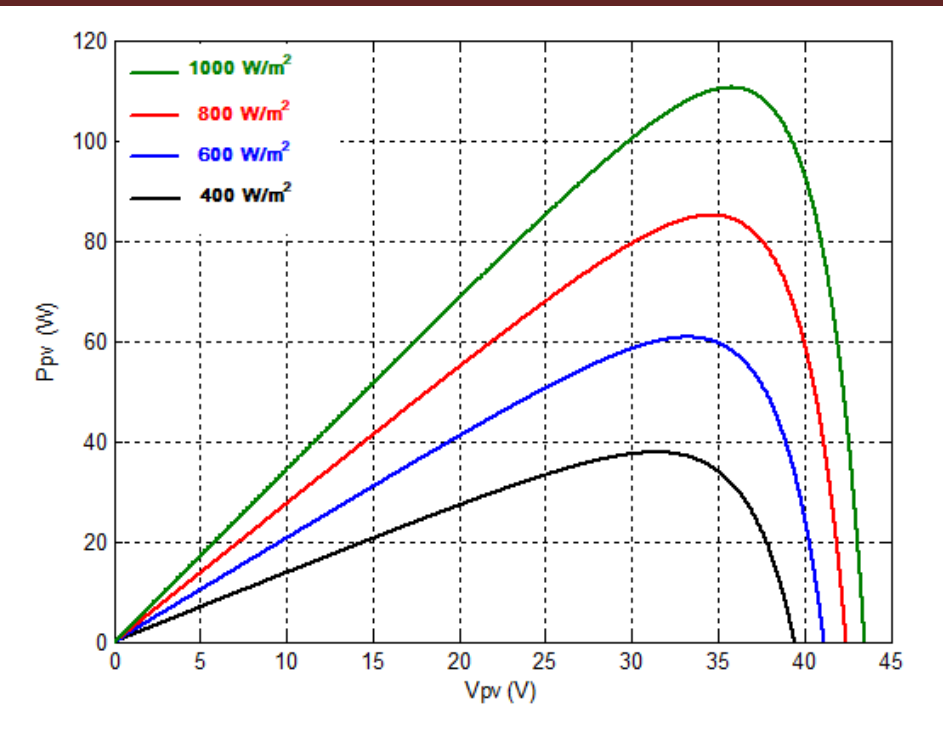

**Figure II.11:**Caractéristique puissance-tensiond'un module photovoltaïque pour différent niveau d'irradiation (G=400, 600, 800, 1000 W/m²) et Tc=25 °C

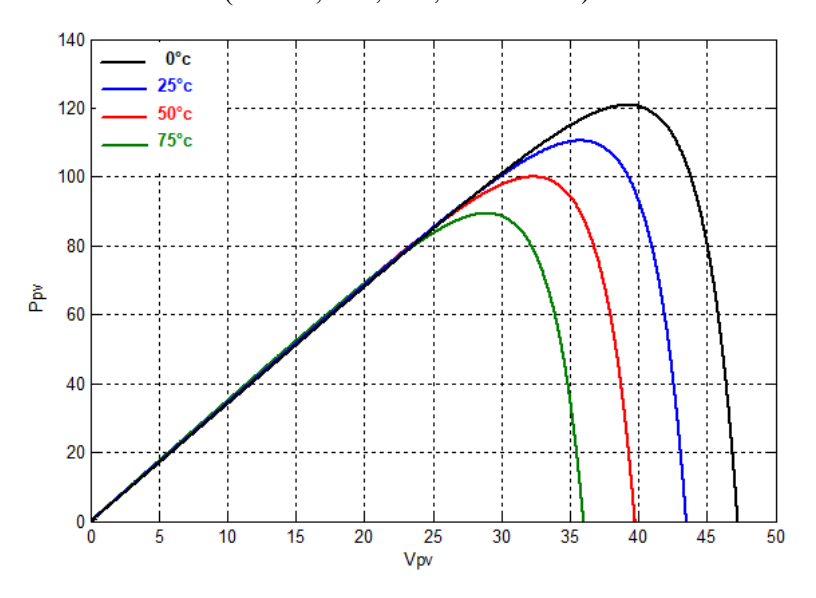

**Figure II.12** : Caractéristique puissance –tension d'un module photovoltaïque pour une variation de température (Tc=0, 25, 50, 75°C) et  $G = 1000W/m^2$ 

#### **II.11 Stratégie de poursuite de puissance maximale (MPPT)**

Comme il a était montré précédemment dans les **Figures II (11,12**). La puissance est énormément influencée par la variation de G et T ce qui implique que la production du générateur PV est fortement impactée.

Pour y remédier à ce problème une commande à était inventée de façon à ce que le panneau produise en permanence sa puissance maximale (point de puissance maximale (MPP)), quels que soit les conditions météorologiques (irradiation, température), cette commande est appelé MPPT.

De nombreuses méthodes de recherche du point de puissance maximale (MPP) ont été développées et publiées. Ces techniques diffèrent par de nombreux aspects, tels que les capteurs requis, la complexité, le coût, la vitesse de convergence, le suivi correct sous irradiation et / ou les changements de température, le matériel nécessaire à la mise en œuvre ou la popularité, entre autres. Une revue complète de 19 algorithmes MPPT différents peut être trouvée dans la référence **[ESR07].**

Dans le cas de notre travail les méthodes MPPT Perturbation &Observation **(P&O)** et commande par logique flou **(FLC)** on était utilisé.

### **II.11.1 Méthode perturbation et observation P&O**

La méthode P&O est généralement la plus utilisée en raison de sa simplicité et sa facilité de réalisation. Comme son nom l'indique, cette méthode repose sur la perturbation (une augmentation ou une diminution) de la tension  $V_{ref}$  et l'observation de la conséquence de cette perturbation sur la puissance mesurée  $(P=VI)$ .

La **(figure II.13)** montre qu'on peut déduire que si une incrémentation positive de la tension  $V_{pv}$  engendre un accroissement de la puissance $P_{pv}$ , cela signifie que le point de fonctionnement se trouve à gauche du PPM. Si au contraire, la puissance décroît, cela implique que le système a dépassé le PPM. Un raisonnement similaire peut être effectué lorsque la tension décroît. A partir de ces diverses analyses sur les conséquences d'une variation de tension sur la caractéristique P(V)*,* il est alors facile de situer le point de fonctionnement par rapport au PPM, et de faire converger ce dernier vers le maximum de puissance à travers un ordre de commande approprié.

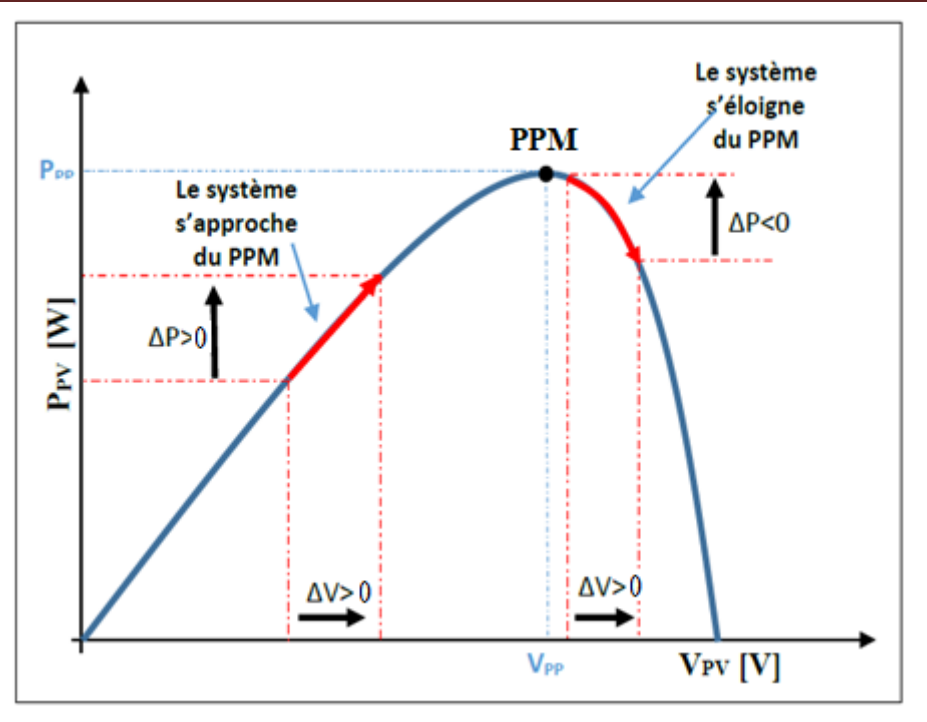

**Figure II.13 :** Recherche du PPM par la méthode (P&O)

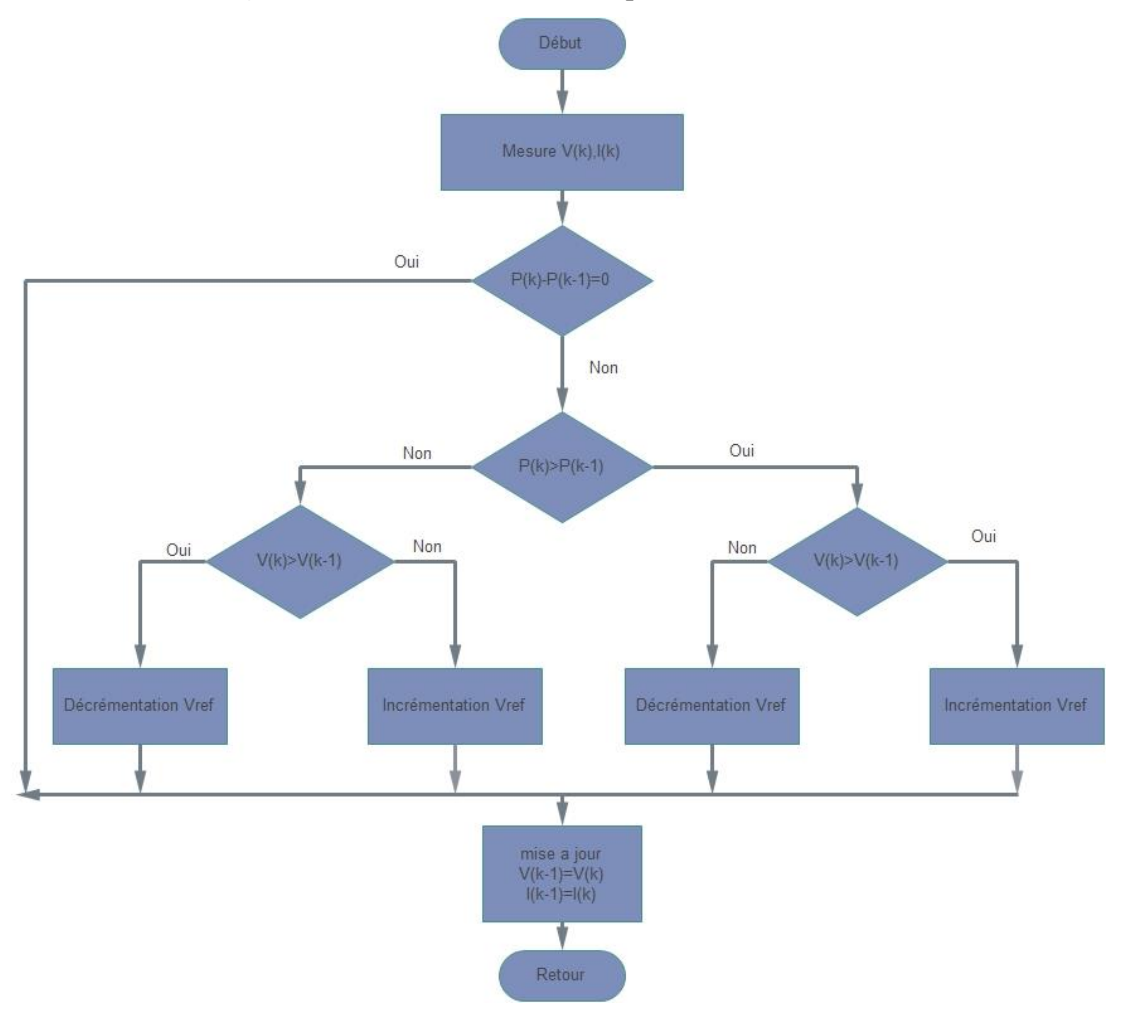

**Figure II.14** :L'algorithme de P&O classique

### **Avantages**

- Structure de régulation simple.
- Nombre des paramètres mesures réduit.

### **Inconvénients**

 Dépassement du point maximum optimal en cas de changement rapide des conditions atmosphériques et oscillation au tour du point de puissance maximale (PPM).

### **II.11.2 Méthode de commande par logique flou(FLC)**

Comme son nom l'indique la FLC est basé totalement sur la théorie de la logique floue. L'avantage de cette méthode est qu'elle peut fonctionner avec des valeurs d'entrées peu précises et qu'elle n'a pas besoin de modèle mathématique de grande précision. De plus, elle peut traiter des cas non linéaire.

Dans notre cas, le principe est basé sur la variation de la puissance photovoltaïque  $\Delta P_{\nu\nu}$  et de la tension photovoltaïque $\Delta V_{\nu\nu}$ . Les variables d'entrées  $\Delta P_{\nu\nu}$  et  $\Delta V_{\nu\nu}$  du bloc FLC proposé peuvent être calculées par les équations suivantes, où  $P_{pv}$  et  $V_{pv}$  sont respectivement la puissance et la tension du générateur PV. **[Lal 09]**

$$
\Delta P_{pv} = P_{pv}[K] - P_{pv}[K-1] \tag{II.43}
$$

$$
\Delta V_{pv} = V_{pv}[K] - V_{pv}[K-1]
$$
 (II.44)

$$
V_{pv,ref}[K] = V_{pv}[K-1] + \Delta V_{pv,ref}[K]
$$
\n(II.45)

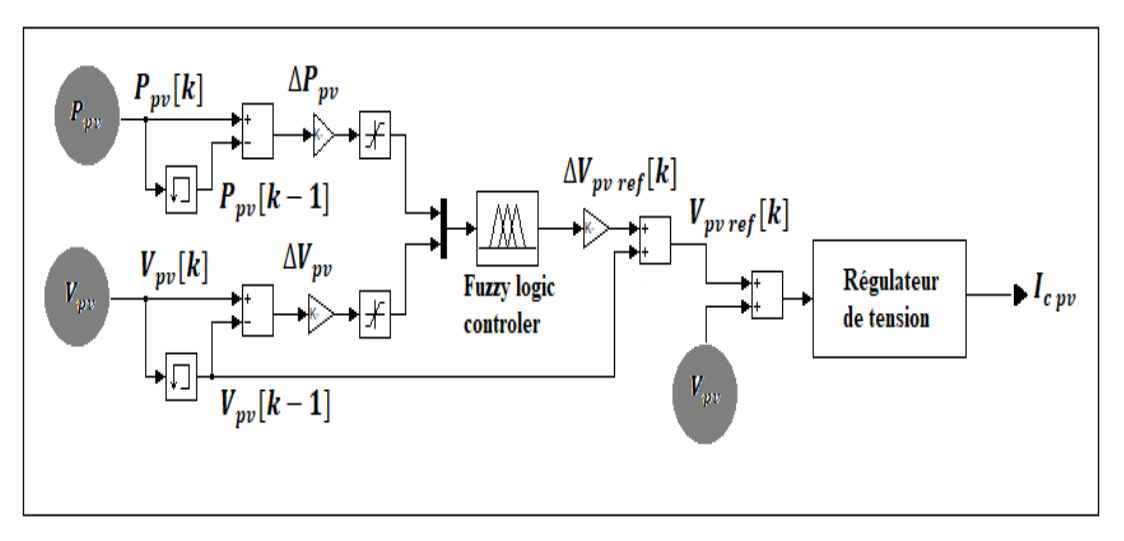

#### **Figure II.15**: Structure du contrôleur MPPT flou

La structure du contrôleur par logique floue appliqué au système photovoltaïque est montrée sur la **(Figure II.15)**la tension du générateur photovoltaïque V<sub>nv</sub>est régulée de manière à ce qu'elle suive la tension photovoltaïque de référence  $V_{\text{pv,ref}}$  obtenue à la sortie

du contrôleur floue (FLC).Le **Tableau II.3** comporte les fonctions d'appartenance des variables d'entrées qui sont adaptés en remplaçant les entrées et les sorties du contrôleur MPPT flou respectivement par  $\Delta P_{\text{pv}}$ ,  $\Delta V_{\text{pv}}$  et $\Delta V_{\text{pv}, ref}$ , K<sub>1</sub>, K<sub>2</sub>, K<sub>3</sub> sont des gains adaptifs.

La logique floue comprend trois étapes: la fuzzification, le système d'inférence et la défuzzification.

 **La fuzzification** comprend le processus de transformation d'entrées numériques précises en variables linguistiques basées sur le degré d'appartenance à certains ensembles. Les fonctions d'appartenance, comme celles de la**(Figure II.16)**, permettent d'associer une note à chaque terme linguistique. Le nombre de fonctions d'appartenance utilisées dépend de la précision du contrôleur, mais il varie généralement entre 5 et 7 **[ESR07], [PAT02], [LI09].** Dans la **(Figure II.16)**, sept niveaux flous sont utilisés: GN (grand négatif), MN (moyen négatif), SN (petit négatif), Z (zéro), SP (petit positif), MP (moyen positif) et GP (grand positif). Les valeurs a, b et c sont basées sur les valeurs de plage de la variable numérique. Dans certains cas, les fonctions d'appartenance sont choisies moins symétriques, voire optimisées pour l'application pour une meilleure précision **[ESR07], [LI09].**

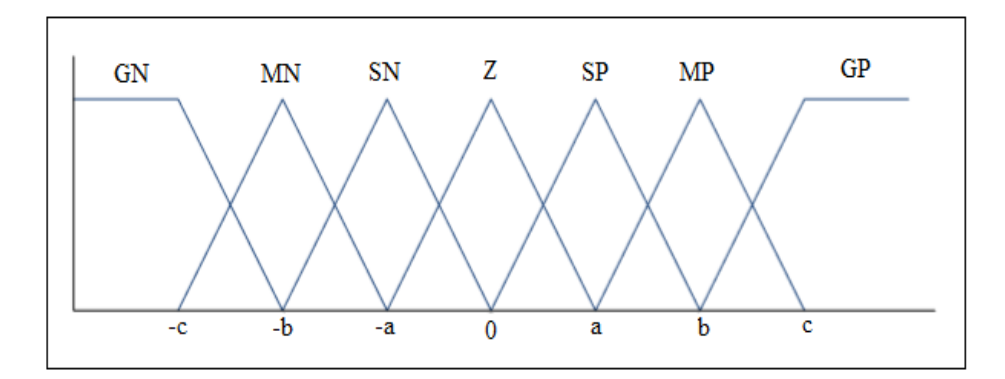

#### **Figure II.16** : Fonction d'appartenance

 **La base de règles**, également appelée table de consultation de base de règles ou algorithme de règles floues, associe la sortie floue aux entrées floues en fonction du convertisseur de puissance utilisé et des connaissances de l'utilisateur. Le tableau indique les règles applicables à un onduleur triphasé, où les entrées sont  $\Delta P_{\text{nv}}$ et∆ $V_{\text{nv}}$ , telles que définies dans **Tableau II.3** et la sortie correspond à une variation de la tension du circuit intermédiaire $V_{ref}$ .

 **La déffuzzification**, estime l'incrément de la sortie est convertie d'une variable linguistique en une variable numérique.

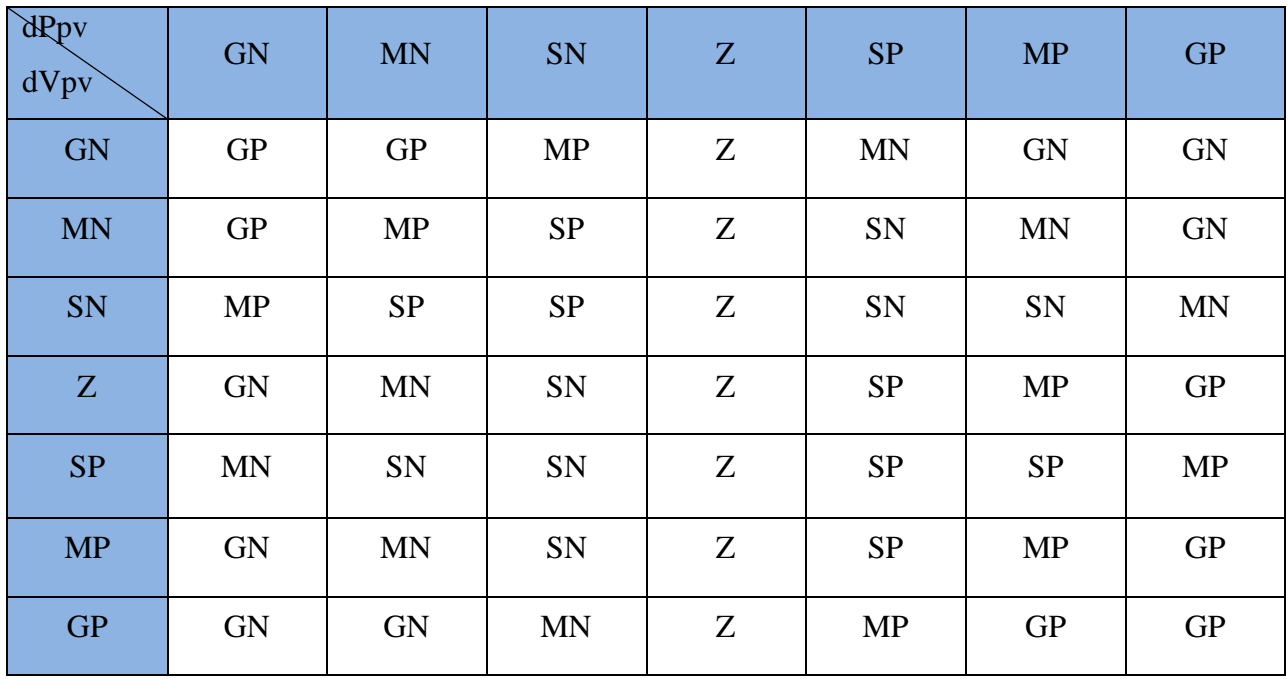

### **Tableau II.3** : Table des règles de décision floue **[Lal 09]**

### **Avantages du régulateur flou**

- L'incorporation directe des informations floues et linguistiques, provenant d'un expert humain, dans le système flou.
- Il n'y a pas nécessaire de faire un modèle mathématique du système à régler.
- Le système flou est un approximateur universel, c'est-à-dire, il est suffisamment générale pour générer n'importe quelle action.
- La logique floue est facile à comprendre par ceux qui ne sont pas des spécialistes, car elle imite la stratégie du raisonnement humain.
- On peut maîtriser les systèmes non linéaires et difficiles à modéliser **[BOU15]-[Red 15].**

### **Inconvénient du régulateur flou**

- Manque de directives précises pour la conception d'un régulateur,
- Précision de réglage en général peu élevé**[Red 15].**

### **II.11.3 Comparaison entre les deux méthodes (P&O et FLC)**

Pour tester l'exploitation et la robustesse des deux méthodes d'optimisation (P&O et FLC) du système, le changement de l'éclairement et de la température ont étaient modélisé comme suit.

Le niveau de l'ensoleillement varie entre deux valeurs. Le premier niveau d'éclairement est fixé à1000  $W/m^2$ . A l'instant  $t = 0.5s$  le niveau de l'ensoleillement passe brusquement à 800 *W*/*m*<sup>2</sup> et puis de nouveau à 1000 *W*/*m*<sup>2</sup>, à l'instant  $t = 1s$ .

La température aussi varie entre deux valeurs. Initialement elle a était fixer à 25°c, à l'instant  $t = 1.2$ s la température passe de 25°c à 40°c et puis à nouveau à 25°c à l'instant  $t = 1.5$ s.

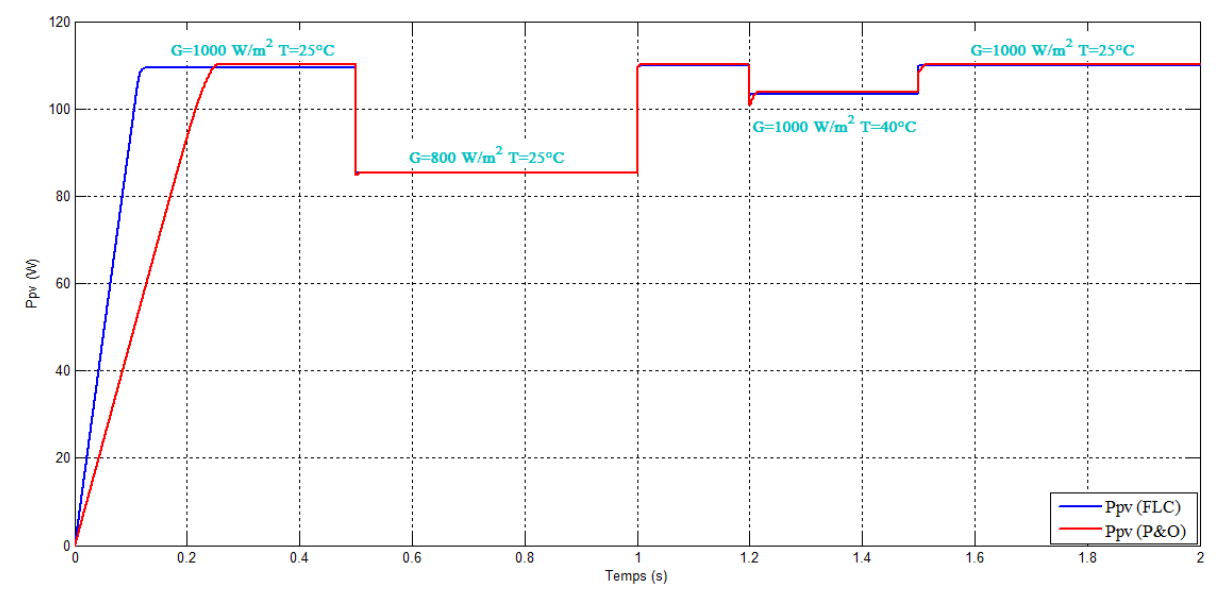

**Figure II.17** : Caractéristique Ppv,à éclairement et température variable avec les méthodes FLC et P&O

Les résultats de puissance  $P_{\text{nv}}$  (**Figure II.17**) obtenus avec un contrôleur flou en l'occurrence les temps de réponse sont meilleurs que ceux obtenus avec l'algorithme de contrôle conventionnel P&O classique. Ainsi le contrôle par logique floue peut être vu comme un pas vers un rapprochement entre le contrôle mathématique précis et la prise de décision humaine. Cependant son efficacité dépend beaucoup des compétences du concepteur, non seulement pour choisir le bon calcul d'erreur, mais aussi pour établir une base de règles appropriée.

#### **II.12 Conclusion**

Ce chapitre avait pour but de présenter les différents éléments qui composent le système étudié. Nous avons défini le modèle électrique de chaque composant Puis en deuxième lieu on a présenté la commande MPPT qui sert à la recherche du point de puissance maximale. Dans notre étude, nous nous somme concentré sur deux commandes 'Perturbation et Observation' (P&O) et la méthode FLC.

Les résultats obtenus avec un contrôleur flou ce sont avérés meilleurs que ceux obtenus avec l'algorithme de contrôle conventionnel P&O classique.

### **III.1 Introduction**

Le chapitre trois sera consacré à la commande direct de puissance (DPC). Nous présenterons une étude détaillée sur son principe de fonctionnement et les étapes de sa modélisation puis nous l'associerons a un filtre actif pour voir les effets sur la charge non linaire. A la fin, nous dévoilerons les résultats de simulation obtenus accompagnés par des interprétations bien détaillées.

#### **III.2 Etat de l'art de la DPC**

L'idée de la D.P.C. (Direct Power Control) a été proposée par Ohnishi en 1991.Il a utilisé les valeurs des puissances actives et réactives comme variables de commande au lieu des courants triphasés instantanés. Cette technique DPC provient du contrôle du couple direct (DTC) proposé par Takahashi utilisé dans la commande des machines électriques. Ohnishia établi une relation proportionnelle entre les valeurs des puissances instantanées et les courants exprimés dans le référentiel tournant (dq) pour un fonctionnement sinusoïdal équilibré. Puisque la tension de l'onduleur est liée aux dérivés temporels de courants, il y a une relation entre cette première injectée par l'onduleur et les dérivées instantanées des puissances actives et réactives. Donc, les tensions de références pour le module MLI ont obtenues à partir des signes des erreurs des puissances actives et réactives.**[Cha 10]**Plus tard, en 1998, un algorithme similaire a été présenté par Noguchi qui a eu un impact plus important dans la communauté scientifique et qui est encore aujourd'hui considéré comme un point de référence vers lequel les nouvelles implémentations DPC sont comparées.**[Ouc 17]**

L'inconvénient majeur de la DPC réside dans sa fréquence de commutation variable qui dépend principalement de la fréquence d'échantillonnage, de la structure de table de commutation, des paramètres du système, des valeurs de référence des puissances active et réactive, des bandes d'hystérésis et finalement de l'état des interrupteurs de l'onduleur.**[Cha 10][Sal12]**

### **III.3 Principe de la Commande directe de puissance**

Le but de la DPC est de contrôler directement les puissances actives et réactives (**figure III.1**), il n'y a pas de bloc PWM et de boucle interne de contrôle de courant. Elle utilise une table de commutation pour déterminer les états de commutation.

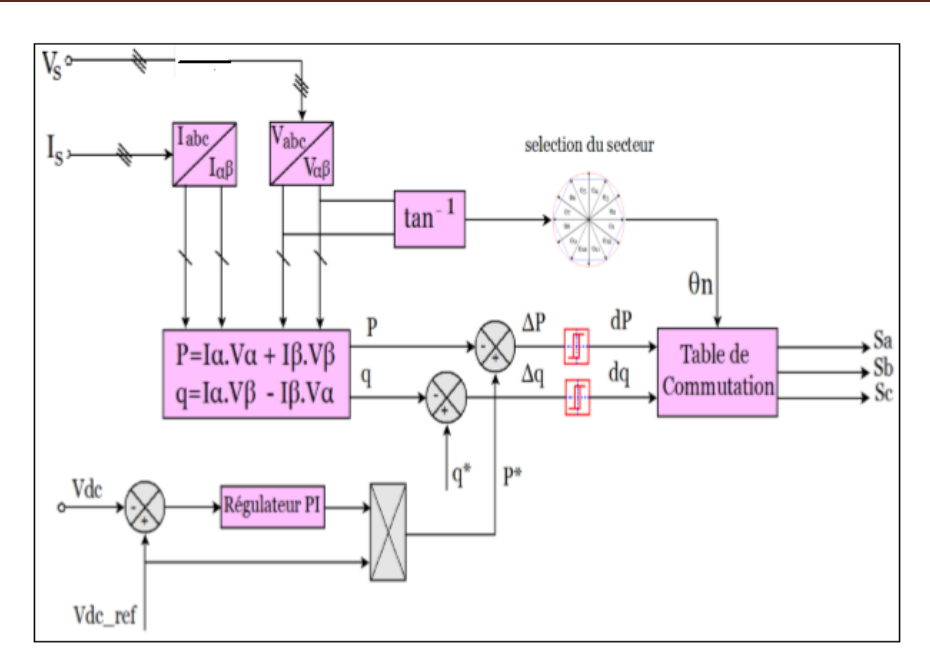

**Figure III.1**: Contrôle du FAP par la commande DPC **[Ouc17]**

### **III.3.1 Calcule des puissances instantanées**

Comme il a été cité précédemment la stratégie de la commande DPC repose sur le contrôle de puissance active et réactive. La théorie des puissances instantanées est utilisée pour calculer les valeurs instantanées de ses puissances.

 $e_a$ ,  $e_b$ ,  $e_c$  et  $i_a$   $i_b$   $i_c$  qui sont respectivement les tensions et les courants triphasées devient grâce à la transformation de Concordia  $e_{\alpha}e_{\beta}$  pour les tensions et  $i_{\alpha}i_{\beta}$  pour les courants sous le système de coordonnées stationnaires biphasés αβ.**[Pes 15]**

$$
\begin{bmatrix} e_{\alpha} \\ e_{\beta} \end{bmatrix} = \sqrt{\frac{2}{3}} \begin{pmatrix} 1 & -\frac{1}{2} & \frac{-1}{2} \\ 0 & \frac{\sqrt{3}}{2} & \frac{-\sqrt{3}}{2} \end{pmatrix} \begin{bmatrix} e_{a} \\ e_{b} \\ e_{c} \end{bmatrix}
$$
(III.1)

$$
\begin{bmatrix} i_{\alpha} \\ i_{\beta} \end{bmatrix} = \sqrt{\frac{2}{3}} \begin{pmatrix} 1 & -\frac{1}{2} & \frac{-1}{2} \\ 0 & \frac{\sqrt{3}}{2} & \frac{-\sqrt{3}}{2} \end{pmatrix} \begin{bmatrix} i_{a} \\ i_{b} \\ i_{c} \end{bmatrix}
$$
(III.2)

 On sait que le calcul de la puissance active P est un produit scalaire entre les tensions et les courants, alors que la puissance réactive q peut être calculer par un produit vectoriel entre eux :

$$
\begin{aligned}\n\{\mathbf{p} &= e_{\alpha} i_{\alpha} + e_{\beta} i_{\beta} \\
\mathbf{q} &= e_{\alpha} i_{\alpha} - e_{\beta} i_{\beta}\n\end{aligned}\n\tag{III.3}
$$

### **III.3.2 Contrôle par hystérésis**

 L'idée principale de la commande directe de puissance est de maintenir les puissances actives et réactives instantanées dans une bande désirée. Ce contrôle est basé sur deux comparateurs à hystérésis qui utilisent comme entrée les signaux d'erreurs entre les valeurs de références et estimées des puissances actives et réactives. Ces deux contrôleurs sont chargés de décider à quel point une nouvelle commutation et/ou un vecteur de tension de sortie de l'onduleur est appliquée.

Si l'erreur de la puissance ( $\Delta p$  *ou*  $\Delta q$ ) est en croissance et atteint le niveau supérieur, le contrôleur à hystérésis change sa sortie à '1'. **(Figure III.2)**

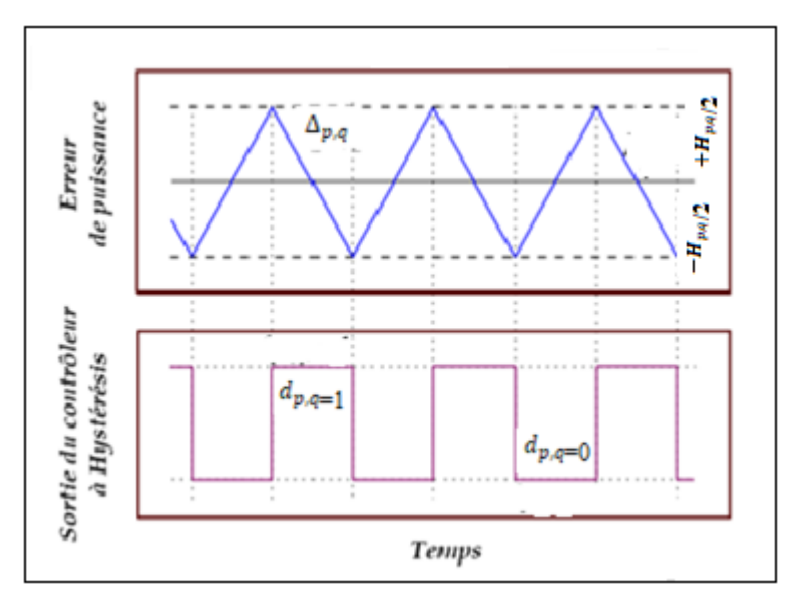

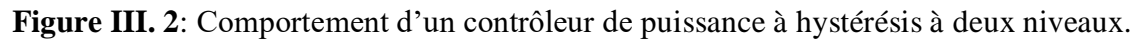

### **Régulateur à hystérésis [BOU 09]**

 Le schéma de principe de la figure (III.4) donne deux régulateurs à hystérésis à deux niveaux. Pour réaliser le réglage des puissances active et réactive. L'un est influencé par l'erreur.

 $(\Delta p = p_{ref} - p)$  pour la puissance active. L'autre est influencé par l'erreur $(\Delta q = q_{ref} - q)$  pour la puissance réactive.

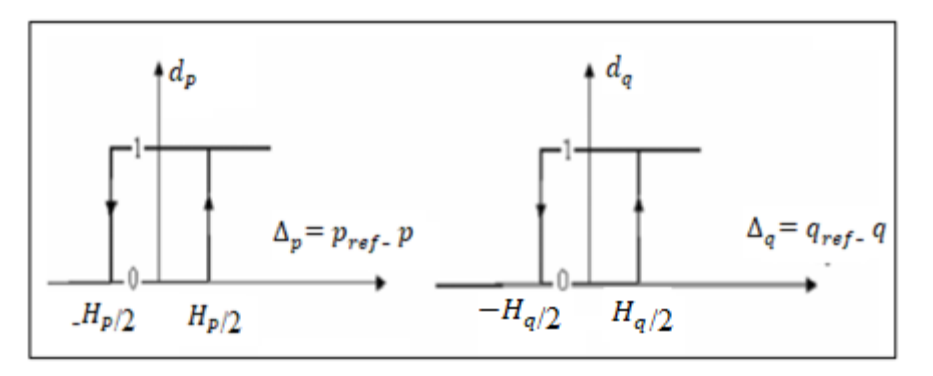

**Figure III.3** : Caractéristique des régulateurs à hystérésis à deux niveaux Le régulateur à hystérésis pour la puissance instantanée active peut être décrit comme :  $\Delta_p$ <  $H_q$  donc  $d_p$ =1

 $-H_p \leq \Delta_p \leq H_p$ et  $\frac{d \Delta_p}{dt}$  $\frac{d}{dt} > 0$  donc  $d_p = 0$  $-H_p \leq \Delta_p \leq H_p$ et  $\frac{d \Delta_p}{dt}$  $\frac{d}{dt}$  <0 donc  $d_p$ =1  $\Delta_p$ <  $-H_q$  donc  $d_p$ =0 Pour le régulateur à hystérésis pour la puissance réactive :  $\Delta_q < H_q$  donc  $d_q = 1$  $-H_q \leq \Delta_q \leq H_q$ et  $\frac{d\Delta_q}{dt}$  $\frac{d}{dt} > 0$  donc  $d_q = 0$  $-H_q \leq \Delta_q \leq H_q$ et  $\frac{d\Delta_q}{dt}$  $\frac{d}{dt}$  <0 donc  $d_q$ =1  $\Delta_p$ <  $-H_q$  donc  $d_q$ =0

# **III.3.3 Position angulaire**

La phase du vecteur tension du réseau est convertie en signal numérisé θ (position angulaire). Le calcul de cette position nécessite la connaissance des composantes eα et eβ, qui peuvent être calculées à partir de la transformation des tensions du réseau du plan triphasé abc au plan stationnaire α-β.**[ouc17]**

Selon l'angle du vecteur de la tension de source référencé sur l'axe αβ, le secteur où le vecteur est localisé sera sélectionné. L'angle est calculé en utilisant la fonction trigonométrique :

$$
\theta_n = \tan^{-1} \left( \frac{e_\beta}{e_\alpha} \right) \tag{III.4}
$$

Pour optimiser les performances du FAP, les coordonnées stationnaires sont divisées en 12 secteurs ce qui va permettre d'augmenter la précision et éviter les problèmes rencontrés aux frontières de chaque vecteur de commande. Un angle de 30° sépare les secteurs.

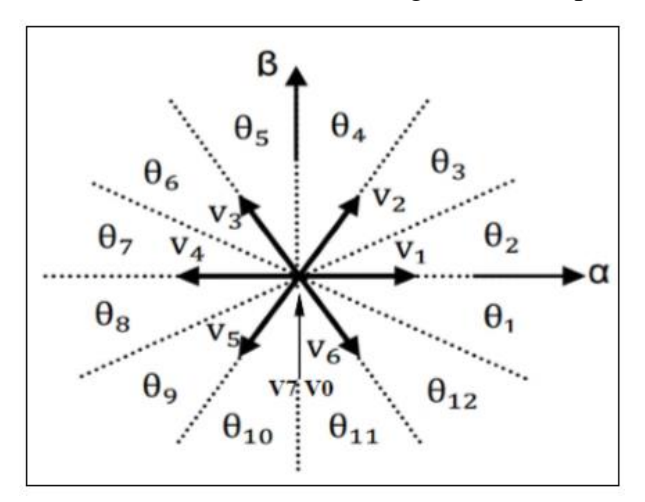

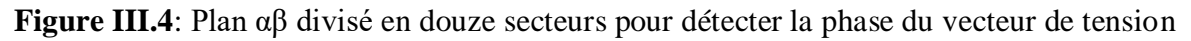

Les secteurs peuvent être numériquement exprimés comme suit :

$$
(n-2)\frac{\pi}{6} \le (\theta_n) \le (n-1)\frac{\pi}{6}, n=1, 2, 3, \dots \dots 12
$$
 (III.5)

### **III.3.4 Table de commutation**

La table de commutation peut être considérée comme le cœur de la commande directe en puissance. Elle sélectionne un vecteur de tension de l'onduleur approprié pour permettre le déplacement des puissances actives et réactives instantanées dans la direction désirée, en se basant aussi sur la position du vecteur de la tension de la source et des erreurs des puissances active et réactive.**[Sal12]**

| dp | dq           | $\boldsymbol{\theta}$ 1 | $\theta$ 2 | $\theta$ 3     | $\theta$ 4 | $\theta$ 5 | $\theta$ 6     | $\theta$ 7     | $\boldsymbol{\theta}$ 8 | $\theta$ 9     | $\theta$ 10    | $\theta$ 11 | $\theta$ 12 |
|----|--------------|-------------------------|------------|----------------|------------|------------|----------------|----------------|-------------------------|----------------|----------------|-------------|-------------|
|    | $\mathbf{0}$ | V6                      | V7         | V1             | V0         | V2         | V7             | V3             | V0                      | V <sub>4</sub> | V7             | V5          | V0          |
|    |              | V7                      | V7         | V0             | V0         | V7         | $\bf V7$       | V0             | V0                      | V7             | V7             | V0          | V0          |
| 0  | $\bf{0}$     | V6                      | V1         | V1             | V2         | V2         | V3             | V3             | V3                      | V <sub>4</sub> | V <sub>5</sub> | V5          | V6          |
|    |              | V1                      | V2         | V <sub>2</sub> | V3         | V3         | V <sub>4</sub> | V <sub>4</sub> | V4                      | V <sub>5</sub> | V6             | V6          | V1          |

**Tableau.III.1**: Table de commutation **[Ouc17]**

#### **III.3.5 Régulation du bus continu**

La boucle de régulation de la tension  $V_{dc}$  sert à maintenir la tension au borne du condensateur à une valeur fixe ( $V_{dc} = 212 \nu$ ), afin d'assurer la compensation et réduire les variations et l'instabilité de la tension du bus continu.

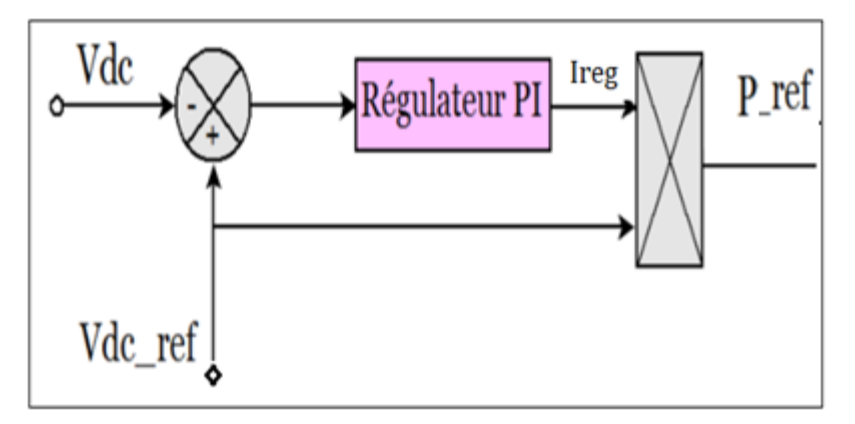

**Figure III.5:**Schéma bloc du régulateur PI

### **III.4 Résultats de simulation**

Les simulations suivantes ont été effectuées afin d'évaluer les propriétés de la commande de contrôle de puissance DPC associé à un FAP basée sur une table de commutation bien définie à 12 secteurs. Nous les avons raccordées à un réseau triphasé

Avec v1(100), v2(110), v3(010), v4(011), v5(001), v6(101), v0(000), v7(111).

**=86 V** doté d'une charge non linéaire. **(Figure III.6)** Les modèles de simulation ont été réalisées sur Matlab\Simulink®.

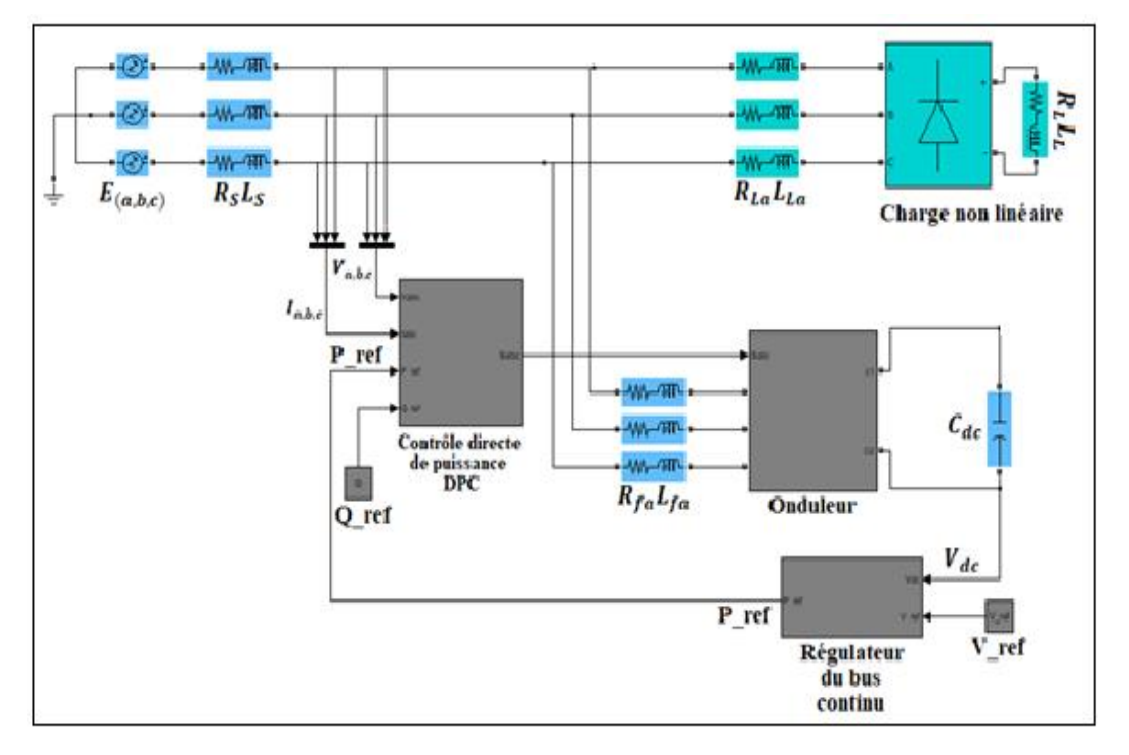

**Figure III.6:** Contrôle du FAP par la commande DPC

Les courbes de la **(Figure III.7)** représentent les tensions de source  $E_{abc}$  du réseau. La (Figure III.8) illustre les tensions  $e_{(\alpha,\beta)}$  obtenu grâce à la transformation de Concordia données par les équations **(III.1),(III.2)**.

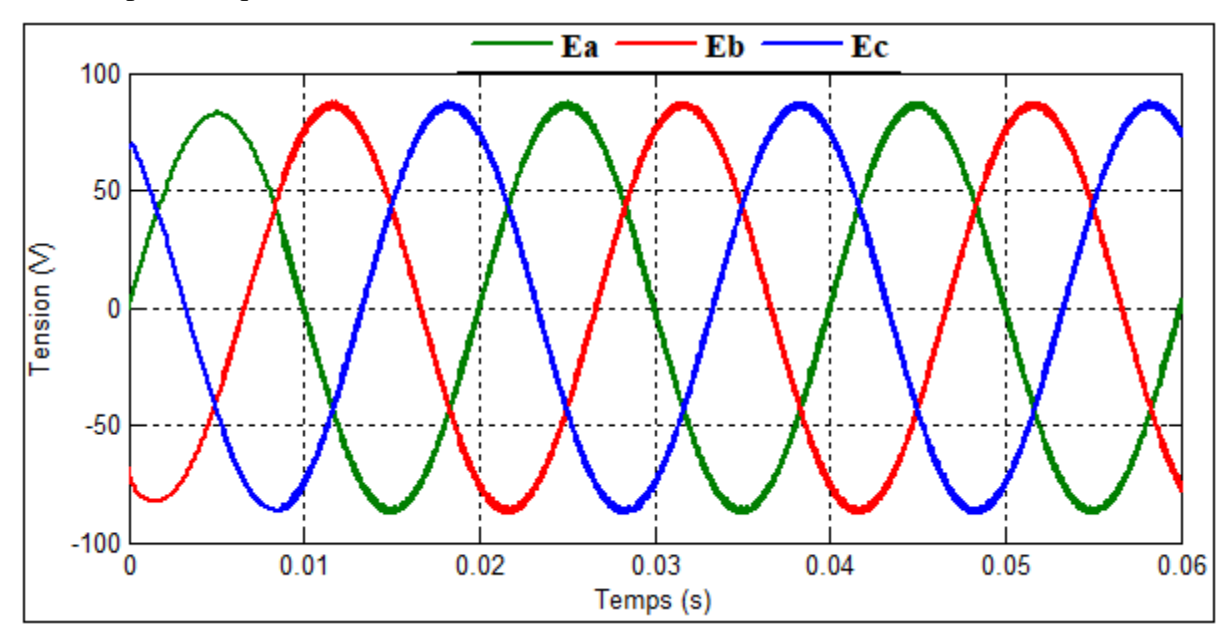

**Figure III.7 :** Allure des tensions de source

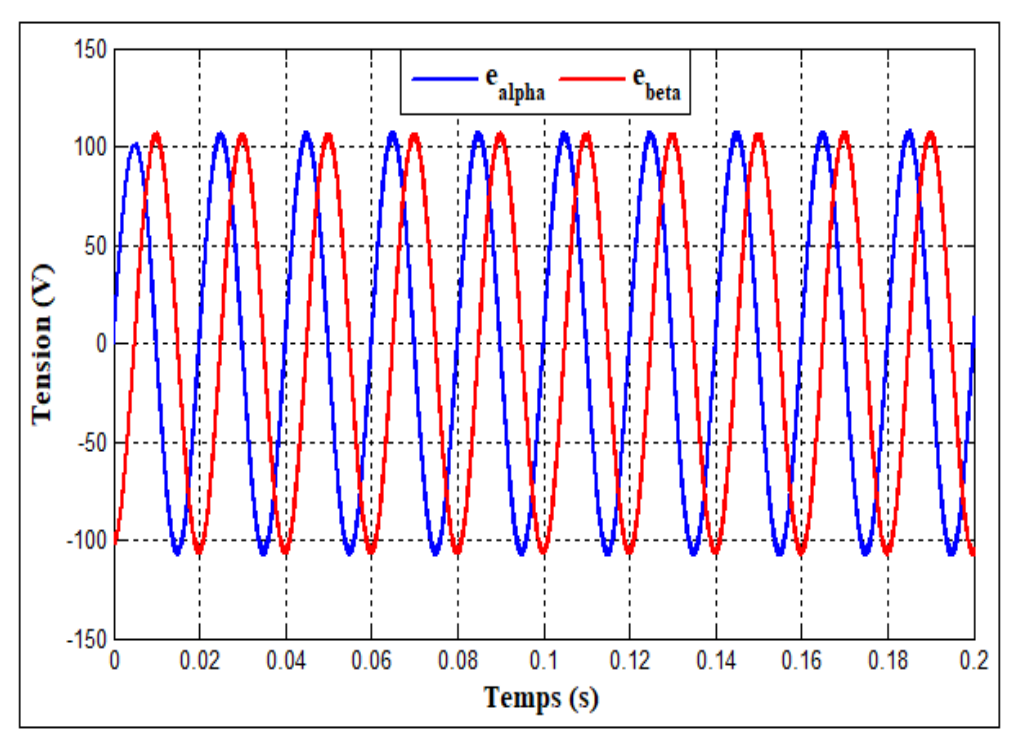

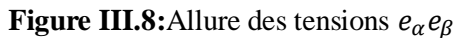

La (Figure III.9) représente l'allure de la position angulaire  $\theta$  obtenu en utilisant l'équation **(III.4)**. La (**Figure III.10)** montre les secteurs (12 segments) déduit de la position  $\theta$  par l'équation **(III.5)**.

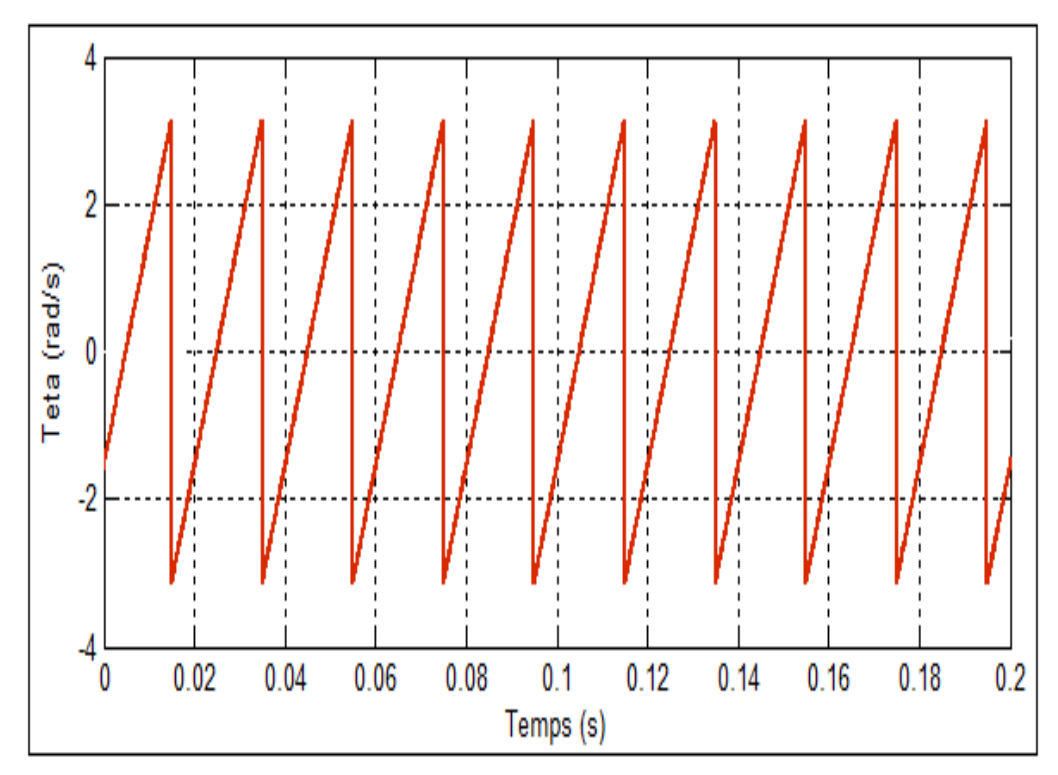

**Figure III.9:**Résultat de la position angulaire

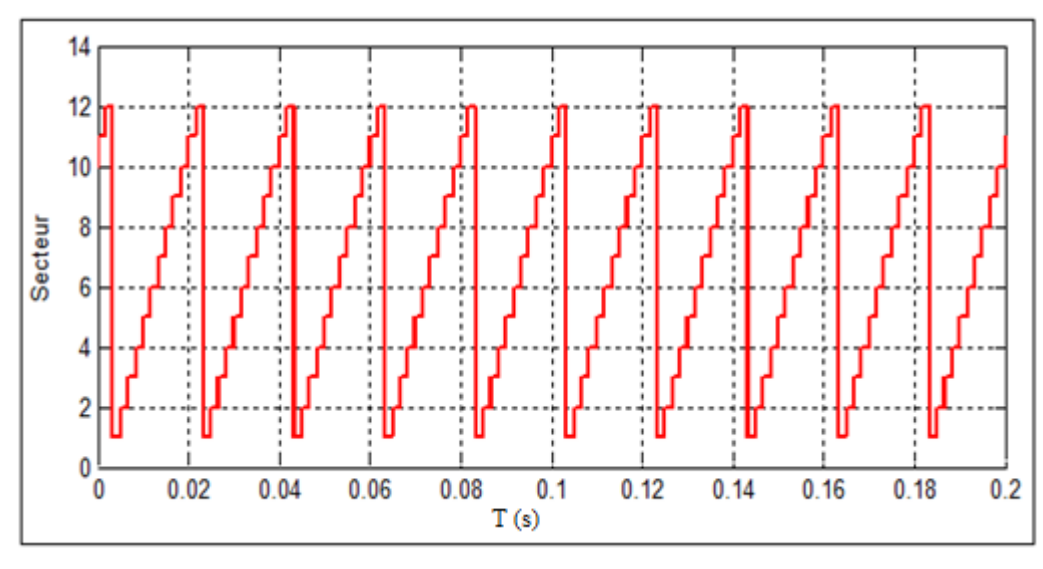

**Figure III.10 :** secteur résultant de la simulation

Comme cité au début du chapitre, en plus des secteurs eu de la position θ, l'erreur des puissances actives et réactives ( $\Delta p$  *et* $\Delta q$ ) sont nécessaire pour avoir les signaux de commande optimaux.

Ces erreurs sont le résultat de la différence entre les puissances mesurées et celles de références.

Ces différences obtenues sont introduites ensuite dans des régulateurs à hystérésis (**Figure III.11**) afin d'obtenir les erreurs ( $\Delta p$  *et* $\Delta q$ ).

Apres avoir réuni les trois paramètres  $\Delta p$ ,  $\Delta q$  et les 12 secteurs de la position angulaire, ces derniers sont traités par une table de commutation pour enfin avoir les trois signaux de commande  $S_{abc}$  qui seront connecté au filtre actif parallèle.

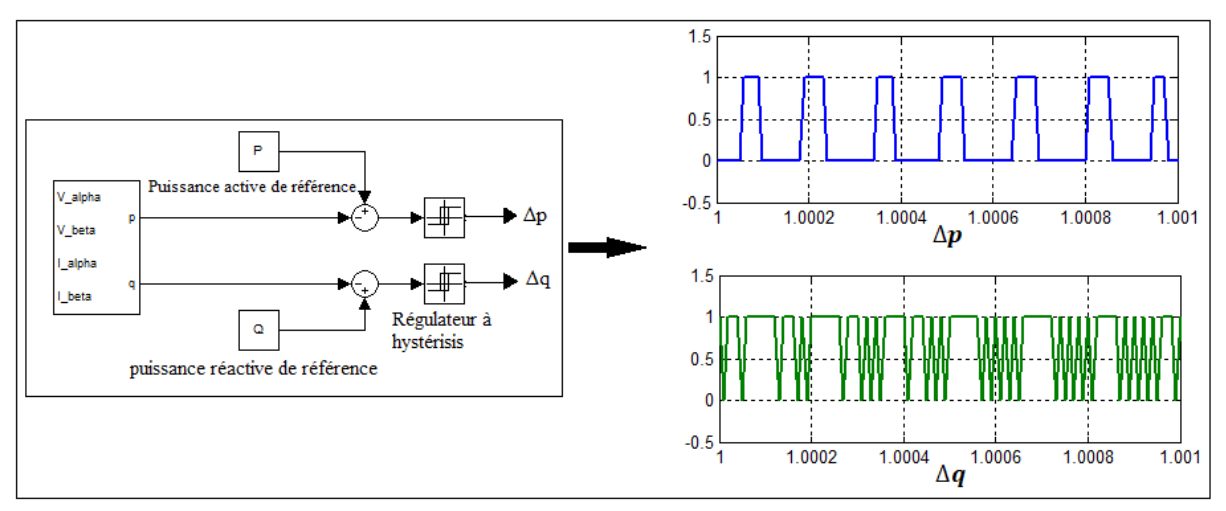

**Figure III.11:** Les erreurs ( $\Delta p$  *et* $\Delta q$ ) à la sortie des régulateurs à hystérésis

Les **(Figures (III.12), (III.13))** montrent l'allure de la bande puissance active et réactive mesurée qui suivent leurs références et ne présentent aucune perturbation. La puissance réactive q est nulle, assurant ainsi un facteur de puissance unitaire.

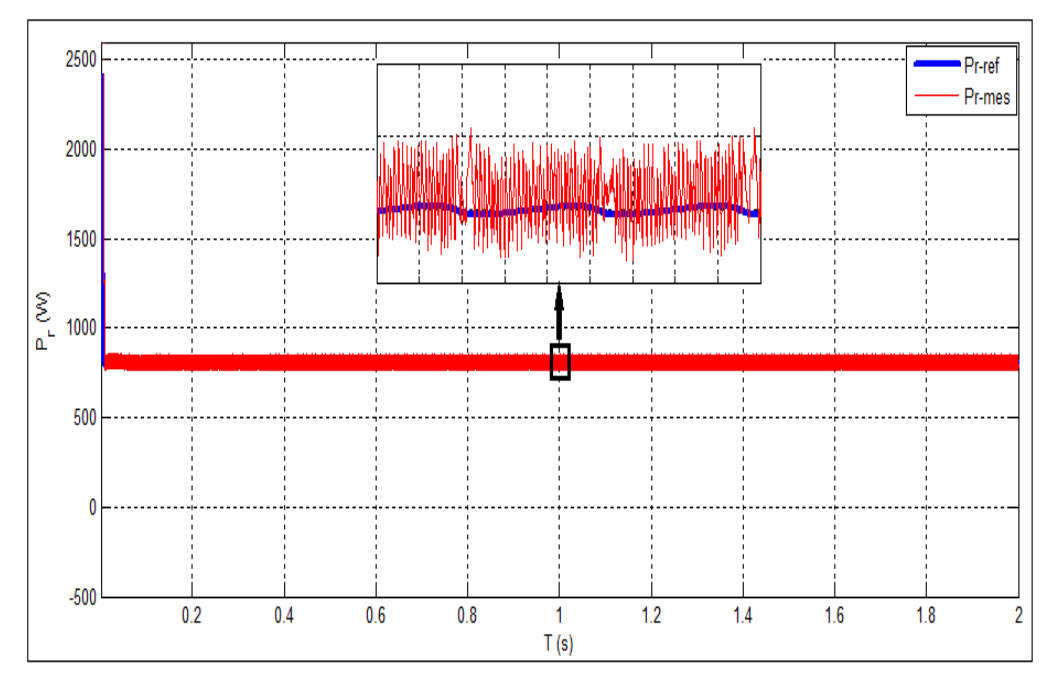

**Figure III.12:**Résultats de simulation pour la puissance active P

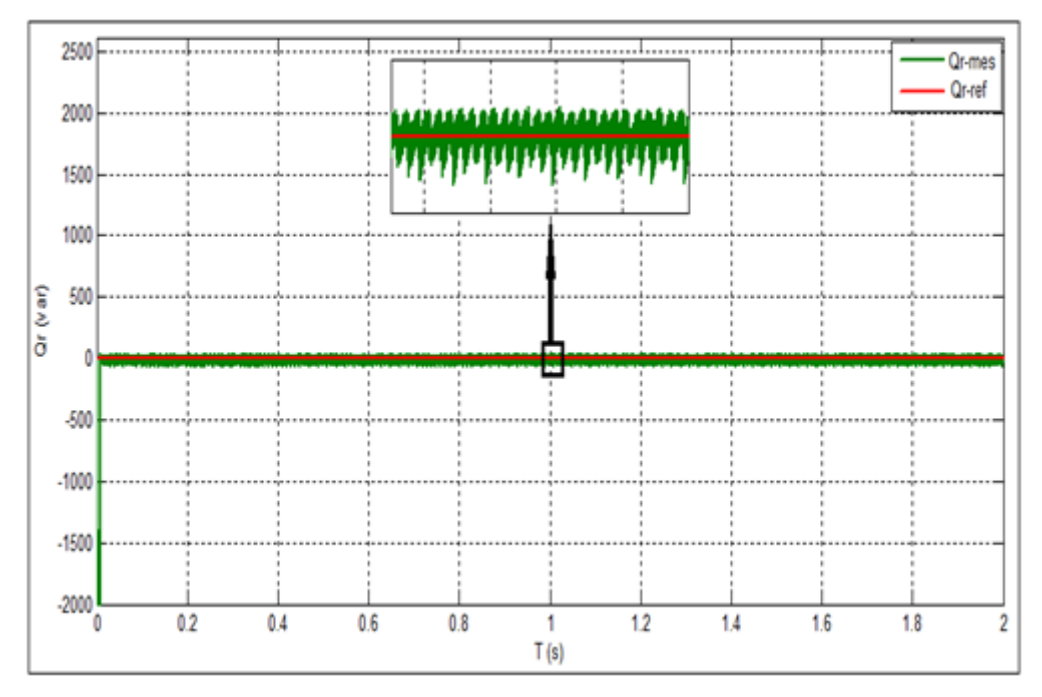

**Figure III.13:**Résultats de simulation pour la puissance Q

La (**Figure III.14**) illustre : la tension de source  $V_s$ , le courant de source  $I_s$ , le courant de charge  $I_L$  et le courant du filtre  $I_{fa}$ , avant et après la mise en service du filtre actif.

La **(Figure III.14 (c))** montre un courant de source  $I_s$  non sinusoïdal qui est causé par la charge non linéaire, après avoir activé le FAP un courant  $I_f$  est créé (Figure III.14 (h)),

rendant ainsi le courant  $I_s$ sinusoïdal (**Figure III.14** (d)) et en phase avec la tension  $V_s$ **(Figure III.14 (b)),** Dès lors, le taux de distorsion harmonique du courant de source qui était de THDi= 27.72% (**Figure III.15 )** est amélioré et passe à THDi= 2.62%. **(Figure III.16 ).**

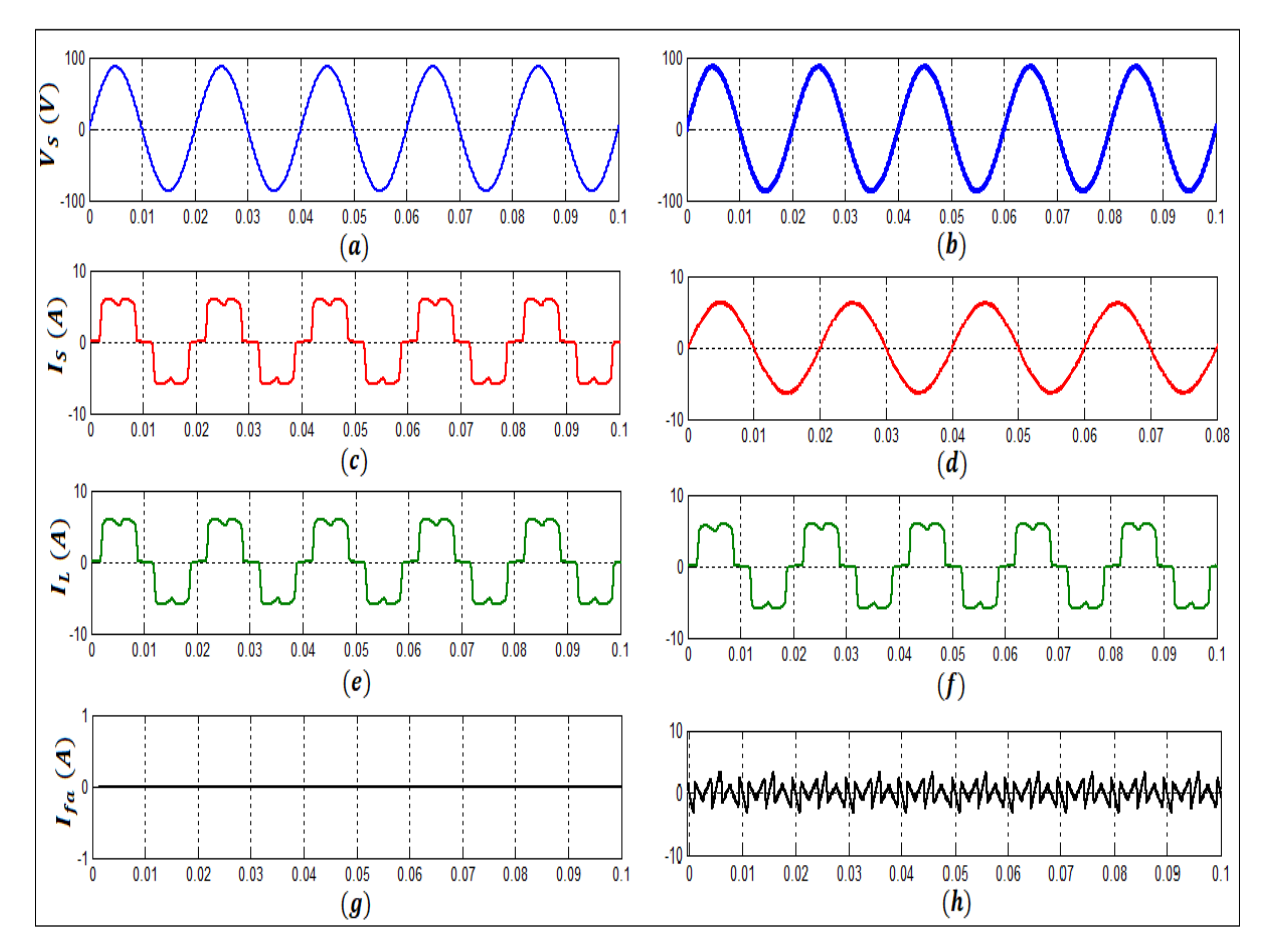

**Figure III.14:**Résultats de simulation de la tension de source (a),(b), courant de source (c),(d), courant de charge (e),(f) et courant du filtre (g),(h) avant et après la mise en service du FAP

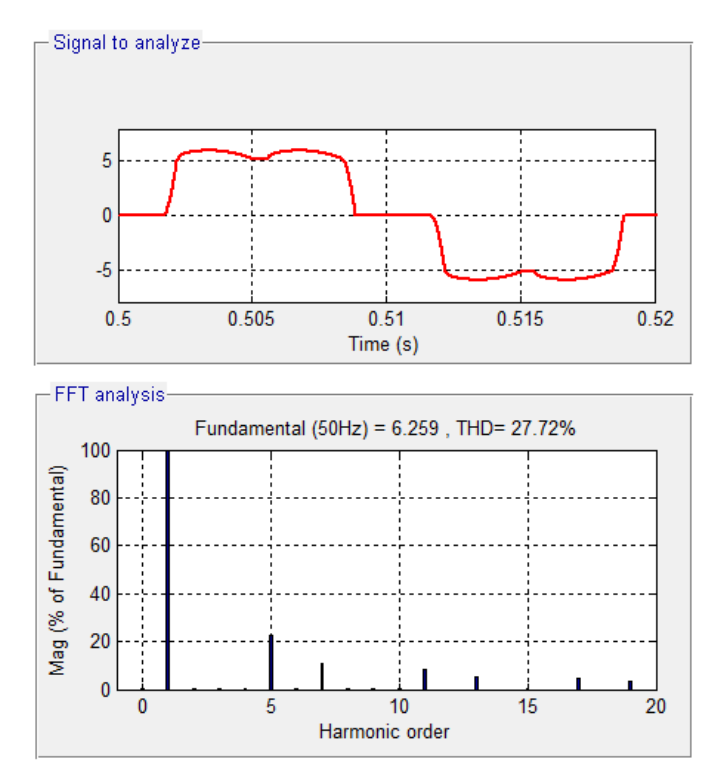

**Figure III.15 :** Spectre harmonique du courant de source avant mise en place du FAP

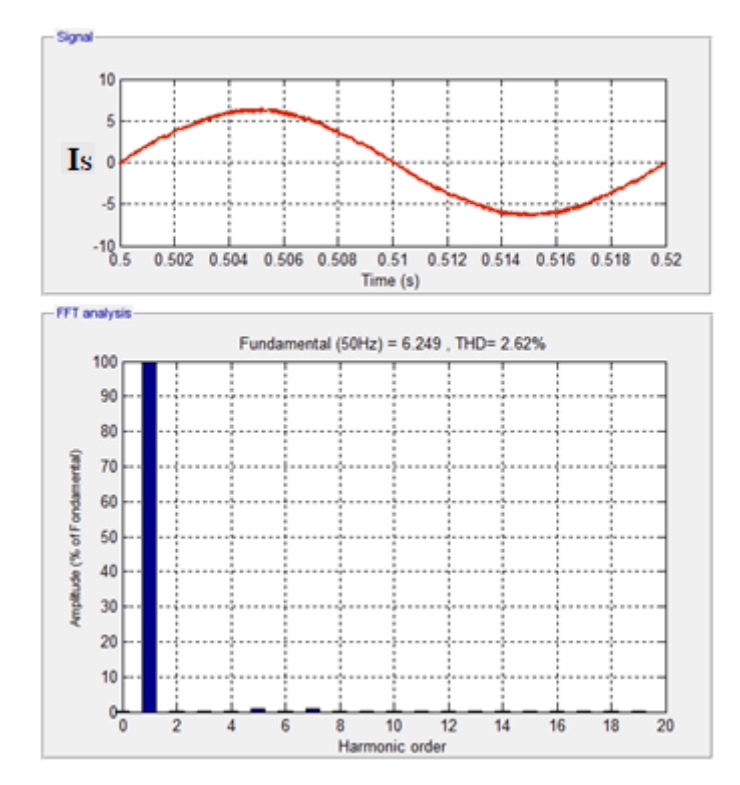

**Figure III.16 :** Spectre harmonique du courant de source après mise en place du FAP **II.5 Conclusion**

Ce chapitre a était consacrer à la commande direct en puissance DPC pour un filtre actif parallèle. On a exposé les principes et les différentes étapes de modélisation de cette dernière, par la suite les résultats obtenu nous montre que :

- Les puissances active et réactive suivaient leurs références.
- La puissance Q a était annulée ce qui assure un facteur de puissance unitaire.
- L'obtention de bon signaux de commande pour le FAP ce qui à permit le filtrage des harmoniques.

### **IV. 1 Introduction**

Ce chapitre aura pour but de montrer l'effet, de l'association du générateur photovoltaïque et du FAP commandé par la DPC étudiée dans le chapitre précèdent, sur la charge non linéaire et la qualité d'énergie du réseau auquel ils sont connectés. Le système proposé, est celui modélisé au chapitre 2.

### **IV.2 Description du système**

La configuration étudiée est composé d'un générateur photovoltaïque (20 panneaux de type SIEMENS SM 110, 5 branchés en parallèles comportant chacune 4 panneaux en séries  $P_{\text{pv}}$ =2200W connecté au bus continu d'un onduleur de tension triphasé, couplé en parallèle au réseau à travers un filtre passif (RL) donnant ainsi un filtre actif. Ce réseau électrique alimente un récepteur non linéaire constitué par un redresseur PD3 ayant pour charge une résistance en série avec une inductance.

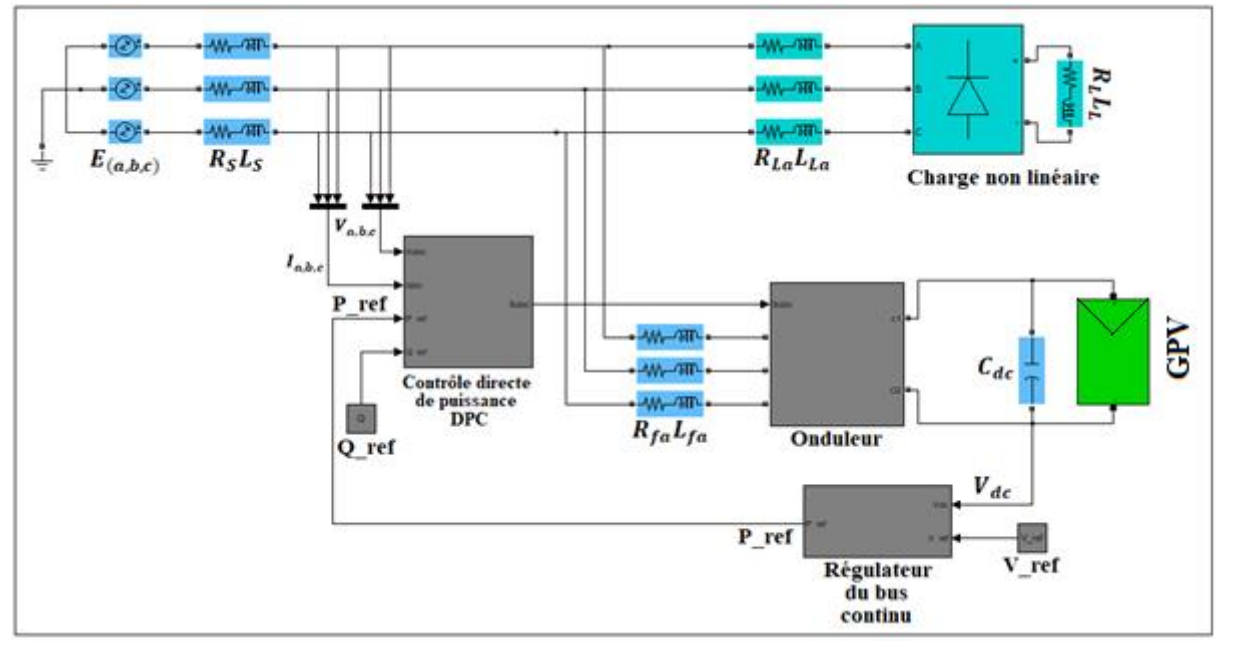

**Figure IV.1** : système étudié

### **IV.3 Résultat de simulation**

## **IV.3.1 Connexion du générateur PV au bus continu du FAP**

Pour tester la robustesse de la commande et l'algorithme de recherche du point de puissance maximal (Maximum Power Point Tracking), un profil d'ensoleillement pour balayer tous les modes de fonctionnement de notre système est établi. **Figure (IV.1)**.

De **t=0 s à t=1s :** l'ensoleillement imposé est nul. (Générateur PV non actif)

De **t=1s à t= 2s :** l'ensoleillement est à G=800 W/m<sup>2</sup> avec une température de T=25°C.

De **t= 2s à t=3s :** diminution de l'ensoleillement à G=300 W/m<sup>2</sup> T=25°C.

De **t=3s à t=4s** : conditions STC (G=1000 W/m<sup>2</sup>, T=25<sup>o</sup>c).

De **t=4s à t=5s** : augmentation de la température à T=50°c, et G=1000 W/m<sup>2</sup>

De **t=5s à t=6s** : retour aux conditions STC (G=1000 W/m<sup>2</sup>, T=25 °c).

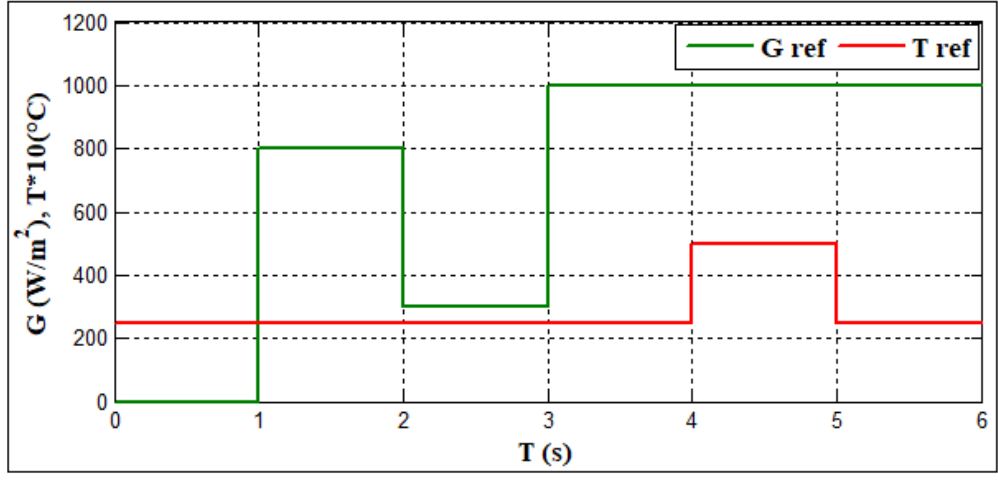

**Figure IV.2** : Profile d'ensoleillement et de température proposé

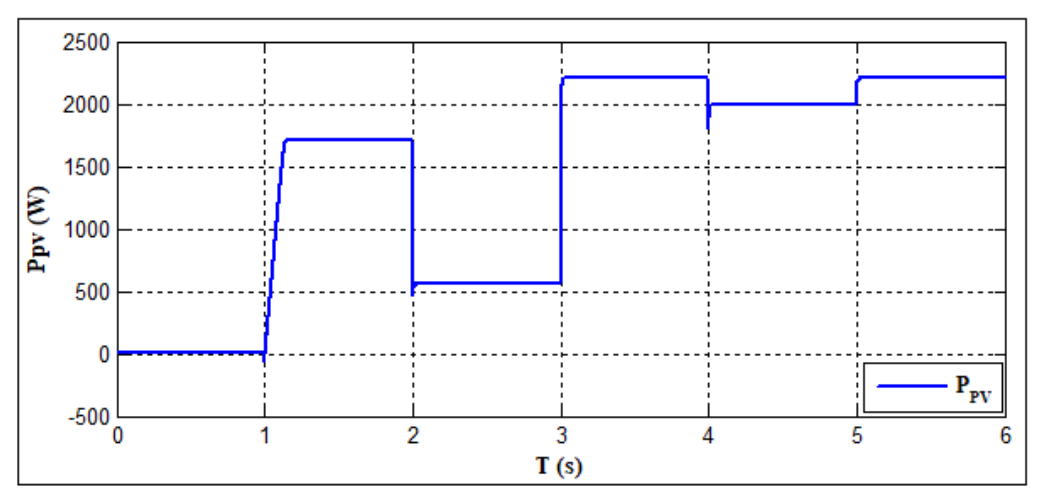

**Figure IV.3**: Puissance active générer par le générateur PV

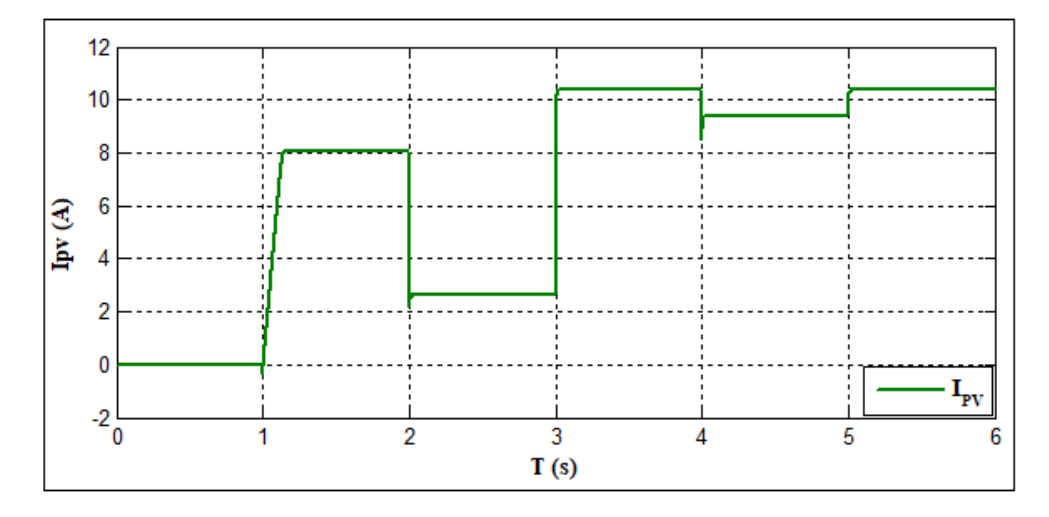

**Figure IV.4 :** Courant générer par le générateur PV
Dans les (**Figures IV.3, IV.4)** on remarque que le courant et la puissance active produite par le générateur PV suivent la trajectoire du profile imposé. La variation de l'irradiation implique une variation de la puissance photovoltaïque produite. Donc le point de puissance maximale se déplace pour rejoindre le nouveau point maximum correspondant à cette irradiation. L'algorithme MPPT détermine continuellement le courant optimal qui donne la puissance maximale.

La (**Figure IV.5**) illustre la puissance demandée par la charge ( $P_L$ ), la puissance délivrée par le réseau  $(P_s)$ , la puissance injectée par le panneau $(P_{pV})$  ainsi que leurs comportement.

On remarque à l'instant (t=0s à t=1s) que le réseau assure seul l'alimentation de la charge non linéaire, et c'est le cas lorsque le générateur PV n'est pas actif.

A la mise en service du générateur PV (de l'instant  $t=1s$  à  $t=2s$ ) dans des conditions d'ensoleillement G=800 W/m<sup>2</sup> et de température T=25°C, une puissance de 1700 W est produite par ce générateur PV procurant ainsi la puissance demandée par la charge (800 W) et l'excès de puissance (900 W) est injectée au réseau ce qui explique la diminution de l'allure  $(P_s)$  à -900 W (le réseau est récepteur).

A l'instant (t=2s à t=3s) les conditions d'ensoleillement ont étaient modifié (de G=800 W/m<sup>2</sup> à  $G=300$  W/m<sup>2</sup>) provoquant une baisse de la puissance produite par le générateur PV (500 W). Cela ne lui permettant pas d'alimentée la charge seul, alors le déficit de (300W) est pris du réseau ce qui explique l'augmentation de l'allure  $(P_s)$  à 300 W (le réseau et le GPV travail simultanément en mode générateurs).

A l'instant (t=3s à t=4s) on travaille dans les conditions STC (G=1000 W/m<sup>2</sup> T=25°C), on remarque que la puissance produite par le générateur PV est proportionnelle à l'ensoleillement.

A l'instant (t=4s à t=5s) la température est modifié (de T=25°C à T=50°C), on remarque une légère diminution de la puissance produite par le générateur mais qui n'est pas aussi importante par rapport à la variation de l'ensoleillement.

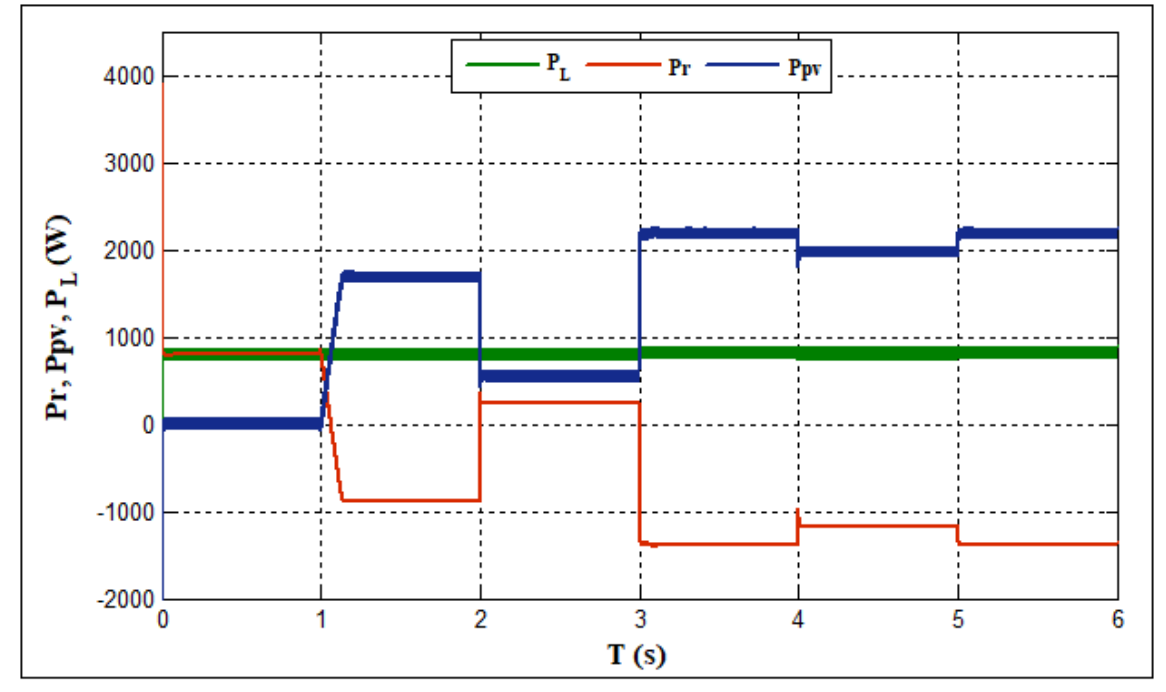

Figure IV.5 : comportement des puissances du système.

La (figure IV.6 et IV.7) représentent respectivement l'allure des courants  $i_S$ ,  $i_{fa}$ ,  $i_L$  et l'allure du courant  $i_S$  et la tension  $V_S$  ainsi que leur comportement suivant le profil imposé au système.

A l'instant ( $t=0s$  à  $t=1s$ ) on remarque que le courant  $i_s$  est en phase avec le courant de charge  $i_L$ , car le réseau est générateur. Comme on distingue la présence d'un courant de filtre  $i_{fa}$ ce qui explique l'allure sinusoïdale du courant **(figure IV.6 (I))**. Dans la **(figure IV.8)** on peut voir que le déphasage entre le courant  $i_s$  et la tension  $V_s$  est nul donc le fonctionnement à facteur de puissance unitaire est réalisé.

A l'instant (t=1s à t=2s) c'est le générateur PV qui alimente la charge, alors le fonctionnement on mode récepteur du réseau est montré par l'opposition de phase entre le courant  $i_s$  et les courants  $i_L$ ,  $i_{fa}$  (figure IV.6 (II)) et entre le courant  $i_s$  et la tension  $V_s$  (figure IV.9).

A l'instant (t=2s à t=3s) le GPV et le réseau travail simultanément afin d'alimentée la charge. L'allure des courants dans ce cas est représenté sur les **(figures IV.6(III)** et **IV.10)** ou on peut distinguer ces derniers en phase avec une amplitude du courant  $i_s$  moins importante par rapport au cas précédents.

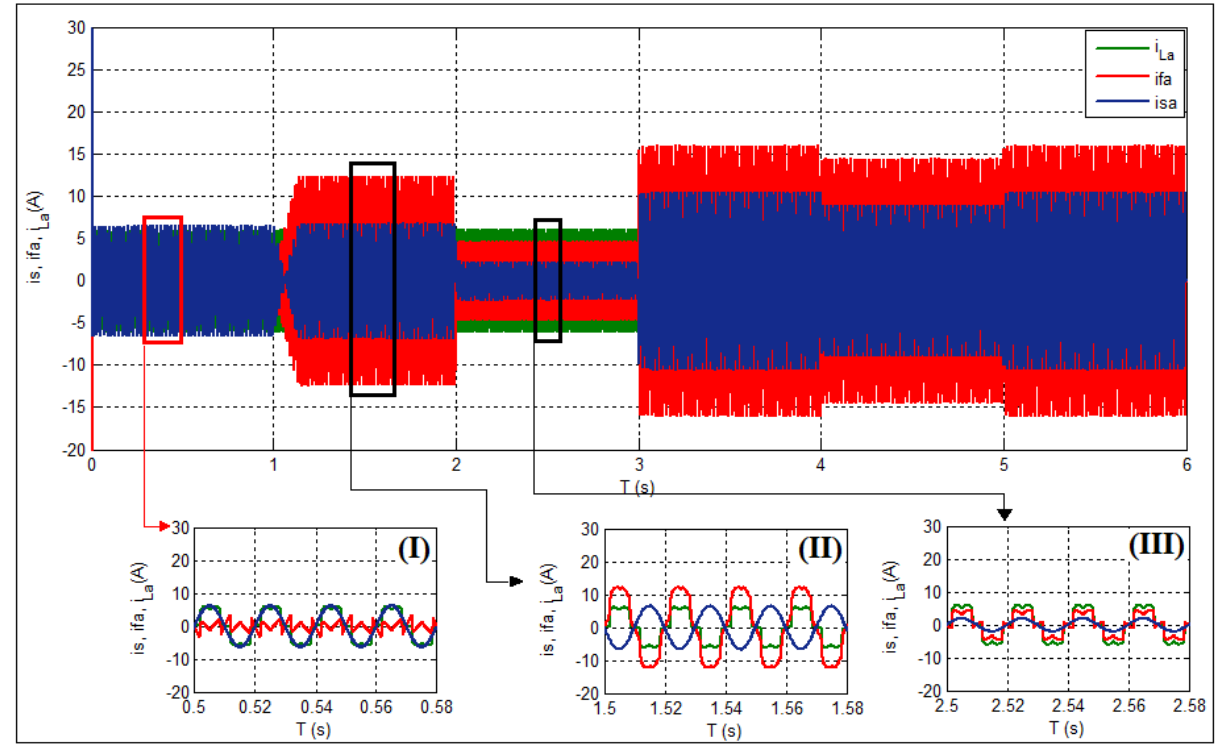

**Figure IV.6** : Evolution des courants  $I_S$ , $I_{fa}$ , $I_L$  avant et après la mise en place du GPV.

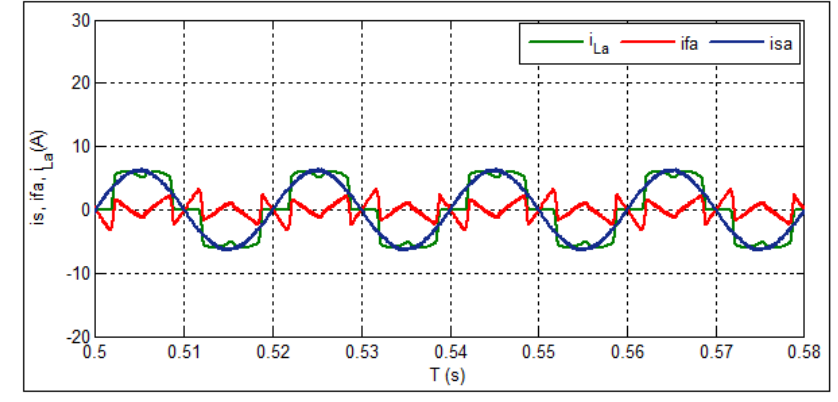

**Figure IV.6 (I)**: Evolution des courants  $I_S, I_{fa}, I_L$  avant la mise en place du GPV

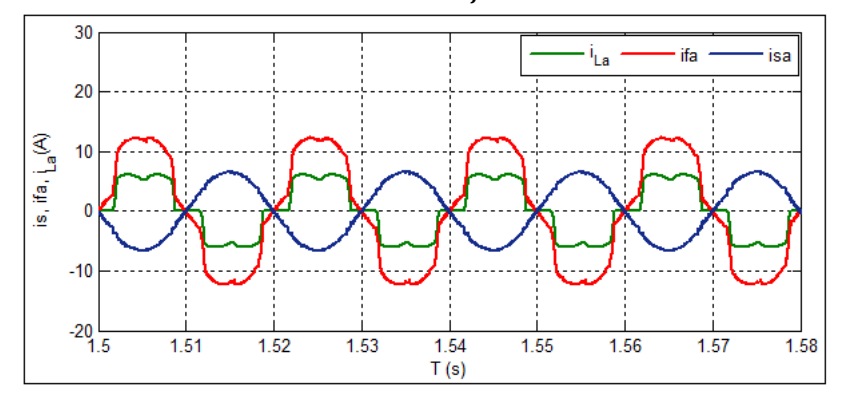

**Figure IV.6 (II) :** Evolution des courants  $I_5$ ,  $I_{fa}$ ,  $I_L$  après la mise en place du GPV dans les conditions d'ensoleillement G=800 W/m<sup>2</sup> et de température T=25°C.

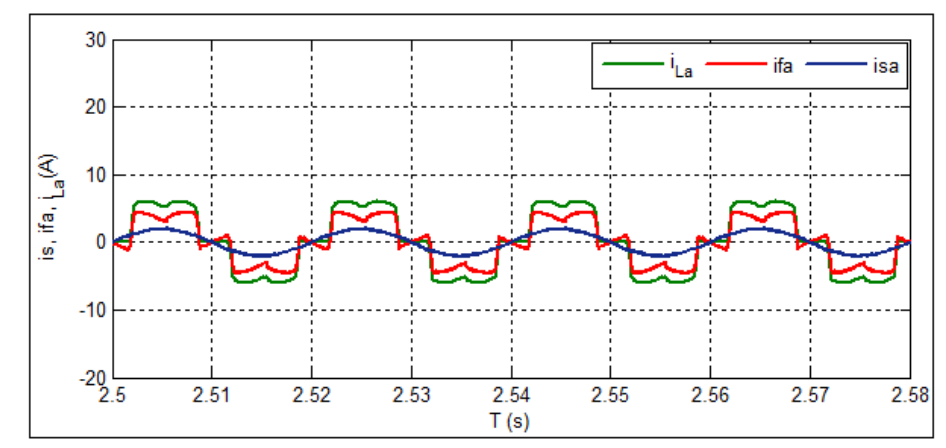

**Figure IV.6 (III)** : Evolution des courants  $I_s$ ,  $I_f_a$ ,  $I_t$  avant la mise en place du GPV dans les conditions d'ensoleillement G=300 W/m<sup>2</sup> et de température T=25°C.

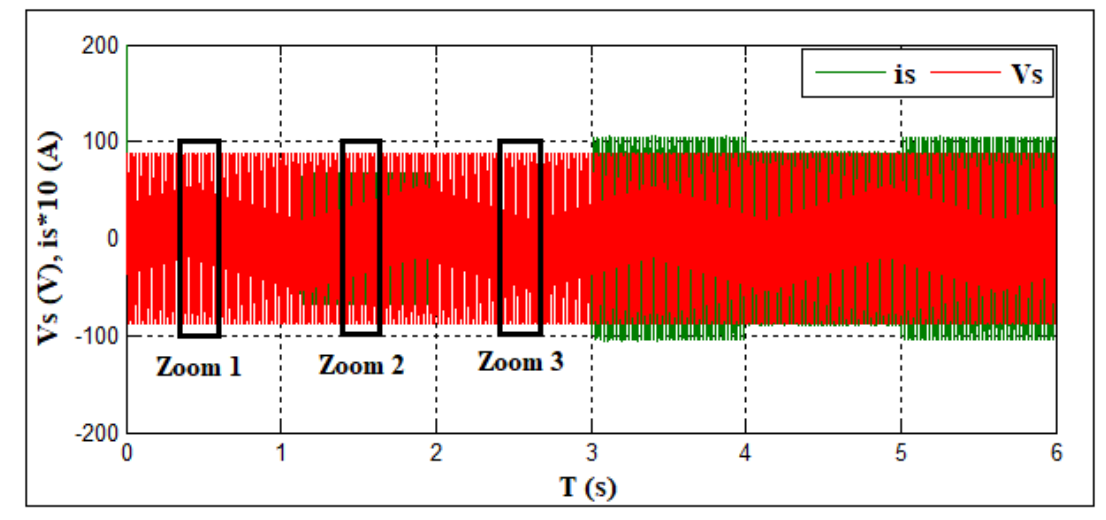

**Figure IV.7 :** Allure du courant  $i_S$  et de la tension  $V_S$  avant et après la mise en place du GPV

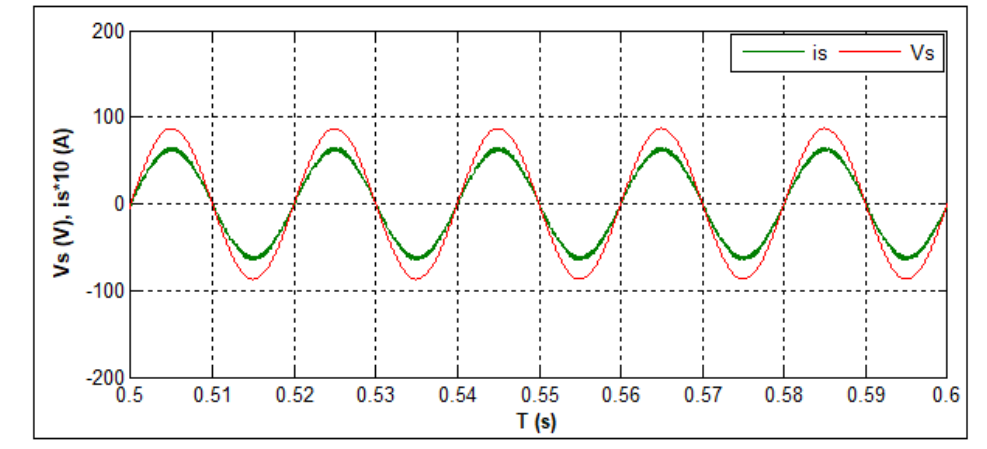

**Figure IV.8 :** Zoom sur l'allure du courant  $i_S$  et de la tension  $V_S$  avant la mise en place du GPV

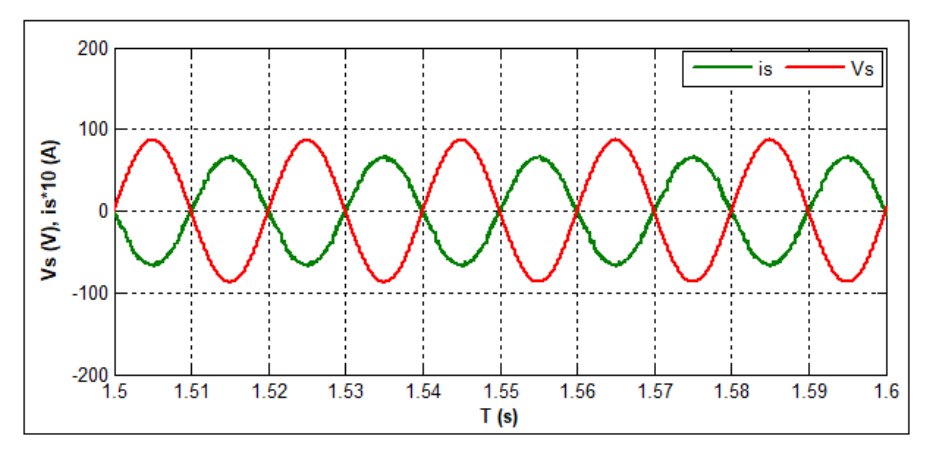

**Figure IV.9 :** Zoom sur l'allure du courant  $i<sub>S</sub>$  et de la tension  $V<sub>S</sub>$  après la mise en place du GPV dans des conditions d'ensoleillements G=800 W/m<sup>2</sup> et de température T=25°C.

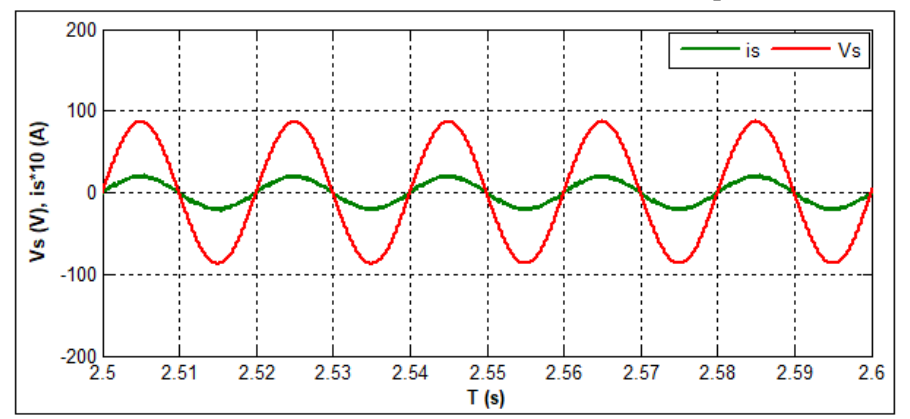

**Figure IV.10 :** Zoom sur l'allure du courant  $i<sub>S</sub>$  et de la tension  $V<sub>S</sub>$  après la mise en place du GPV dans des conditions d'ensoleillements G=300 W/m<sup>2</sup> et de température T=25°C.

La **(figure IV.11)** décrit le comportement de la tension du bus continu, qui suit la référence imposé  $V_{dc}$ =212V même lors de variation d'ensoleillement.

Les **(figures IV.12, IV .13)** représentent respectivement, la puissance active fournie au réseau et la puissance réactive. On voit que la puissance active se met à hauteur de sa référence tandis que la puissance réactive est presque nulle ce qui correspond à un fonctionnement à facteur de puissance unitaire résultant du bon fonctionnement de la commande DPC.

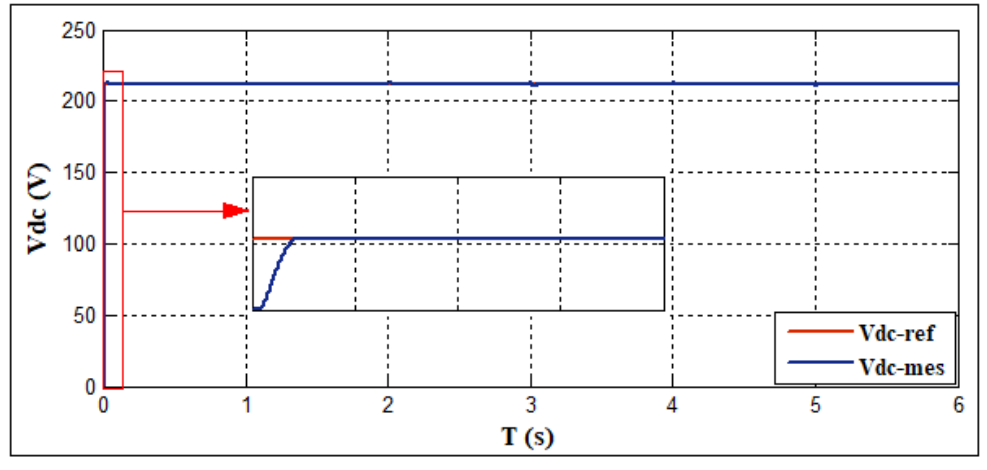

**Figure IV.11**: Evolution de la tension du bus continu

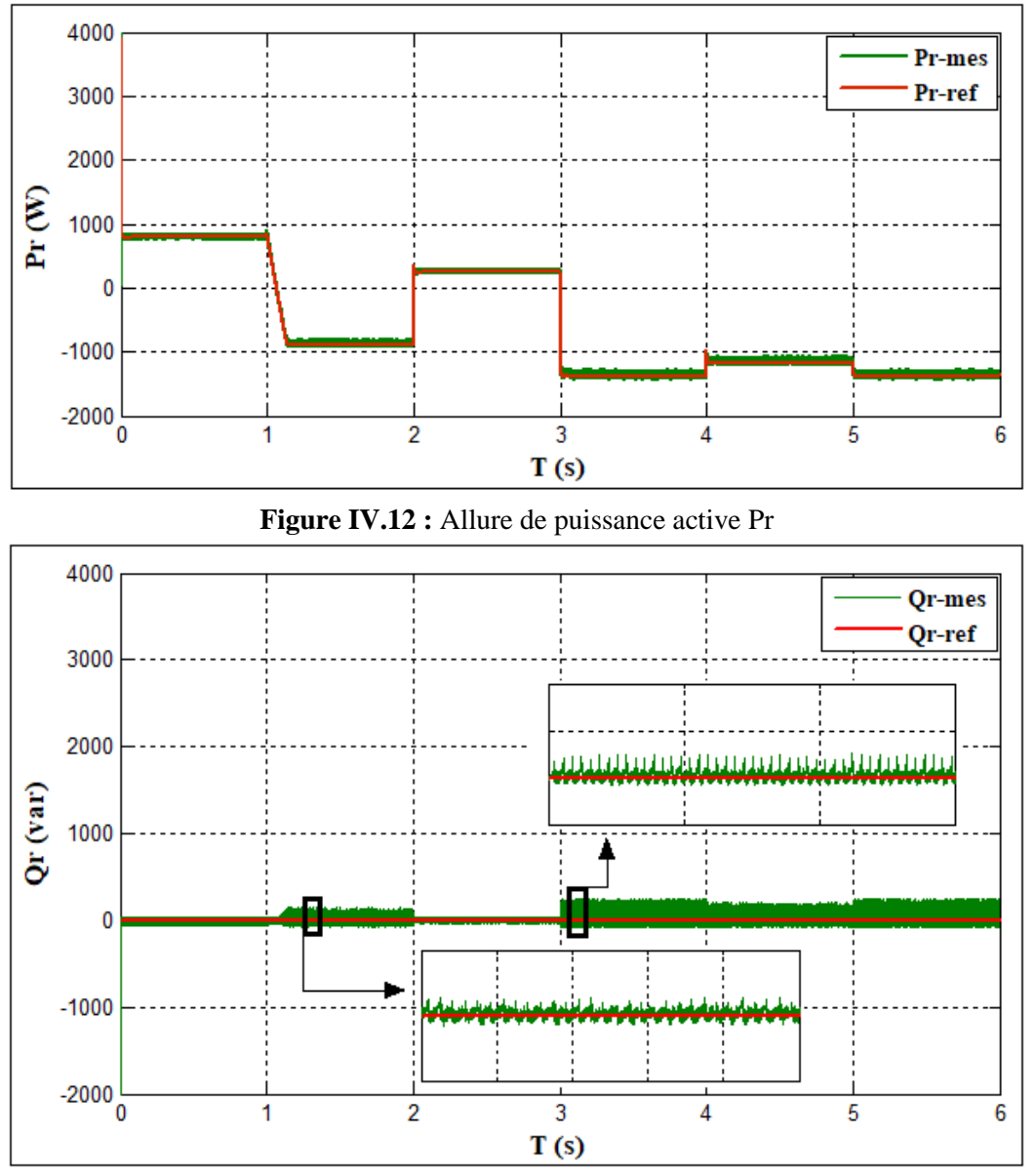

**Figure IV.13** Allure de puissance réactive Qr

La **Figure IV.14** représente les spectres harmoniques du courant du réseau dans des conditions de fonctionnement variable.

On remarque que l'association panneau PV-filtre actif parallèle a permis d'améliorer la qualité du courant du réseau par la diminution du taux de distorsion de 27.72 % à 3.97 % qui est une valeur acceptable selon la norme CEI 61000-2-2.

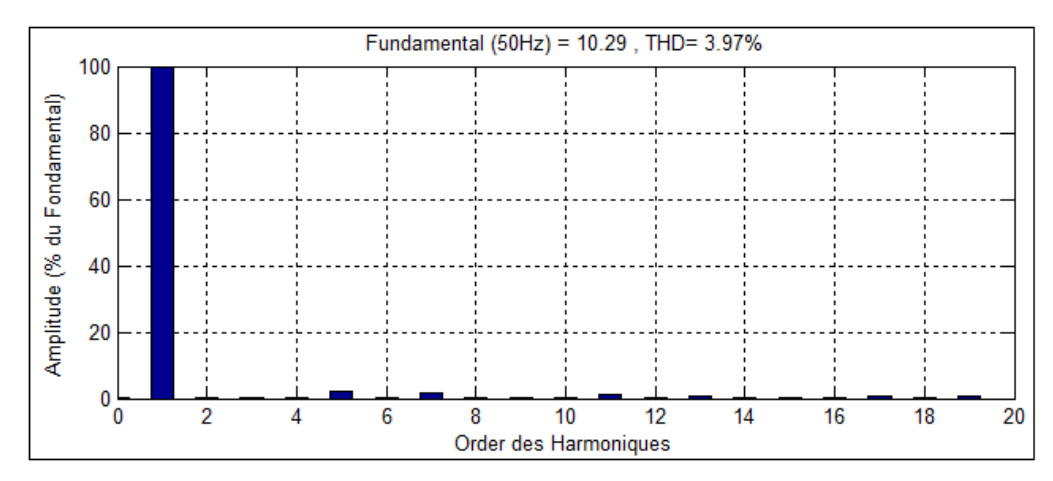

**Figure IV.14 :** Spectre harmonique du courant de source dans les conditions STC

#### **IV.3.2 Variation de la charge non linéaire**

Dans ce qui suit, on a ajouté une deuxième charge non linéaire de type RL pour imposer une augmentation de la puissance demandée par la charge de 800W à 1300W.

Les conditions de travail de notre GPV sont un ensoleillement de  $G=1000$  W/m<sup>2</sup> et une température T=25°C (STC).

La **(figure IV.15)** représente le courant d'une phase de la charge avant et après la variation, qui se traduit par l'augmentation de l'amplitude du courant de charge à  $(t=1s)$ .

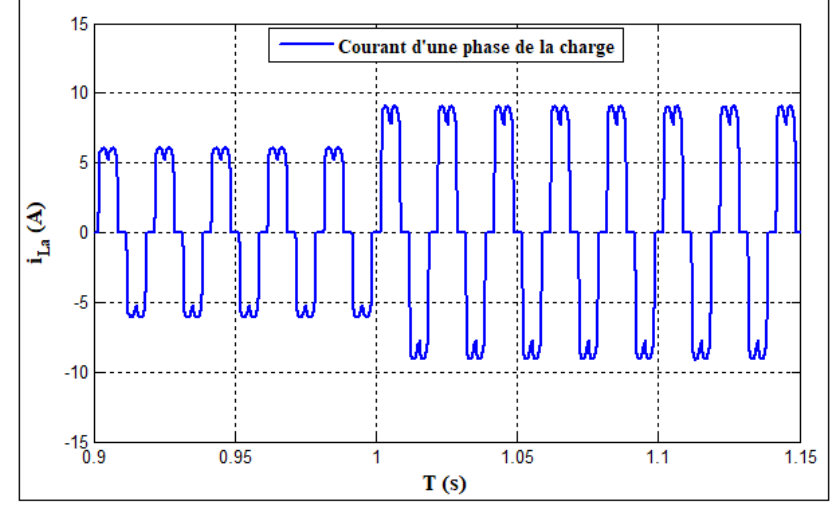

**Figure IV.15 :** courant d'une phase de la charge avant et après la variation

La (figure IV.16) illustre le comportement de la puissance du réseau (P<sub>S</sub>) et celle du GPV  $(P_{PV})$  face à la variation de la demande en puissance de la charge  $(P_L)$ .

Dans le 1<sup>er</sup> tronçon (de t=0s à t=1s) on remarque que le générateur PV produit une puissance suffisante (2200W) pour subvenir à la demande de la charge en puissance (800W) et injectée un excès de cette puissance au réseau (1400W).

Durant le 2eme tronçon (de  $t=1s$  à  $t=2s$ ) la demande en puissance de la charge augmente brusquement (1300W) créant ainsi une petite perturbation au niveau de la puissance générée par le GPV qui parvient à se stabilisée à son point de puissance maximale grâce au régulateur

du bus continu. Le GPV parvient malgré la variation de la charge à produire une puissance suffisante pour alimenter la charge (qui passe de 800W à 1300W) et injecté un excès de puissance au réseau. On souligne aussi que tout au long de la simulation le GPV était en mode générateur et le réseau en mode récepteur.

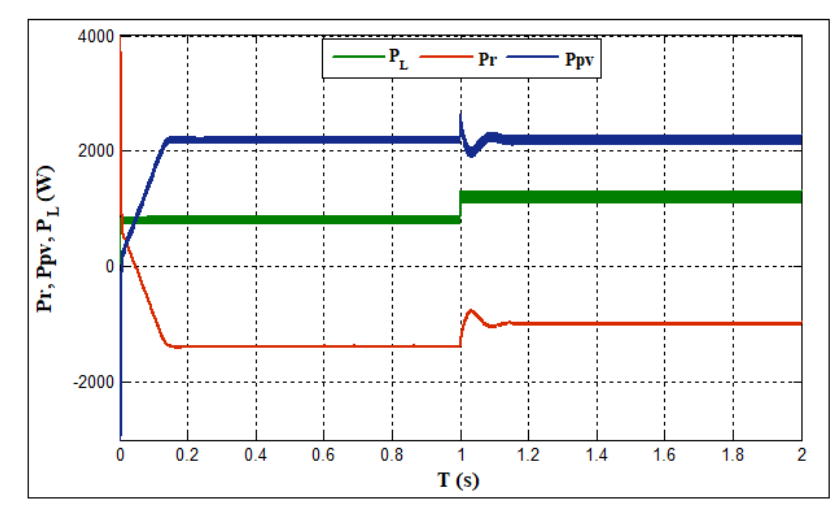

**Figure IV.16** Comportement des puissances  $P_r$ ,  $P_L$  et  $P_{PV}$ , avant et après la variation de la charge.

La **(figure IV.17)** montre la petite variation de la tension du bus continu due au changement de la charge à l'instant t=1s et qui revient ensuite à sa valeur de référence.

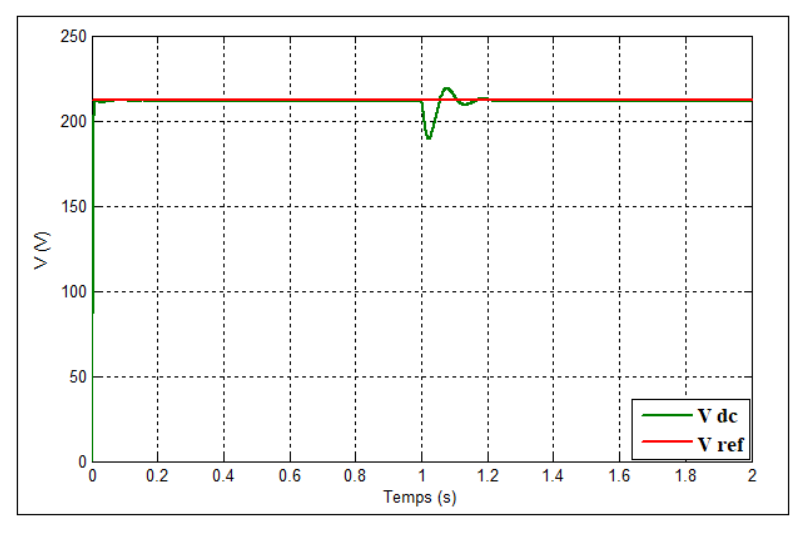

**Figure IV.17 :** Tension Vdc après la variation de la charge

La (**figure IV.18**) montre l'allure des courant  $I_s$ ,  $I_{fa}$ ,  $I_t$  avant et après la variation de la charge.

Toujours dans le 1<sup>er</sup> tronçon, on montre le GPV en mode générateur et le réseau récepteur car on remarque sur la **(figure IV.18 I)** que les courants sont en opposition de phase.

Dans le 2éme, lors de la variation de la charge on remarque une augmentation de l'amplitude du courant de la charge () **(figure IV.18 II),** mais cela n'affecte pas le système qui s'adapte parfaitement à ce changement et ce en augmentant l'amplitude du courant de source  $I_s$  ainsi que le courant du filtre  $I_{fa}$  pour compenser les harmoniques générés par la charge.

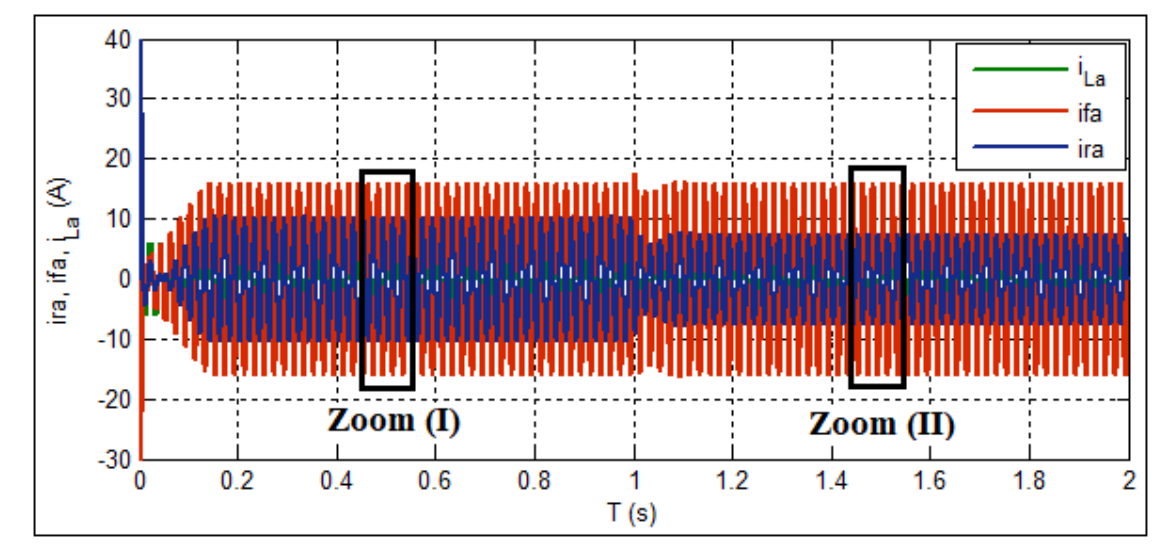

**Figure IV.18** Allure des courants  $I_S$ ,  $I_{fa}$  et  $I_L$  avant et après la variation de la charge.

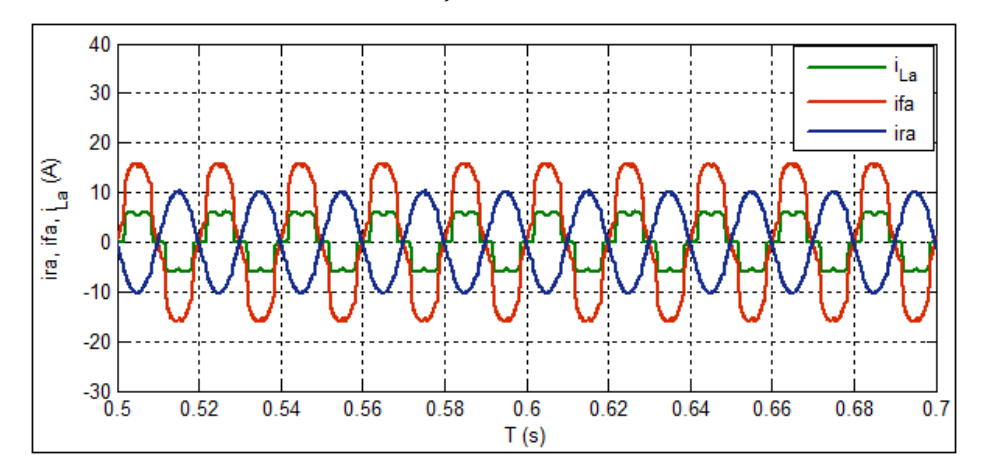

**Figure IV.18 (I) :** Zoom sur l'allure des courants  $I_S$ ,  $I_{fa}$  et  $I_L$  avant la variation de la charge

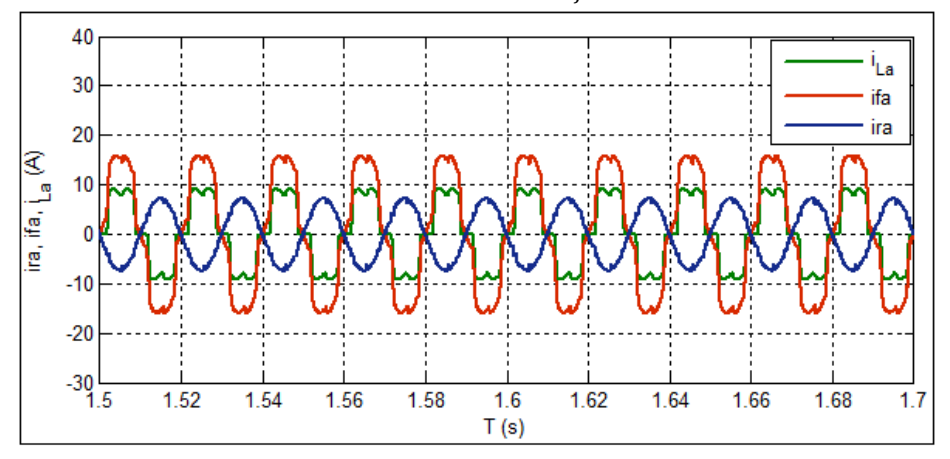

**Figure IV.18 (II) :** Zoom sur l'allure des courants  $I_S$ ,  $I_{fa}$  et  $I_L$  après la variation de la charge

Les **(figures IV.19, IV 20)** représentent respectivement, la puissance active fournie du réseau et la puissance réactive avant et après la variation de la charge. On voit que la puissance active se met à hauteur de sa référence tandis que la puissance réactive est presque nulle.

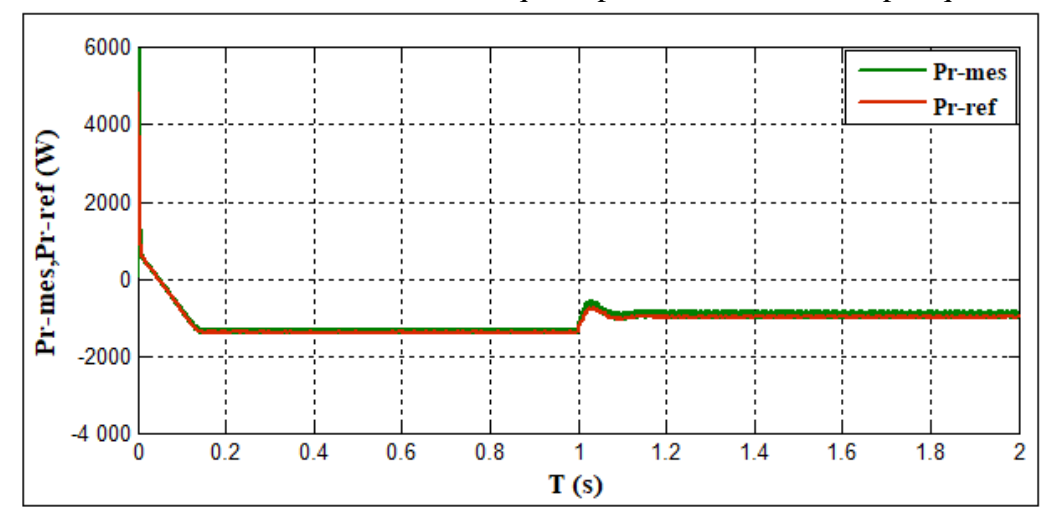

**Figure IV.19 :** Allure de la puissance active.

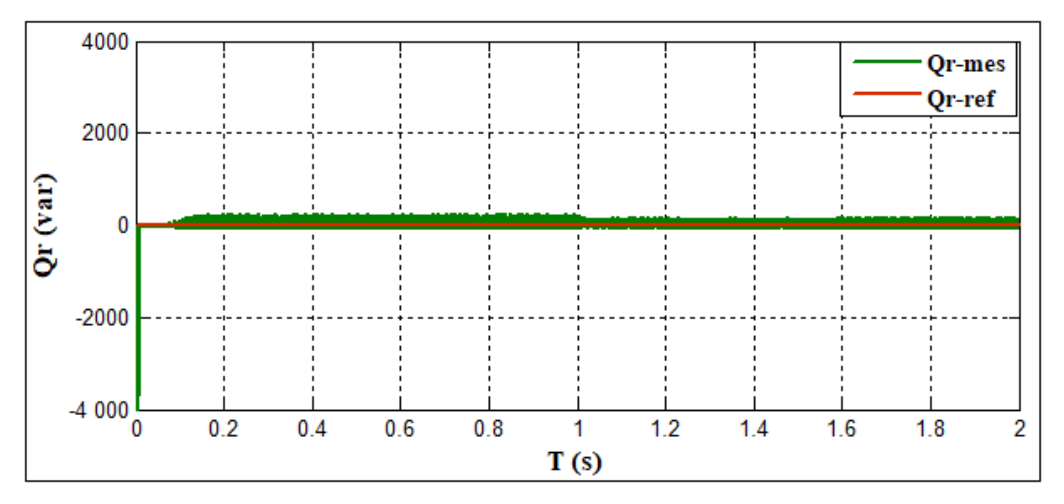

**Figure IV.20 :** Allure de la puissance réactive

La **(figure IV.21)** représente le nouveau spectre d'harmoniques du réseau qui passe à 4.97% qui est une valeur acceptable selon la norme CEI 61000-2-2.

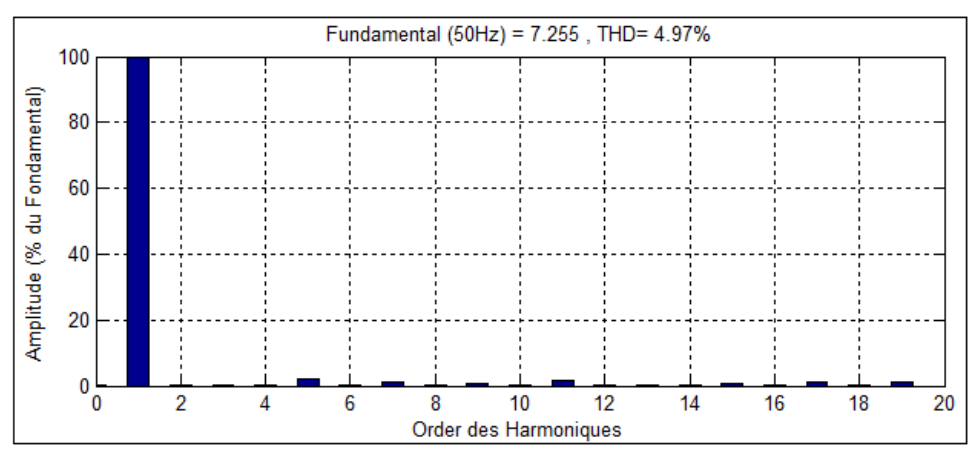

**Figure IV.21** spectre harmonique du courant après variation de charge

#### **Conclusion**

Ce chapitre a été consacré à l'étude d'une chaine de conversion photovoltaïque connectée au réseau électrique associé à un filtre actif parallèle dont l'objectif est d'améliorer les performances du système global. Dans la 1<sup>ère</sup> partie, on a montré l'intérêt et l'efficacité de l'implémentation du générateur PV associé au FAP car on a pu atteindre l'objectif initial de ce travail qui est la réduction des harmoniques et la compensation de la puissance réactive.

Dans la 2éme partie on a créé une variation de charge afin de tester la robustesse de notre système, et sans surprise l'équipement s'adapte parfaitement à ce changement et donne des résultats acceptables. On a montré aussi tout au long du chapitre la rapidité d'adaptation de la commande DPC et son habilité a géré la puissance injectée par le GPV et celle du réseau afin d'alimenter les charges non linéaire.

Le travail réalisé dans ce mémoire a pour objectif de présenter une alternative d'alimentation et d'amélioration de la qualité de l'énergie et faire promouvoir les énergies renouvelables dans un monde ou les méthodes traditionnelles et les énergies fossiles sont en déclin.

On a choisit de faire une étude sur la commande directe en puissance dédiée au filtrage actif accordé au bus continu d'un onduleur de tension couplée en parallèle au réseau.

Dans un premier lieu, une présentation des panneaux photovoltaïques et leurs différents composants et caractéristiques ainsi que leurs installations, ensuite on a mis en évidence le problème majeur de la pollution et de la détérioration de la qualité de l'énergie du réseau électrique qui est la propagation des harmoniques créé par les charges non linéaire. Après avoir mis en revue différentes solutions de dépollution de ces harmoniques (traditionnelle et modernes) le choix s'est porté sur le filtre actif qui reste le meilleur moyen.

Le chapitre deux s'est basé essentiellement sur la modélisation et la présentation du système étudié. Où, dans une première étape, on a modélisé les différents composants de notre réseau ainsi que la charge non linéaire. On est passé ensuite à la modélisation du filtre actif connecté en parallèle à ce réseau. Pour se baser enfin sur le panneau PV utilisé, dans lequel un objectif s'est imposé qui est de maintenir la puissance généré au maximum, Pour ces différents algorithmes de recherche du point de puissance (MPP) ont étaient présenté en littérature dans lesquelles on a pris la méthode P&O (perturbation & observation) et la méthode FLC (contrôle par logique flou) afin de comparer entre les deux , les résultats obtenus et l'étude comparative selon différentes critères ont démontrés que le MPPT par logique floue offre des performances statiques et dynamiques meilleures.

Le chapitre trois a été consacré a la commande DPC qui est élaborée en n'exploitant que trois variables mesurées $I_s$ ,  $V_s$  et la tension du bus continu  $V_{dc}$ . La simplicité et la robustesse de cette technique de commande de type suivis de consigne a fait d'elle notre choix. Les résultats obtenus ont étaient analysés et ont montrés un fonctionnement correct de la DPC en annulant la puissance réactive et ainsi assurer un facteur de puissance unitaire.

Le dernier chapitre s'est basé sur le test de la robustesse de l'implémentation dans lequel une première charge non linéaire est imposée au système. Les résultats ont montrés une compensation des harmoniques générés pas cette charge et de la puissance réactive ainsi qu'une amélioration du taux de distorsion du courant de source. Ensuite une deuxième charge est imposée en plus de la première afin d'imposer une variation de charge au système. Les résultats ont été tout aussi concluants car l'implémentation s'est adaptée à cette variation et a réussi à compenser les harmoniques générés par les deux charges et la puissance réactive tout en améliorant le taux de distorsion du réseau.

Notre travail pourra être prolongé dans plusieurs directions, en particulier :

- Utilisation de nouveaux algorithmes MPPT plus performants.
- Applications d'autres techniques de commandes dans le but d'améliorer la qualité de l'énergie injectée au réseau comme la : DPC-SVM, P-DPC.

L'objectif de notre travail était de présenter une alternative d'alimentation et d'amélioration de la qualité de l'énergie et faire promouvoir les énergies renouvelables.

#### **Références bibliographiques**

- **[Ala02]** M.A.ALALI « Contribution à l'Etude des Compensateurs Actifs des Réseaux Electriques Basse Tension », thèse de doctorat, université de Louis Pasteur – Strasbourg I, 12 Septembre 2002.
- **[Abd 08]** M.M.ABDUSALAM « structure et stratégies de commande des filtres actifs parallèle et hybride avec validations expérimentales », thèse de doctorat, université Henri Poincaré, Nancy-I, 2008.
- **[Aka 86]** H.Akagi, A.Nabae, S.Athoh, "Control Strategy of active power filters using multiple Voltage- source PWM converters ", IEEE Trans. on Ind. Appl., vol. IA-22, no. 3, pp. 460-465, 1986.
- **[Bel 15]** S.Belaid, cours Energie Solaire Photovoltaïque, Département de Génie Electrique, Faculté de Technologie, destinié aux étudiant master 2 ER université A.MIRA de BEJAIA 2015.
- **[Baa 01]** El-Baaklini «outil de simulation de propagation des creux de tension dans les réseaux industriels », thèse de doctorat, Institut National Polytechnique de Grenoble, 2001.
- **[Bel 11]** N.Belhaouchet « Fonctionnement à fréquence de commutation constante des convertisseurs de puissance en utilisant des techniques de commande avancées, Application : Amélioration de la qualité de l'énergie », thèse de doctorat en science, université Ferhat Abbas-Sétif, 2011.
- **[BOU 09]** A.Boulahia «Etude des Convertisseurs Statiques destinés à la Qualité de l'Energie Electrique» Magister en électrotechnique, Université de constantine, 2009.
- **[Ben 16]** C.Ben-Serraadj, I.Bahmed « Contrôle de la puissance d'un système photovoltaïque connecté au réseau», memoire master en électrotechique,

Université de Bejaia, 2016

- **[Bou 15]** A.Boukadoum «Contribution à l'étude des stratégies d'identification Harmoniques et de commande basées sur les techniques avancées pour les compensateurs actifs des réseaux électriques », thèse de doctorat, université badji mokhtara nnaba ,2015
- **[Che 08]** F. Cheqired, « Etude et implémentation d'une commande MPPT neuro-floue sur FPGA», mémoire de magister, Ecole Nationale Polytechnique, Alger, Algérie, 2008.
- **[Cha 10]** A. Chaoui, " Filtrage actif triphasé pour charges non linéaires", Thèse de doctorat, Université Ferhat Abbas – Sétif, Décembre 2010.
- **[Cha06]** A. Chaoui, « Filtrageactiftriphasé pour charge non linéaire », thèse de Doctorat de l'université Ferhat Abbas de Sétif, 2006.
- **[Cha 15]** Chauhan A, Saini RP. Renewable energy based off-grid rural electrification in Uttarakhand state of India: technology options, modelling method, barriers and recommendations. Renew Sustain Energy;vol-51: ppi 662– 81,2015.
- **[Dje 07]** Z. Djessas, Extraction des paramètres physiques d'une cellule solaire à deux exponentiels par la méthode des algorithmes génétiques, Mémoire de magistère, université de Sétif (Algérie), 2007.
- **[Dja 05]** Djaffar OULD ABDESLAM, " Techniques neuromimétiques pour la commande dans les systèmes électriques: application au filtrage actif parallèle dans les réseaux électriques basse tension", thèse doctorat, université de HAUTE-ALSACE, 2005.
- **[Dja 12]** F. DJALOUD et O. BENSEDDIK, Etude et optimisation de fonctionnement d'un système photovoltaïque, Master en ELT, Université de OUARGLA, 2012.
- **[Equ 93]** B. Equer, Energie solaire photovoltaïque (volume1 : physique et technologie de la conversion photovoltaïque), 1ère édition, ELLIPES, Paris, 1993.
- **[Gou 97]** T.Gouraud, « Identification et rejet de perturbations harmoniques dans des réseaux de distribution électrique », Thèse de Doctorat de l'Ecole Centrale de Nantes, 1997.
- **[Ham 10]** A.Hamadi, "Contribution à l'étude des filtres hybrides de puissance utilises pour améliorer la qualité de l'energie dans le réseau électrique de distribution," Thèse de docteur, École de technologie supérieur université du Québec, 2010.
- **[Lal 05]** S.Lalouni «Optimisation de la qualité d'énergie électrique dans le cas d'un chargeur de batteries», mémoire de magister en génie électrique, Université de Béjaïa, 2005.
- **[Li 09]** J. Li, H. Wang, « Maximum power point tracking of photovoltaic generation based on the fuzzy control method», in Proc. International Conference on Sustainable Power Generation and Supply, 2009, pp. 1-6.
- **[Mag 07]** M.Magraoui « Validation de techniques de commande d'un filtre actif parallèle », mémoire comme exigence partielle à l'obtention de la maitrise en génie électrique, université du Québec, 2007.
- **[Red 15]** M.Redha Rezoug, R.Chenni and D.Taibi « Fuzzy Logic-Based Perturb and Observe Algorithm with Variable Steps of a Reference Voltage for Solar Permanent Magnet Synchronouns Motor Drive System Fed by Direct-Connected Photovoltaic Arry » Renew. Energies, vol-11, ppi :02–15, 2018.
- [Mor 19] [http://www.morenergy.ma/nos-solutions.php,](http://www.morenergy.ma/nos-solutions.php) date de consultation 12/05/2019
- **[Oug 16]** R.OUGUERGOUZ, A.MOUALEK, "Analyse et simulation d'un filtre actif à quatre fils à base d'n onduleur à trois niveaux", mémoire master, Université de Béjaia,2016.
- **[PAT02]** N. Patcharaprakiti, S. Premrudeepreechacharn, "Maximum power point

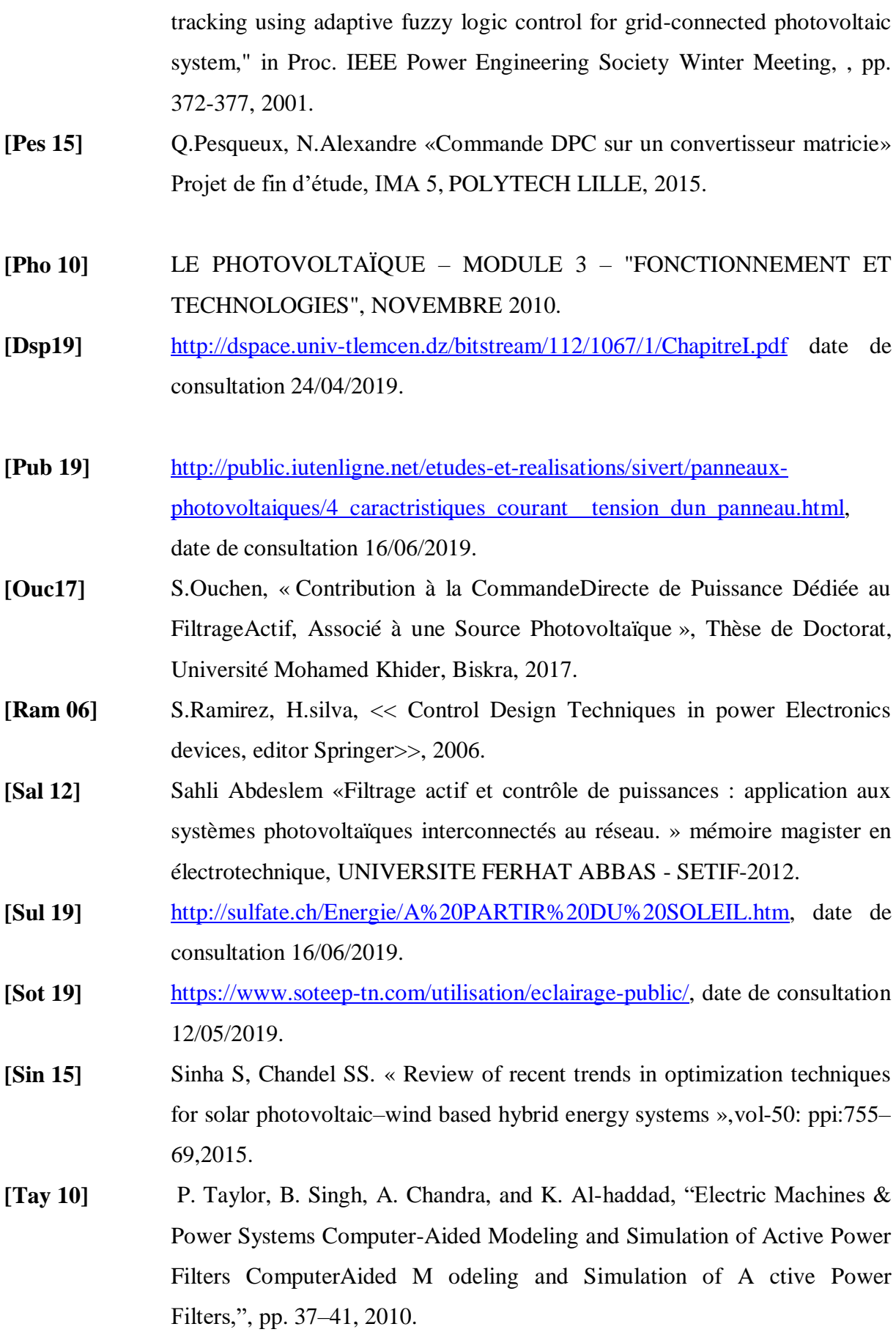

**[You 08]** A. YOUSFI « Amélioration de la qualité d'énergie électrique utilisant un onduleur de tension a cinq niveaux », mémoire de magister en électrotechnique, université Hassiba Benbouali de Chlef, 2008.

#### **Annexes**

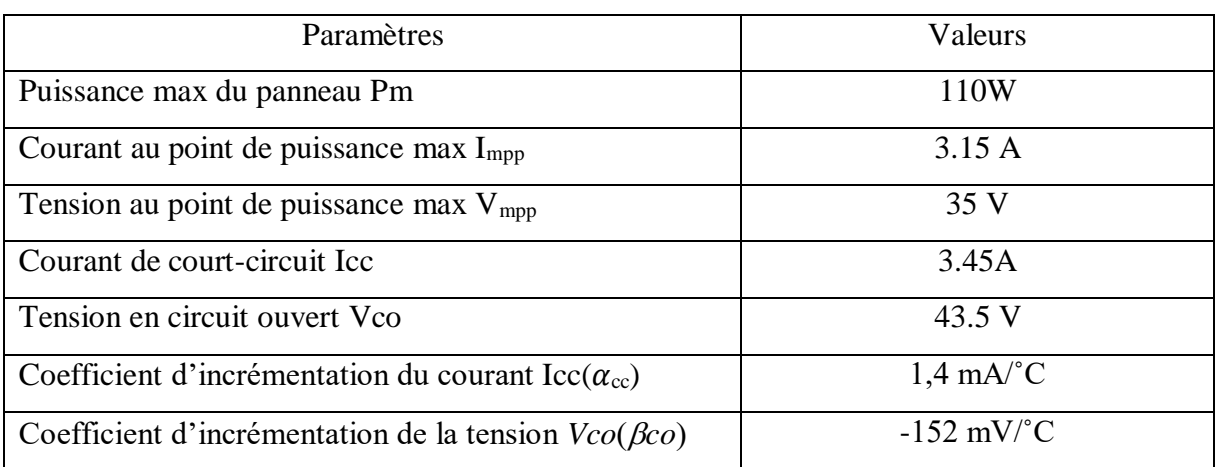

**Tableau** : Paramètres d'un panneau solaire SIEMENS SM 110-24 **[Bel 15]**

# **Conclusion générale**

### **Chapitre I**

### **Chapitre II**

### **Chapitre III**

#### **Remerciement**

### **Chapitre IV**

#### **Dédicaces**

## **Liste des figures**

## **Table des matières**

# **Références bibliographiques**

## **Liste des tableaux**

## **Liste des symboles**

# **Introduction générale**